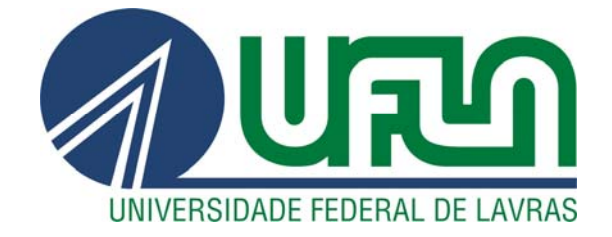

# **ELISA NORBERTO FERREIRA SANTOS**

# **ÁLGEBRA INTERVALAR NA ANÁLISE DE CORRESPONDÊNCIA:** UM ESTUDO DE CASO EM TESTES DE ACEITAÇÃO SENSORIAL COM ERROS DE MEDIDAS

**LAVRAS - MG 2012** 

#### **ELISA NORBERTO FERREIRA SANTOS**

# **ÁLGEBRA INTERVALAR NA ANÁLISE DE CORRESPONDÊNCIA:** UM ESTUDO DE CASO EM TESTES DE ACEITAÇÃO SENSORIAL COM ERROS DE MEDIDAS

Tese apresentada à Universidade Federal de Lavras, como parte das exigências do Programa de Pós-Graduação em Estatística e Experimentação Agropecuária, área de concentração em Estatística e Experimentação Agropecuária, para obtenção do título de Doutor.

Orientador Dr. Marcelo Ângelo Cirillo

> **LAVRAS – MG 2012**

#### **Ficha Catalográfica Elaborada pela Divisão de Processos Técnicos da Biblioteca da UFLA**

Santos, Elisa Norberto Ferreira.

 Álgebra intervalar na análise de correspondência : um estudo de caso em testes de aceitação sensorial com erros de medida / Elisa Norberto Ferreira Santos. – Lavras : UFLA, 2012.

101 p. : il.

 Tese (doutorado) – Universidade Federal de Lavras, 2012. Orientador: Marcelo Angelo Cirillo. Bibliografia.

 1. Estatística intervalar. 2. Análise de correspondência. 3. Teste de aceitação. I. Universidade Federal de Lavras. II. Título.

 $CDD - 519.5$ 

#### **ELISA NORBERTO FERREIRA SANTOS**

# **ÁLGEBRA INTERVALAR NA ANÁLISE DE CORRESPONDÊNCIA:** UM ESTUDO DE CASO EM TESTES DE ACEITAÇÃO SENSORIAL COM ERROS DE MEDIDAS

Tese apresentada à Universidade Federal de Lavras, como parte das exigências do Programa de Pós-Graduação em Estatística e Experimentação Agropecuária, área de concentração em Estatística e Experimentação Agropecuária, para obtenção do título de Doutor.

APROVADA em 20 de março de 2012.

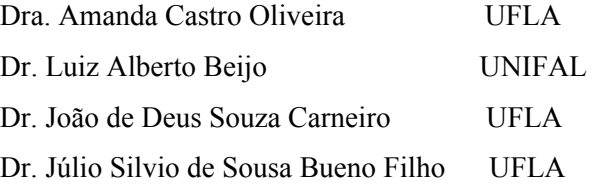

Dr. Marcelo Ângelo Cirillo Orientador

> **LAVRAS – MG 2012**

#### **DEDICO A DEUS TODA MINHA VIDA**,

Por estar recebendo forças, disposição, saúde, paz, amor e fé para enfrentar todos os obstáculos. **Ao meu querido esposo,** Luciano Marcos dos Santos, por toda paciência e amor **. Aos** meus amados pais, **Dehon e Neide**, que sempre me apoiaram em meus desafios e batalhas, dando-me muito amor e atenção. **À** minha irmã, **Aline,** e meu irmão, **Alex**, por fazerem parte de minha vida.

#### **AGRADECIMENTO**

Acima de tudo a Deus, por mais está vitória.

Ao meu orientador e amigo, Dr. Marcelo Ângelo Cirillo, pelo aprendizado, confiança, paciência e incentivo, principalmente nos momentos mais difíceis.

Aos meus pais, Dehon e Neide, que foram meu alicerce nesta jornada de estudos e vida, vocês são e sempre serão meus heróis.

Ao meu esposo, Luciano, que embarcou comigo nesse sonho e agora está vendo o sonho realizado. Obrigada por tudo!

Aos meus irmãos, Aline e Alex, por todo o apoio.

À minha prima, Giulliana, por sempre cuidar das dores de cabeça que este trabalho me deu.

À minha vó Cema, tia Lete, Fabiane, minha sobrinha, Deborah, ao vô Joaquim e vó Mariinha (*in memoriam*), aos meus cunhados, aos meus sogros, meus primos e tios que sempre torceram por mim.

À tia Cleusa, que sempre torceu e desejou esta conquista.

À Fabricia, minha grande amiga e companheira, você estará sempre no meu coração.

À UFLA, Fapemig e IFTM, por todos os recursos fornecidos.

Agradeço a todos que me auxiliaram neste crescimento, principalmente meus amigos, professores e funcionários do DEX da UFLA.

Enfim, todos que de forma direta ou indireta participaram comigo desta vitória.

#### **RESUMO**

A aplicabilidade dos testes afetivos na análise sensorial é dada em avaliações específicas à aceitação e preferência dos consumidores em relação a um ou mais produtos. Para isso, utilizam-se diferentes escalas que relacionam as percepções sensoriais com as experiências hedônicas, contudo sem desprezar a interferência contextual a qual os provadores estão envolvidos. Neste contexto, insere dois grupos distintos de pesquisadores: os psicólogos experimentais e pesquisadores sensoriais que compartilham a utilização da escala hedônica que inclui a avaliação do grau de "gostar/não gostar". Com o propósito de aprimorar a análise dos resultados, incoporando a variabilidade da marcação dessa escala, esse trabalho teve por objetivo propor a construção de mapas perceptuais utilizando a técnica da análise de correspondencia em conjunto com a álgebra intervalar. Por meio de um estudo de caso referente a aceitação de genótipos de soja [*Glycine Max(L.) Merril*] denominados por Preta (MGBR07-7141), Marrom (BRSMG-800A) e Amarela (BRSMG-790A) considerando os atributos sensoriais: Aparência, Impressão Global e Textura. Conclui-se que ao considerar o erro de medida inerente a marcação do provador a resposta pretendida a utilização da álgebra intervalar na análise de correspondência proporcionou informações relacionadas à precisão das respostas dos provadores.

**Palavras-chave:** Intervalos. Análise de correspondência. Teste de aceitação.

#### **ABSTRACT**

Applicability of affectionate tests on the sensory analysis is given from specific evaluations to the consumers' acceptability and preference related to one or more products. So that, different scales which relate sensory perceptions to hedonic experiences are used. However, the contextual interference, through which tasters are involved are not despised. Two divergent groups of researchers fit into this context: the experimental psychologists and sensory researchers, who share the use of hedonic scale including "likes" and "dislikes" degree evaluation. In order to improve the resulting analysis, inserting this scale variability, we aim to propose building percentage maps using the correspondence analysis technique together with interval algebra. Through a case study on Soya genotypes acceptability [Glycine Max (L.) Merril] named Black (MGBR07-7141), Brown (BRSMG-800-A) and Yellow (BRSMG-790- A), sensory features like appearance, global impression and texture were considered. To summarize, information related to the accuracy of tasters' response were provided while considering the measurement error inherent to the taster's mark for the expected response to the use of interval algebra in the correspondence analysis.

**Keywords:** Intervals. Correspondence analysis. Acceptability test.

## **LISTA DE SÍMBOLOS**

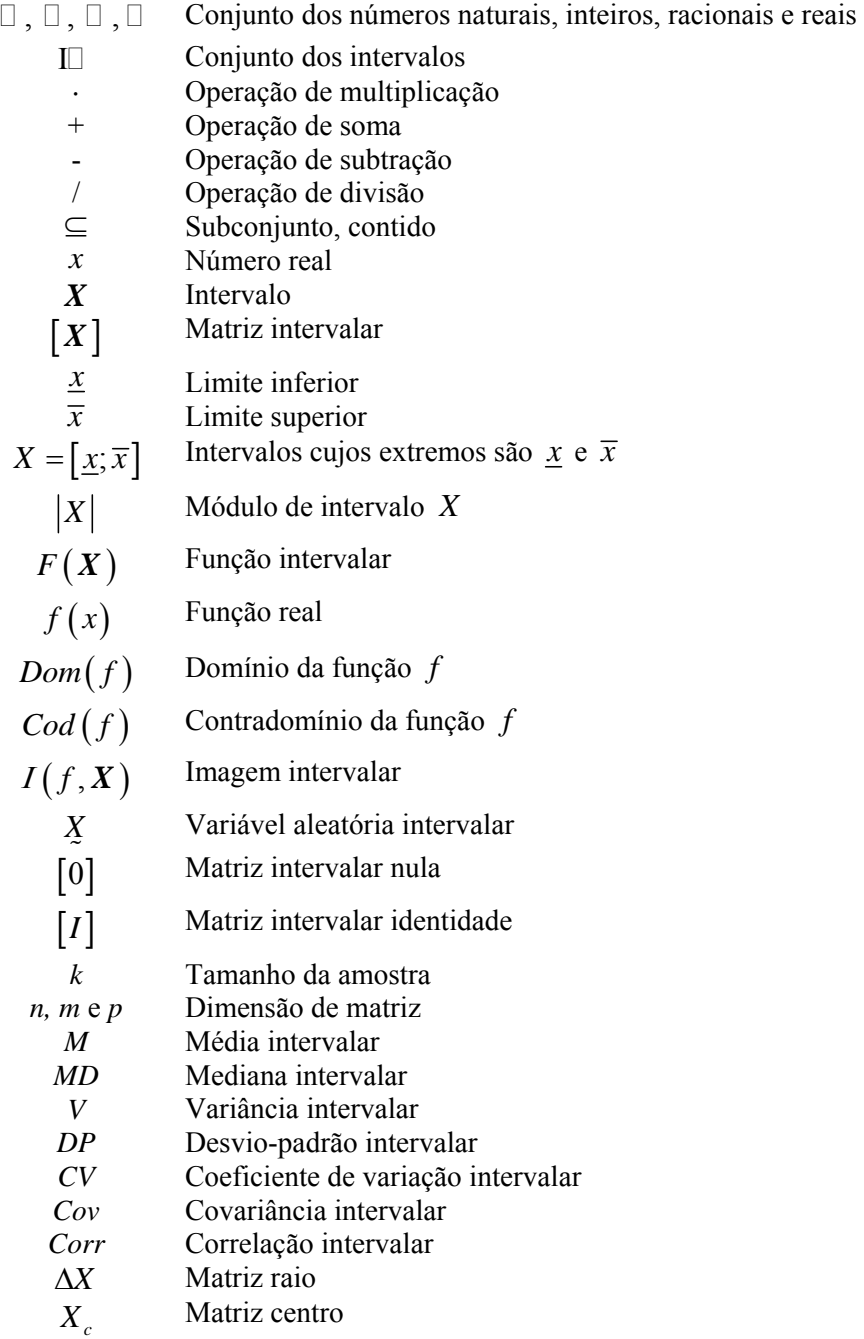

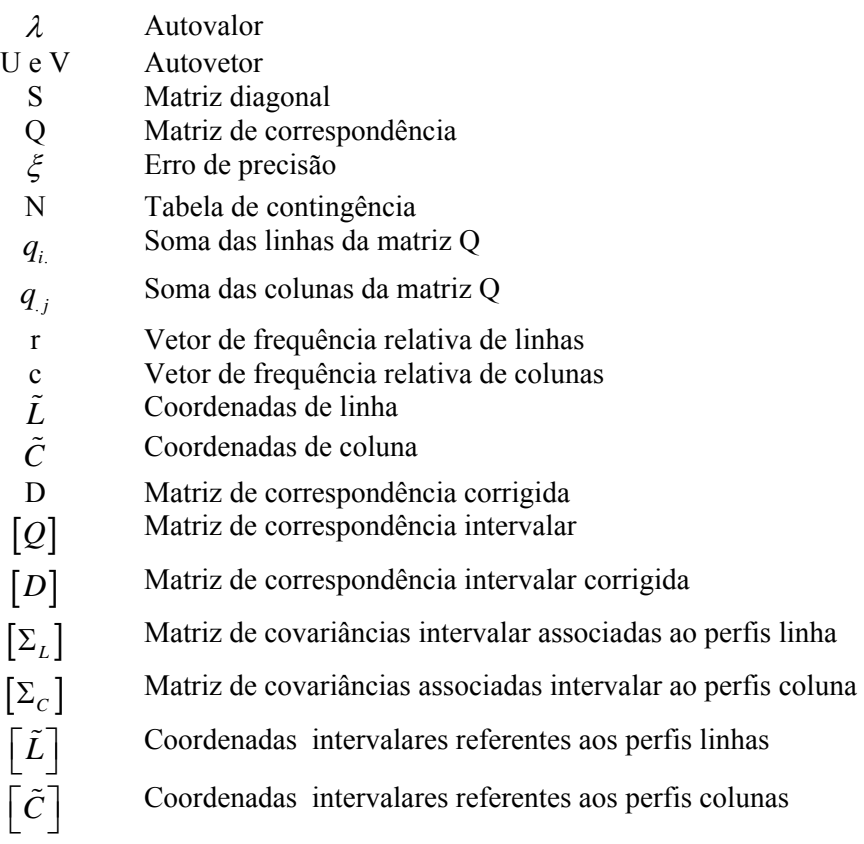

### **SUMÁRIO**

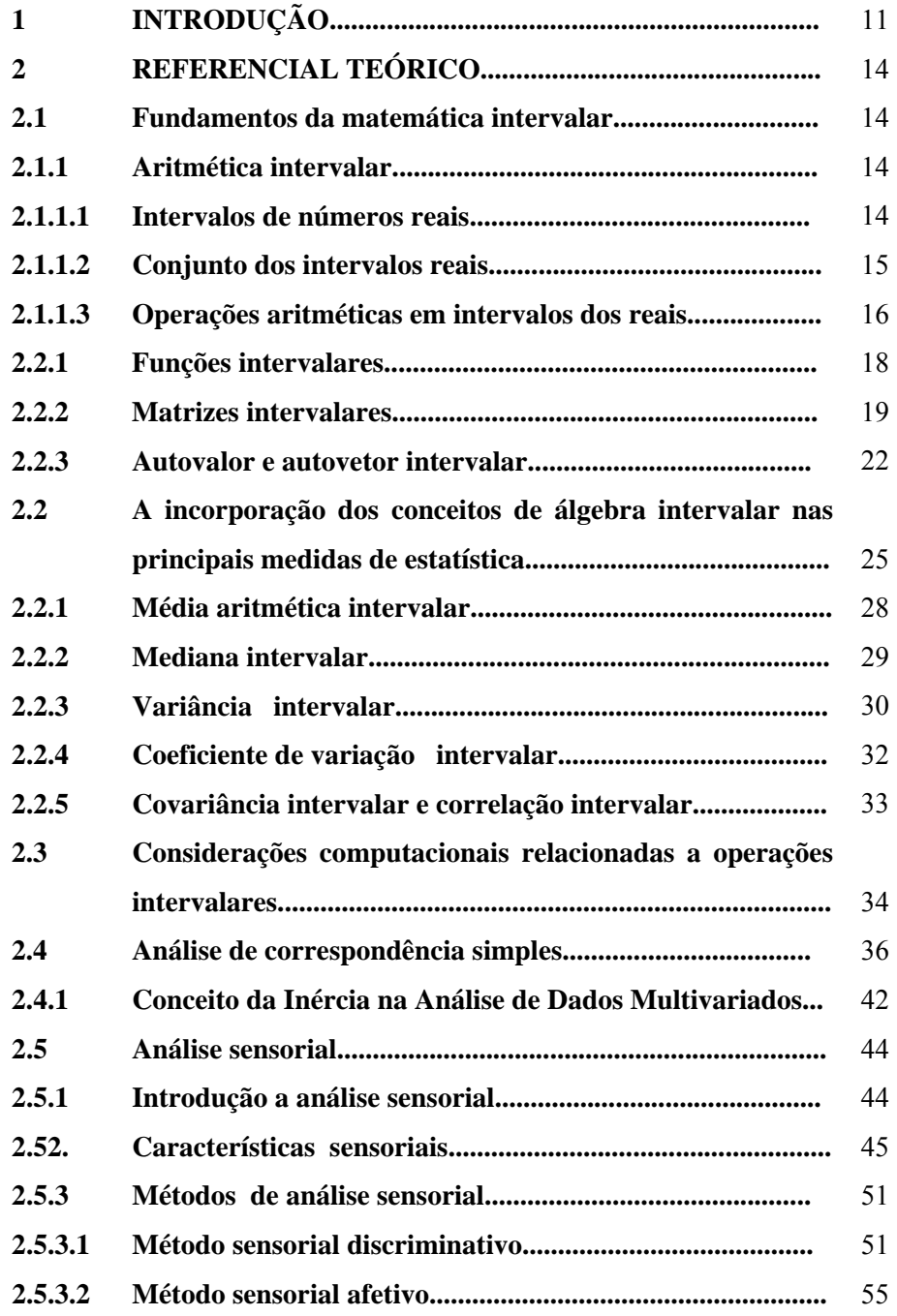

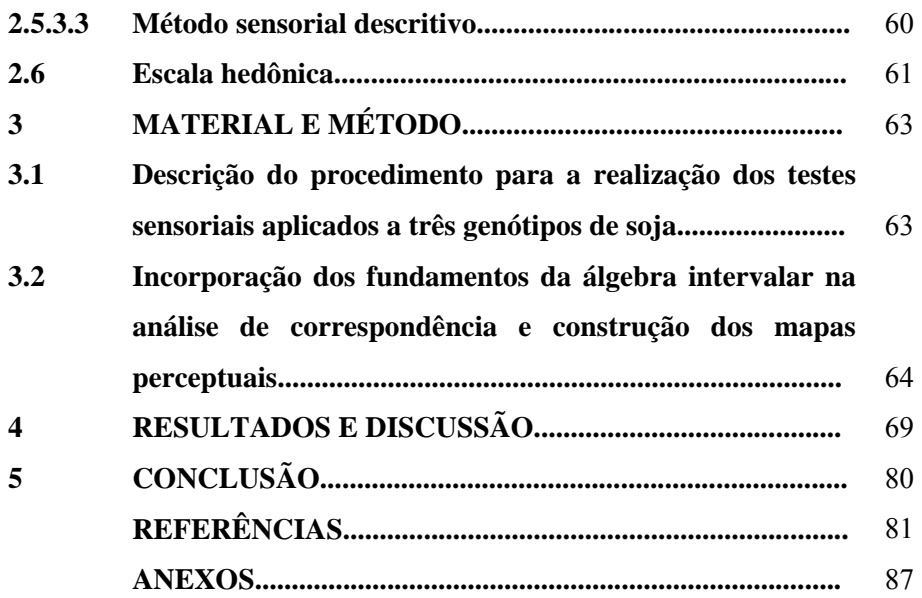

#### **1 INTRODUÇÃO**

Em síntese, a análise sensorial, tem por finalidade caracterizar e medir os atributos sensoriais de um ou mais produtos em relação à aceitabilidade do consumidor. Neste contexto, inserem-se diferentes métodos, dentre eles, destacase os testes afetivos que consistem em avaliar a aceitação e preferência dos consumidores.

Os principais testes afetivos são mencionados por Minim (2006) como testes de preferência e de aceitação. Os testes de preferência estão relacionados à determinar a preferência do consumidor sobre um produto, em relação a outro. Os testes de aceitação são aplicados para avaliar o "quanto" um consumidor gosta ou desgosta de um determinado produto, para isso, utiliza-se diferentes escalas, sendo a mais usual a escala hedônica. Sobretudo, Lim (2011), em um artigo de revisão comenta que a percepção sensorial e hedonista é contextual, portanto, as medições das respostas sensoriais ou hedônicas são inerentes a efeitos que relacionam o processo sensorial e cognitivo, representado por um modelo denominado por estímulo-resposta ilustrado na Figura A apresentada a seguir.

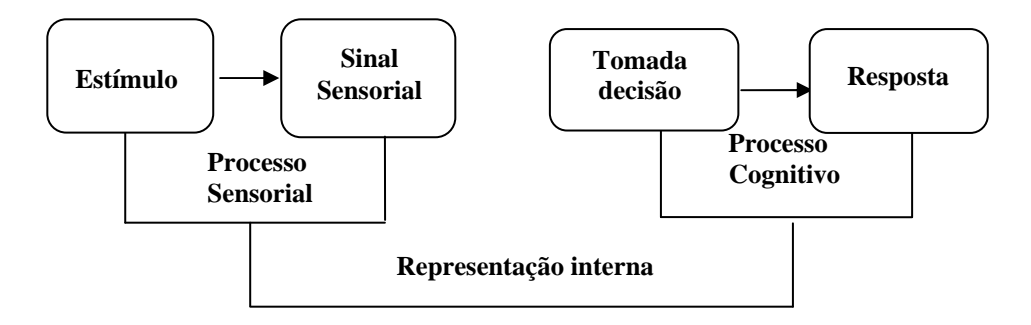

Figura A Modelo de estímulo-resposta (LIM, 2011)

O modelo estímulo-resposta permite interpretar que a primeira fase do processo sensorial envolve que a entrada de um estímulo provoca um sinal sensorial, traduzido por alguma sensação que expresse uma qualidade e/ou intensidade. Em relação ao processo cognitivo, a fase inicial consiste na tomada de decisão, na qual entre outros fatores, envolve a escolha da escala que resultará em uma resposta mais precisa em relação a um atributo sensorial estudado. A relação das percepções sensoriais (processo sensorial) com as experiências hedônicas (processo cognitivo) é mencionada no modelo como uma representação interna, naturalmente utiliza-se as respostas dos indivíduos caracterizadas em um estudo descritivo sintetizado em dados numéricos. Lim (2011) comenta que qualquer transformação, seja biológica ou cognitiva é plausível de conter fontes de erro e viés. Dado o quadro sugerido na Figura A, essas fontes são identificadas no processo sensorial e cognitivo.

Em se tratando da interferência do efeito contextual no modelo estímuloresposta, pode-se exemplificar uma situação que a percepção sensorial provém de provadores treinados, os quais se pressupõem que os mesmos apresentam habilidades em discriminar pequenas diferenças entre as amostras. Frente ao exposto, considerando a homogeneidade entre os resultados, das avaliações obtidas por esses provadores, certamente serão mais precisos, em relação aos resultados obtidos por provadores não treinados, nos quais, a fadiga e indisposição para realizar todas as provas, bem como, a heterogeneidade entre suas habilidades e percepções sensoriais são fatores relevantes que contribuem para respostas imprecisas.

Reportando a interferência do efeito contextual exemplificada nas diferenças entre provadores treinados e não treinados como foco de pesquisa, Lim (2011) menciona que os psicólogos experimentais e pesquisadores sensoriais compartilham a utilização de métodos de escala com o propósito de medir percepções sensoriais (LIM; WOOD; GREEN, 2009).

Entretanto pesquisas relacionadas ao aprimoramento da escala hedônica, incluindo a avaliação do grau de "gostar/não gostar", tem sido de menor interesse por psicofísicos (PRESCOTT, 2009).

Dada essa controvérsia entre os pesquisadores, o presente trabalho tem por objetivo propor um aprimoramento da escala hedônica utilizando uma abordagem matemática, por meio da algebra intervalar (MOORE, 1966, 1979) que permita incorporar o erro de medida dos consumidores na realização de um teste de aceitação sensorial avaliado por meio da construção de mapas perceptuais, orginados da técnica de análise de correspondência. Para validação da metodologia proposta, realizou-se um estudo de caso referente a aceitação sensorial de três genótipos de soja [*Glycine Max(L.) Merril*] denominados por Preta (MGBR07-7141), Marrom (BRSMG-800A) e Amarela (BRSMG-790A)

#### **2 REFERENCIAL TEÓRICO**

#### **2.1 Fundamentos da matemática Intervalar**

A matemática intervalar foi introduzida no final da década de 50 e se difundiu, principalmente, pelos efeitos causados em máquinas computacionais pelos erros de truncamento e/ou arredondamento e propagação de erro. Tais tipos de erros eram causados diretamente pela incerteza dos dados iniciais ou incerteza dos parâmetros nos modelos matemáticos (MOORE, 1966). Várias áreas científicas como física, química, estatística, movimento de satélites, sistema Fuzzy (SILVEIRA, 2002), que trabalham dependendo de resultados de cálculos mais precisos foram e são grandes impulsionadoras da teoria intervalar.

#### **2.1.1 Aritmética Intervalar**

A aritmética intervalar (MOORE, 1979; SUNAGA, 1958) trata da representação numérica pelos intervalos e pelas operações aritméticas neles realizados. A seguir, são apresentadas as principais definições e operações da Aritmética Intervalar.

#### **2.1.1.1 Intervalo de números reais**

Seja  $\Box$  o conjunto dos números reais, e sejam  $\underline{x}$  e  $\overline{x} \in \Box$ , tais que *x* ≤  $\overline{x}$ . Então o conjunto { $x \in \Box$  | *x* ≤ *x* ≤  $\overline{x}$ } é um intervalo de números reais ou simplesmente um intervalo, e será denotado por  $X = [\underline{x}; \overline{x}]$ , em que  $\underline{x}$  e  $\overline{x}$ são denominados limites inferior e superior, respectivamente (GIOIA; LAURO, 2006).

Exemplo: Os intervalos [2; 3], [3; 3], [-7; -3] e [-6; 4] são exemplos de alguns intervalos. Observe o intervalo [3; 3] corresponde ao próprio número real 3, recebendo a denominação de intervalo pontual.

#### **2.1.1.2 Conjunto dos intervalos reais**

Definimos  $\mathbb{I}$  como sendo o conjunto de todos os intervalos reais, isto é,  $\Box = \{ [\underline{x}; \overline{x}] | \underline{x}, \overline{x} \in \Box, \underline{x} \leq \overline{x} \}$ . Assim vale a seguinte cadeia de inclusões:  $\Box \subseteq \Box \subseteq \Box \subseteq \Box$  (Figura 1), onde  $\Box$  é o conjunto dos números naturais,  $\Box$  o conjunto dos números inteiros,  $\Box$  o conjunto dos números racionais e  $\Box$  o conjunto dos números reais (OLIVEIRA; DIVERIO; CLAUDIO, 2005).

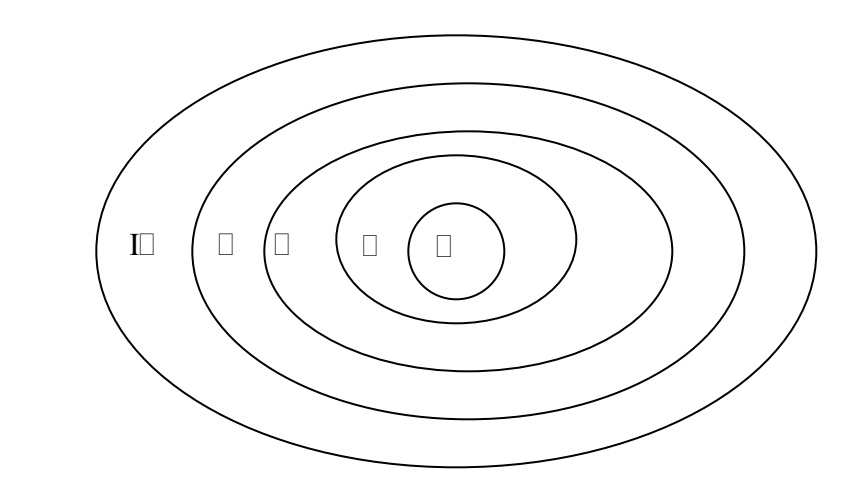

Figura 1 Cadeia de inclusões:  $\Box \subseteq \Box \subseteq \Box \subseteq \Box \subseteq \Box$ 

#### **2.1.1.3 Operações aritméticas em intervalos dos reais**

Sejam *X* e  $Y \in \Box$  dois intervalos de reais. As operações de soma, subtração, multiplicação e divisão em I<sup>n</sup> são definidas por  $X * Y = \{x * y | x \in X, y \in Y\}$ , em que  $* \in \{+, -, \times, /\}$  representa quaisquer das quatro operações a serem realizadas.

Convém salientar que para a operação de divisão, precisa-se assumir 0∉*Y* (ALEFELD; HERZERBERGER, 1983).

Sejam *X* e *Y* ∈ I<sup> $\Box$ </sup> dois intervalos de reais, com *X* = [ $\chi$ ;  $\bar{\chi}$ ] e  $Y = [\underline{y}; \overline{y}]$  (GARROZI; ALBUQUERQUE, 2002). Têm-se as operações aritméticas definidas como segue:

$$
X + Y = \left[ \left( \underline{x} + \underline{y} \right); \left( \overline{x} + \overline{y} \right) \right] \tag{1}
$$

$$
X - Y = \left[ \left( \underline{x} - \overline{y} \right); \left( \overline{x} - \underline{y} \right) \right]
$$
 (2)

$$
X \times Y = \left[ \min \left\{ \underline{x} \times \underline{y}, \underline{x} \times \overline{y}, \overline{x} \times \underline{y}, \overline{x} \times \overline{y} \right\}; \max \left\{ \underline{x} \times \underline{y}, \underline{x} \times \overline{y}, \overline{x} \times \underline{y}, \overline{x} \times \overline{y} \right\} \right]
$$
(3)

$$
\frac{1}{Y} = \left[ \frac{1}{y}; \frac{1}{y} \right] \text{ se } 0 \notin Y \tag{4}
$$

$$
\frac{X}{Y} = X \times \frac{1}{Y} = \left[ \min \left\{ \frac{\underline{x}}{\overline{y}}, \frac{\underline{x}}{\underline{y}}, \frac{\overline{x}}{\overline{y}}, \frac{\overline{x}}{\underline{y}} \right\}; \max \left\{ \frac{\underline{x}}{\overline{y}}, \frac{\underline{x}}{\underline{y}}, \frac{\overline{x}}{\overline{y}}, \frac{\overline{x}}{\underline{y}} \right\} \right]
$$
(5)

Exemplo: Sejam  $X = [1,3]$  e  $Y = [5,7]$ . Temos:

$$
X + Y = [1 + 5; 3 + 7] = [6; 10];
$$
  
\n
$$
X - Y = [1 - 7; 3 - 5] = [-6; -2];
$$
  
\n
$$
X \times Y = [\min\{1 \times 5, 1 \times 7, 3 \times 5, 3 \times 7\}; \max\{1 \times 5, 1 \times 7, 3 \times 5, 3 \times 7\}] =
$$

$$
= [\min\{5, 7, 15, 21\}; \max\{5, 7, 15, 21\}] = [5; 21];
$$

$$
X \times \frac{1}{Y} = \left[ \min\left\{\frac{1}{7}, \frac{1}{5}, \frac{3}{7}, \frac{3}{5}\right\}; \max\left\{\frac{1}{7}, \frac{1}{5}, \frac{3}{7}, \frac{3}{5}\right\} \right] = \left[\frac{1}{7}, \frac{3}{5}\right].
$$

Sejam *X*, *Y* e  $Z \in \mathbb{I}$ . As seguintes propriedades algébricas (MOORE, 1979) se aplicam à soma de intervalos em  $\mathbb{I}$  : Fechamento: Se  $X \in \mathbb{I}$  e  $Y \in \mathbb{I}$  então,  $X + Y \in \mathbb{I}$ ; Associativa:  $X + (Y + Z) = (X + Y) + Z$ ;

Comutativa:  $X + Y = Y + X$ ;

Elemento Neutro: ∃!  $0 = [0,0]$  ∈ I<sup>□</sup> tal que,  $X + 0 = 0 + X = X$ .

O conjunto Ⅱ não possui inverso aditivo, ou seja, nem sempre se pode achar um intervalo −*X* tal que,  $X + (-X) = 0$  (OLIVEIRA; DIVERIO; CLAUDIO, 2005).

No caso da multiplicação de intervalos em  $\mathbb{I}$ , as seguintes propriedades algébricas se aplicam:

Fechamento: Se  $X \in \mathbb{I}$  e  $Y \in \mathbb{I}$  então,  $X \times Y \in \mathbb{I}$ ;

Associativa:  $X \times (Y \times Z) = (X \times Y) \times Z$ ;

Comutativa:  $X \times Y = Y \times X$ ;

Elemento Neutro:  $\exists! 1 = [1;1] \in \mathbb{I}$  tal que,  $X \times 1 = 1 \times X = X$ .

A potência de um intervalo de reais (GIOIA, 2001) é definida como:

$$
[\underline{x}; \overline{x}]^{a} = [(\underline{x})^{a}; (\overline{x})^{a}] \text{ se } \underline{x} > 0 \text{ ou se } a \text{ é impar } (6)
$$

$$
[\underline{x}; \overline{x}]^{a} = [(\overline{x})^{a}; (\underline{x})^{a}] \text{ se } \overline{x} < 0 \text{ e } a \text{ é par } (7)
$$

$$
\[0; |[\underline{x}; \overline{x}]|^{a}\] \text{ se } 0 \in [x_1, x_2] \text{ e } a \text{ é par } (8)
$$

em que  $|[x;\overline{x}]| = \max\{x;\overline{x}\}\$  e  $a = 0,1,2,...$ 

#### **2.2.1 Funções intervalares**

Seja *f* uma função real de variável real *x* e *X* um intervalo. Definese a avaliação intervalar de *f* em *X* (ou extensão intervalar de *f* ) como sendo a função intervalar  $F(X)$ , na qual, cada ocorrência da variável real  $x \notin$ substituída pela variável intervalar *X* e cada operação real {+, -, ×, /} é substituída pela respectiva operação intervalar de tal modo que, quando  $X = [x, x]$  for um intervalo pontual, então  $F(X) = f(x)$  (MOORE, 1979). Exemplo: Seja  $f(x) = x^2 - x = x \times x - x$ . Então  $F(X) = X \times X - X$ .

Para  $X = [0; 2]$ , tem-se  $F([0; 2]) = [0; 2] \times [0; 2] - [0; 2]$  $=[0;4] - [0;2] = [-2;4].$ 

As funções intervalares exponencial e logaritmo, por exemplo, são definidas por  $Exp([\underline{x}; \overline{x}]) = \left[\exp(\underline{x}); \exp(\overline{x})\right]$  e  $Ln([\underline{x}; \overline{x}] = \lceil ln(\underline{x}); ln(\overline{x}) \rceil$   $(\lceil \ln^* = \{\lceil \underline{x}; \overline{x} \rceil \in \lceil \ln |\underline{x} > 0 \rceil \})$ , respectivamente (GIOIA, 2001).

A função não-monotônica, função quadrática intervalar  $X^2 : \mathbb{D} \to \mathbb{D}$ , é apresentada por Loreto (2006):

$$
X^{2} = I(x^{2}, X) = \begin{cases} \left[\underline{x}^{2}; \overline{x}^{2}\right] & \text{se } \underline{x} > 0\\ \left[\overline{x}^{2}; \underline{x}^{2}\right] & \text{se } \overline{x} < 0\\ \left[0; |\overline{x}|^{2}\right] & \text{se } 0 \in X \end{cases}
$$
(09)

Exemplo: Seja  $X = [-2, 2]$ . Então,  $X^2 = [-2, 2]^2 = [0, 4]$ .

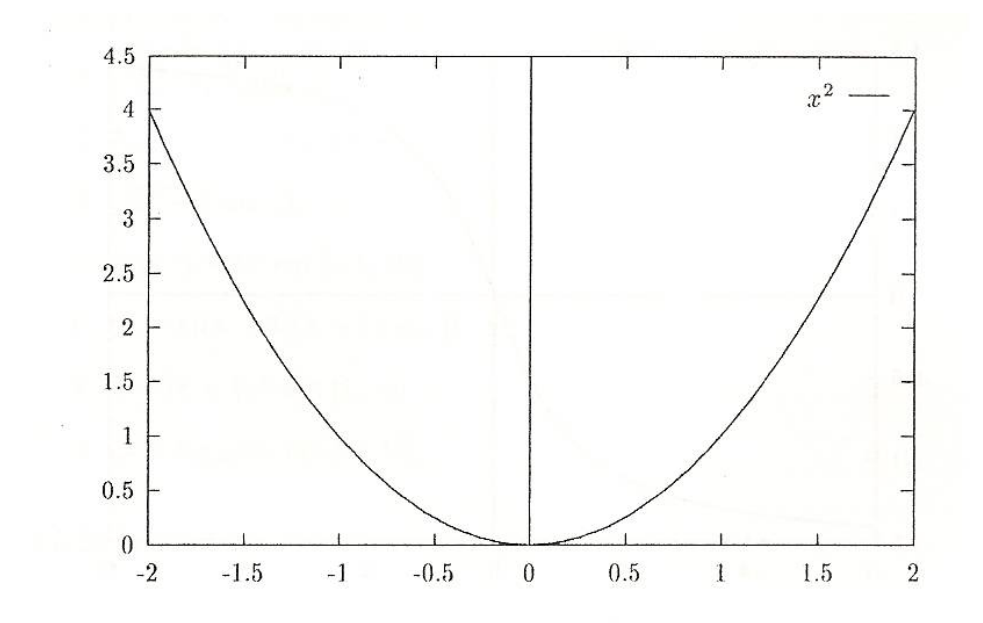

Figura 2 Função  $X^2$  intervalar

A imagem intervalar de uma função *f* no intervalo *X* é definida como o intervalo limitado pelo mínimo da imagem de *f* ( *x*) e pelo máximo da imagem de  $f(x)$ , sendo *x* um elemento do intervalo *X* (LORETO, 2006).

$$
I(f, X) = \left[\min\{f(x) \mid x \in X\}; \max\{f(x) \mid x \in X\}\right]
$$
 (10)

#### **2.2.2 Matrizes intervalares**

Uma matriz intervalar  $[X]$  de dimensão  $n \times m$  é um subconjunto de  $I\Box^{n\times m}$  definido como o produto cartesiano de  $n\times m$  intervalos fechados.

Assim, para  $i = 1, 2, \dots, n$  e  $j = 1, 2, \dots, m$ , Melo (2006) apresenta uma matriz intervalar por:

$$
\begin{bmatrix}\n\boldsymbol{X}\n\end{bmatrix} = \begin{bmatrix}\n\begin{bmatrix}\n\boldsymbol{x}_{11}, \overline{\boldsymbol{x}}_{11}\n\end{bmatrix} & \begin{bmatrix}\n\boldsymbol{x}_{12}, \overline{\boldsymbol{x}}_{12}\n\end{bmatrix} & \cdots & \begin{bmatrix}\n\boldsymbol{x}_{1m}, \overline{\boldsymbol{x}}_{1m}\n\end{bmatrix} \\
\begin{bmatrix}\n\boldsymbol{x}_{21}, \overline{\boldsymbol{x}}_{21}\n\end{bmatrix} & \begin{bmatrix}\n\boldsymbol{x}_{22}, \overline{\boldsymbol{x}}_{22}\n\end{bmatrix} & \cdots & \begin{bmatrix}\n\boldsymbol{x}_{2m}, \overline{\boldsymbol{x}}_{2m}\n\end{bmatrix} \\
\begin{bmatrix}\n\boldsymbol{x}_{n1}, \overline{\boldsymbol{x}}_{n1}\n\end{bmatrix} & \begin{bmatrix}\n\boldsymbol{x}_{n2}, \overline{\boldsymbol{x}}_{n2}\n\end{bmatrix} & \cdots & \begin{bmatrix}\n\boldsymbol{x}_{nm}, \overline{\boldsymbol{x}}_{nm}\n\end{bmatrix}\n\end{bmatrix}
$$
\n(11)

na qual  $\underline{x}_{ij}$  é o limite inferior e  $\overline{x}_{ij}$  o limite superior do intervalo  $\left[ \underline{x}_{ij}, \overline{x}_{ij} \right]$ .

Mantendo esta definição, prosseguimos com algumas operações matriciais. Considerando [*X* ] e [*Y* ] duas matrizes intervalares. A soma das matrizes  $[X]$  e  $[Y]$  é definida como sendo a matriz  $[Z] = [X] + [Y]$  (MELO, 2006).

Exemplo: A soma das matrizes intervalares [*X* ] e [*Y* ] é dada por

$$
\begin{bmatrix}\n\mathbf{Z}\n\end{bmatrix} = \n\begin{bmatrix}\n\begin{bmatrix}\n\underline{x}_{11}, \overline{x}_{11}\n\end{bmatrix} & \begin{bmatrix}\n\underline{x}_{12}, \overline{x}_{12}\n\end{bmatrix} \\
\begin{bmatrix}\n\underline{x}_{21}, \overline{x}_{21}\n\end{bmatrix} & \begin{bmatrix}\n\underline{x}_{22}, \overline{x}_{22}\n\end{bmatrix}\n\end{bmatrix} + \n\begin{bmatrix}\n\begin{bmatrix}\n\underline{y}_{11}, \overline{y}_{11}\n\end{bmatrix} & \begin{bmatrix}\n\underline{y}_{12}, \overline{y}_{12}\n\end{bmatrix} \\
\begin{bmatrix}\n\underline{y}_{21}, \overline{y}_{21}\n\end{bmatrix} & \begin{bmatrix}\n\underline{x}_{11}, \overline{x}_{11}\n\end{bmatrix} + \n\begin{bmatrix}\n\underline{y}_{11}, \overline{y}_{11}\n\end{bmatrix} & \begin{bmatrix}\n\underline{x}_{12}, \overline{x}_{12}\n\end{bmatrix} + \n\begin{bmatrix}\n\underline{y}_{12}, \overline{y}_{12}\n\end{bmatrix} \\
\begin{bmatrix}\n\underline{x}_{21}, \overline{x}_{21}\n\end{bmatrix} + \n\begin{bmatrix}\n\underline{y}_{21}, \overline{y}_{21}\n\end{bmatrix} & \begin{bmatrix}\n\underline{x}_{22}, \overline{x}_{22}\n\end{bmatrix} + \n\begin{bmatrix}\n\underline{y}_{22}, \overline{y}_{22}\n\end{bmatrix}.\n\tag{12}
$$

A diferença entre [*X* ] e [*Y* ] é definida pela matriz  $[Z] = [X] - [Y]$ (ALEFELD; HERZERBERGER, 1983).

Exemplo: A subtração das matrizes intervalares [*X* ] e [*Y* ] é dada por

$$
\[\mathbf{Z}\] = \begin{bmatrix} \left[\underline{x}_1, \overline{x}_1\right] & \left[\underline{x}_2, \overline{x}_1\right] \\ \left[\underline{x}_2, \overline{x}_2\right] & \left[\underline{x}_2, \overline{x}_2\right] \end{bmatrix} - \begin{bmatrix} \left[\underline{y}_1, \overline{y}_1\right] & \left[\underline{y}_1, \overline{y}_2\right] \\ \left[\underline{y}_2, \overline{y}_2\right] & \left[\underline{y}_2, \overline{y}_2\right] \end{bmatrix} \tag{13}
$$

$$
\[\mathbf{Z}\] = \begin{bmatrix} \left[\underline{x}_1, \overline{x}_{11}\right] - \left[\underline{y}_{11}, \overline{y}_{11}\right] & \left[\underline{x}_1, \overline{x}_{12}\right] - \left[\underline{y}_{12}, \overline{y}_{12}\right] \\ \left[\underline{x}_2, \overline{x}_{21}\right] - \left[\underline{y}_{21}, \overline{y}_{21}\right] & \left[\underline{x}_2, \overline{x}_{22}\right] - \left[\underline{y}_{22}, \overline{y}_{22}\right] \end{bmatrix}.
$$

A multiplicação de [*X* ] por [*Y* ] é uma matriz intervalar  $\left[\boldsymbol{Z}\right]_{m\times n}=\left[\boldsymbol{X}\right]_{m\times p}\times\left[\boldsymbol{Y}\right]_{p\times n}$  (MELO, 2006).

Exemplo: Dadas as matrizes intervalares [*X* ] e [*Y* ], então, o produto entre elas é dado por

$$
\begin{bmatrix}\n\mathbf{Z}\n\end{bmatrix} = \begin{bmatrix}\n\begin{bmatrix}\n\underline{x}_{11}, \overline{x}_{11}\n\end{bmatrix} & \begin{bmatrix}\n\underline{x}_{12}, \overline{x}_{12}\n\end{bmatrix} \\
\begin{bmatrix}\n\underline{x}_{21}, \overline{x}_{21}\n\end{bmatrix} & \begin{bmatrix}\n\underline{x}_{22}, \overline{x}_{22}\n\end{bmatrix}\n\end{bmatrix} \times \begin{bmatrix}\n\begin{bmatrix}\n\underline{y}_{11}, \overline{y}_{11}\n\end{bmatrix} & \begin{bmatrix}\n\underline{y}_{12}, \overline{y}_{12}\n\end{bmatrix} \\
\begin{bmatrix}\n\underline{y}_{22}, \overline{y}_{22}\n\end{bmatrix}\n\end{bmatrix}
$$
\n(14)\n
$$
\begin{bmatrix}\n\mathbf{Z}\n\end{bmatrix} = \begin{bmatrix}\n\begin{bmatrix}\n\begin{bmatrix}\n[\underline{x}_{11}, \overline{x}_{11}]\times[\underline{y}_{11}, \overline{y}_{11}]\times[\underline{y}_{12}, \overline{x}_{12}]\times[\underline{y}_{21}, \overline{y}_{21}]\end{bmatrix} & \begin{bmatrix}\n[\underline{x}_{11}, \overline{x}_{11}]\times[\underline{y}_{12}, \overline{y}_{12}]\times[\underline{y}_{12}, \overline{y}_{12}]\end{bmatrix} \\
\begin{bmatrix}\n[\underline{x}_{11}, \overline{x}_{11}]\times[\underline{y}_{11}, \overline{y}_{11}]\times[\underline{y}_{11}, \overline{y}_{11}]\times[\underline{y}_{12}, \overline{y}_{12}]\end{bmatrix} & \begin{bmatrix}\n[\underline{x}_{11}, \overline{x}_{11}]\times[\underline{y}_{12}, \overline{y}_{12}]\times[\underline{y}_{12}, \overline{y}_{12}]\end{bmatrix} + [\underline{x}_{22}, \overline{x}_{22}]\times[\underline{y}_{22}, \overline{y}_{22}]\n\end{bmatrix}
$$

Para quaisquer matrizes intervalares de mesma ordem [*X* ], [*Y* ] e [*Z*], as seguintes propriedades são válidas (ALEFELD; HERZERBERGER, 1983):

Associativa:  $[X] + ([Y] + [Z]) = ([X] + [Y]) + [Z].$ Comutativa:  $[X] + [Y] = [Y] + [X]$ . Elemento Neutro da Adição:  $[X] + [0] = [0] + [X] = [X]$ . Elemento Neutro da Multiplicação:  $[X] \times [I] = [I] \times [X] = [X]$ . em que [0] é a matriz intervalar nula, onde todos os seus elementos são nulos [0,0] e [*I*] é a matriz intervalar identidade cujos elementos da diagonal principal são intervalos identidades [1,1] e os demais elementos são intervalos nulos [0,0].

#### **2.2.3 Autovalor e autovetor intervalar**

De acordo com Deif e Rohn (1994), Gioia e Lauro (2006) e Seif, Hashem e Deif (1992), o autovalor intervalar é calculado conforme o algoritmo abaixo:

1) Considere uma matriz de dados intervalares [*X* ].

$$
[\boldsymbol{X}] = \begin{bmatrix} [7;8] & [3;5] \\ [4;5] & [2;3] \end{bmatrix}
$$

2) Determine a matriz raio: 2  $\Delta X = \frac{\overline{x} - \underline{x}}{2}$ ;

$$
\Delta X = \begin{bmatrix} 8-7 \\ 2 \end{bmatrix} \begin{bmatrix} 5-3 \\ 2 \end{bmatrix} = \begin{bmatrix} 0,5 & 1 \\ 0,5 & 0,5 \end{bmatrix}
$$

3) Determine a matriz centro:  $X_c = \frac{24}{2}$  $X_c = \frac{x + \overline{x}}{2}$ ;

$$
X_c = \begin{bmatrix} 7+8 \\ 2 \\ 4+5 \\ 2 \end{bmatrix} \begin{bmatrix} 3+5 \\ 2 \\ 2 \end{bmatrix} = \begin{bmatrix} 7,5 & 4,0 \\ 4,5 & 2,5 \end{bmatrix}
$$

4) Determine o autovalor da matriz centro  $\lambda(X_c)$  e seus respectivos autovetores  $u_{\alpha}(X_c)$ ,  $\alpha = 1,...,n$ .

$$
\lambda(X_c) = \begin{bmatrix} 9.92 \\ 0.07 \end{bmatrix} \text{ e } u_a(X_c) = \begin{bmatrix} 0.85 & -0.47 \\ 0.52 & 0.88 \end{bmatrix}
$$

5) Calcule a matriz diagonal S:  $S_a = diag(\sin \frac{a(x_a)}{X_c}))$ , em que

 $z_i = u_\alpha(X_c)$  e 1 se  $x_i \geq 0$ 1 se  $x_i < 0$ *i i i x z*  $=\begin{cases} 1 & \text{se} \ \ x_i \geq 0 \\ -1 & \text{se} \ \ x_i \leq 0 \end{cases}$  $\begin{cases} 1 & \text{if } i = 0, \ldots, n, x_i \text{ são os valores dos } \\ -1 & \text{if } x_i < 0 \end{cases}$ ,  $i = 1, \ldots, n, x_i$  são os valores dos

autovetores da matriz centro.

$$
S_1 = \begin{bmatrix} 1 & 0 \\ 0 & 1 \end{bmatrix} \text{ e } S_2 = \begin{bmatrix} -1 & 0 \\ 0 & 1 \end{bmatrix}
$$

6) Calcule os autovalores intervalares:  $\lambda_{\alpha}^{I} = \left[ \underline{\lambda}_{\alpha} \left( X_c - S_{\alpha} \Delta X S_{\alpha} \right) \right]$ ;  $\overline{\lambda}_{\alpha} (X_c + S_{\alpha} \Delta X S_{\alpha})$ , em que  $(X_c - S_{\alpha} \Delta X S_{\alpha})$  é uma matriz, que será calculado seu autovalor. Temos que mudar a matriz diagonal  $S_\alpha$  para cada índice. Por exemplo, para uma matriz com quatro autovetores, teremos quatro matrizes diagonais  $S_\alpha$  ( $S_1, S_2, S_3, S_4$ ), cujos valores serão dados pelos sinais se seus autovetores calculados no passo (5).

$$
(X_c - S_1 \Delta X S_1) = \begin{bmatrix} 7.5 & 4.0 \\ 4.5 & 2.5 \end{bmatrix} - \begin{bmatrix} 1 & 0 \\ 0 & 1 \end{bmatrix} \begin{bmatrix} 0.5 & 1 \\ 0.5 & 0.5 \end{bmatrix} \begin{bmatrix} 1 & 0 \\ 0 & 1 \end{bmatrix} = \begin{bmatrix} 7 & 3 \\ 4 & 2 \end{bmatrix}
$$
  
\n
$$
(X_c + S_1 \Delta X S_1) = \begin{bmatrix} 7.5 & 4.0 \\ 4.5 & 2.5 \end{bmatrix} + \begin{bmatrix} 1 & 0 \\ 0 & 1 \end{bmatrix} \begin{bmatrix} 0.5 & 1 \\ 0.5 & 0.5 \end{bmatrix} \begin{bmatrix} 1 & 0 \\ 0 & 1 \end{bmatrix} = \begin{bmatrix} 8 & 5 \\ 5 & 3 \end{bmatrix}
$$
  
\n
$$
(X_c - S_2 \Delta X S_2) = \begin{bmatrix} 7.5 & 4.0 \\ 4.5 & 2.5 \end{bmatrix} - \begin{bmatrix} -1 & 0 \\ 0 & 1 \end{bmatrix} \begin{bmatrix} 0.5 & 1 \\ 0.5 & 0.5 \end{bmatrix} \begin{bmatrix} -1 & 0 \\ 0 & 1 \end{bmatrix} = \begin{bmatrix} 7 & 5 \\ 5 & 2 \end{bmatrix}
$$
  
\n
$$
(X_c + S_2 \Delta X S_2) = \begin{bmatrix} 7.5 & 4.0 \\ 4.5 & 2.5 \end{bmatrix} + \begin{bmatrix} -1 & 0 \\ 0 & 1 \end{bmatrix} \begin{bmatrix} 0.5 & 1 \\ 0.5 & 0.5 \end{bmatrix} \begin{bmatrix} -1 & 0 \\ 0 & 1 \end{bmatrix} = \begin{bmatrix} 8 & 3 \\ 4 & 3 \end{bmatrix}
$$

7) Das primeiras matrizes  $(X_c - S_1 \Delta XS_1)$  e  $(X_c + S_1 \Delta XS_1)$ , usa-se o primeiro autovalor, da segunda o segundo autovalor e assim sucessivamente.

$$
\underline{\lambda}_{1}(X_{c} - S_{1}\Delta XS_{1}) = 8,77 \quad e \quad \overline{\lambda}_{1}(X_{c} + S_{1}\Delta XS_{1}) = 11,09
$$
\n
$$
\underline{\lambda}_{2}(X_{c} - S_{2}\Delta XS_{2}) = -1,09 \quad e \quad \overline{\lambda}_{2}(X_{c} + S_{2}\Delta XS_{2}) = 1,23
$$

Assim, temos os autovalores intervalar

$$
\lambda_1^I = \left[\underline{\lambda}_1(X_c - S_1 \Delta X S_1); \overline{\lambda}_1(X_c + S_1 \Delta X S_1)\right] = [8, 77; 11, 09]
$$
  

$$
\lambda_2^I = \left[\underline{\lambda}_1(X_c - S_2 \Delta X S_2); \overline{\lambda}_2(X_c + S_2 \Delta X S_2)\right] = [-1, 09; 1, 23]
$$

Para o cálculo dos autovetores intervalar segue-se o seguinte algoritmo.

8) Determine a  $X_i$ , formada com os limites inferiores da matriz  $[X]$ .

$$
X_i = \begin{bmatrix} 7 & 3 \\ 4 & 2 \end{bmatrix}
$$

9) Calcule o autovetor da matriz  $X_i$ , e a matriz diagonal  $C_\alpha$ , cujo sinal será o sinal do autovetor de  $u_{\alpha}(X_i)$ .

$$
u_1(X_i) = \begin{bmatrix} 0, 86 \\ 0, 51 \end{bmatrix} \text{ e } C_1 = \begin{bmatrix} 1 & 0 \\ 0 & 1 \end{bmatrix}
$$

$$
u_2(X_i) = \begin{bmatrix} -0, 40 \\ 0, 91 \end{bmatrix} \text{ e } C_2 = \begin{bmatrix} -1 & 0 \\ 0 & 1 \end{bmatrix}
$$

10) Multiplica-se  $C_\alpha$  por  $u_\alpha(X_i)$  para determinar os autovetores intervalar

$$
\underline{v_1'} = \begin{bmatrix} 1 & 0 \\ 0 & 1 \end{bmatrix} \begin{bmatrix} 0, 86 \\ 0, 51 \end{bmatrix} = \begin{bmatrix} 0, 86 \\ 0, 51 \end{bmatrix}
$$

$$
\underline{v_2'} = \begin{bmatrix} -1 & 0 \\ 0 & 1 \end{bmatrix} \begin{bmatrix} -0, 40 \\ 0, 91 \end{bmatrix} = \begin{bmatrix} 0, 40 \\ 0, 91 \end{bmatrix}
$$

 $v^I_\alpha$ .

11) Analogamente, faz para o limite superior. Assim, têm-se os autovetores intervalar  $V^I$ .

$$
V^{I} = \begin{bmatrix} [0, 85; 0, 86] & [0, 40; 0, 52] \\ [0, 51; 0, 52] & [0, 85; 0, 91] \end{bmatrix}
$$

### **2.2 A incorporação dos conceitos de álgebra intervalar nas principais medidas de estatística**

Mantendo os conceitos de álgebra intervalar, naturalmente a incorporação destes conceitos pode ser estendido à estatística de tal forma que a interpretação das estimativas pode ser enriquecida, pois a incerteza na estimativa dos parâmetros é considerada na especificação de um intervalo, sem a necessidade de impor um modelo probabilístico no estudo desta incerteza. Desta forma, as principais medidas estatísticas descritivas são descritas e exemplificadas considerando uma variável aleatória intervalar definida por  $\sum_{i}$  =  $[\underline{x}_i; \overline{x}_i]$ ,  $i = 1, ..., n$  (GIOIA; LAURO, 2005).

Para ilustrar didaticamente a interpretação das medidas descritivas, consideremos o seguinte exemplo hipotético:

Realizou-se um teste de aceitação com 12 provadores, utilizando-se uma escala hedônica não-estruturada de nove pontos (Figura 3), onde se avaliou a aceitação em relação ao atributo Aparência de duas amostras denominadas X e Y.

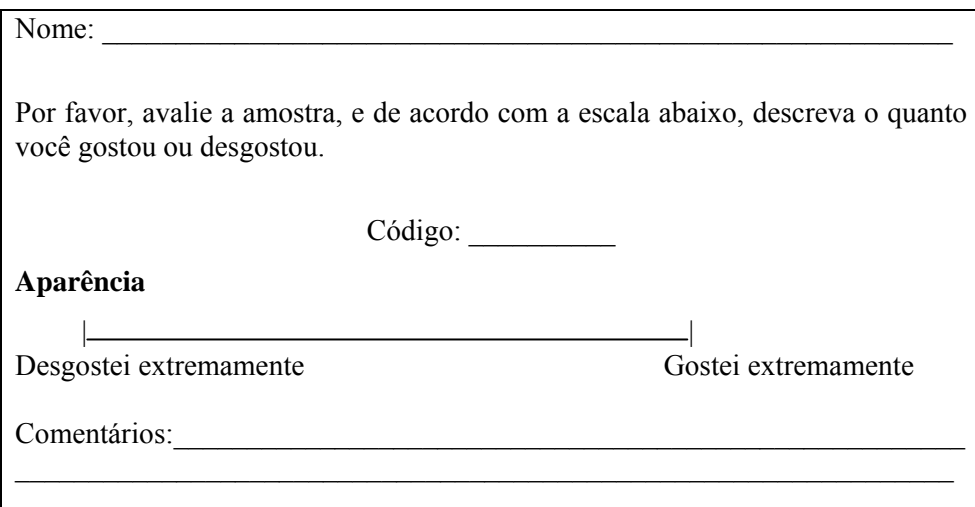

Figura 3 Ficha de avaliação para teste de aceitação utilizando a escala hedônica não-estruturada de nove pontos

Cada provador recebeu a amostra e a ficha de avaliação para o teste de aceitação para o atributo aparência utilizando a escala hedônica não-estruturada de nove pontos, no qual é expresso o quanto gostou ou não, marcando com um traço vertical na escala não estruturada. A nota dada por cada provador está expressa na Tabela 1.

| Provadores     | X   | $\mathbf Y$ |
|----------------|-----|-------------|
| P <sub>1</sub> | 5,2 | 2,2         |
| P2             | 3,0 | 3,5         |
| P <sub>3</sub> | 4,5 | 5,4         |
| <b>P4</b>      | 2,4 | 3,7         |
| $\mathbf{P}5$  | 3,5 | 6,6         |
| P <sub>6</sub> | 6,5 | 7,8         |
| P7             | 7,6 | 6,6         |
| ${\bf P8}$     | 7,9 | 4,9         |
| P <sub>9</sub> | 7,3 | 8,0         |
| P10            | 6,5 | 7,8         |
| P11            | 5,1 | 4,5         |
| P12            | 4,3 | 6,6         |

Tabela 1 Notas dos provadores para duas amostras X e Y, segundo a escala hedônica não-estruturada de nove pontos para aceitação em relação ao atributo Aparência.

Considerando que os provadores apresentam heterogeneidade em suas habilidades, considerou o erro de medida em ±1unidade, ressaltando que esse erro de medida é determinado segundo a experiência do pesquisador. Portanto, para cada nota, a representação da amostra na escala intervalar foi descrita por meio dos valores descritos na Tabela 2. Com base nestas amostras, enunciam-se as medidas descritivas.

| Provadores      | X          | Y          |
|-----------------|------------|------------|
| P <sub>1</sub>  | [4,2;6,2]  | [1,2;3,2]  |
| P <sub>2</sub>  | [2,0; 4,0] | [2,5; 4,5] |
| P <sub>3</sub>  | [3,5;5,5]  | [4,4;6,4]  |
| P4              | [1,4;3,4]  | [2,7; 4,7] |
| P <sub>5</sub>  | [2,5; 4,5] | [5,6; 7,6] |
| <b>P6</b>       | [5,5; 7,5] | [6,8; 8,8] |
| P7              | [6,6; 8,6] | [5,6; 7,6] |
| P <sub>8</sub>  | [6,9; 8,9] | [4,9;6,9]  |
| P <sub>9</sub>  | [6,3; 8,3] | [7,0;9,0]  |
| P <sub>10</sub> | [5,5; 7,5] | [6,8; 8,8] |
| P11             | [4,1;6,1]  | [3,5;5,5]  |
| P <sub>12</sub> | [3,3;5,3]  | [5,6;7,6]  |

Tabela 2 Notas dos provadores considerando o erro de medida em ±1unidade, segundo a escala hedônica não-estruturada de nove pontos para Aparência.

#### **2.2.1 Média aritmética Intervalar (***M***)**

Utiliza-se a álgebra intervalar descrita na seção 2.2 mencionada por Gioia (2001) para determinar a média aritmética intervalar.

$$
M = \left[\frac{1}{n}\sum_{i=1}^{k} x_i; \frac{1}{n}\sum_{i=1}^{k} \overline{x}_i\right] = \left[M; \overline{M}\right].
$$
\n(15)

em que  $M$  e  $\overline{M}$ , são a média intervalar do limite inferior e do superior, respectivamente.

Aplicando (15) no exemplo hipotético temos.

$$
M = \left[\frac{1}{12}\left[4, 2+2, 0+\dots+3, 3\right]; \frac{1}{12}\left[6, 2+4, 0+\dots+5, 3\right]\right] = \left[4, 32; 6, 32\right]
$$

Isso indica que as respostas médias dos provadores estão entre 4,32 e 6,32, ou seja, entre os termos hedônicos desgostei ligeiramente e gostei ligeiramente, segunda a escala hedônica de nove pontos.

#### **2.2.2 Mediana intervalar (***MD***)**

 Segundo Loreto (2006), a mediana intervalar *MD* corresponde ao intervalo mediano. Calcula-se a posição deste valor da mesma forma que é calculada com valores reais, ressaltando que primeiramente os dados intervalares deverão ser ordenados  $\{X_1, \ldots, X_n\}$ .

$$
MD = \left[\underline{md}; \overline{md}\right] = \begin{cases} \left(\frac{X}{2}\left(\frac{n}{2}\right) + \frac{X}{2}\left(\frac{n}{2}+1\right)\right) \end{cases} \qquad (16)
$$
  

$$
\left(\frac{X}{2}\left(\frac{n+1}{2}\right)\right) \qquad \text{se } n \text{ for impar.}
$$

Sendo, *md* e  $\overline{md}$ , representa a mediana intervalar limitante inferior e superior, respectivamente.

Aplicando o exemplo hipotético, temos:

Primeiramente, devem-se ordenar os dados intervalares: [1,4; 3,4], [2,0; 4,0], [2,5; 4,5], [3,3; 5,3], [3,5; 5,5], [4,1; 6,1], [4,2; 6,2], [5,5; 7,5], [5,5; 7,5], [6,3; 8,3], [6,6; 8,6], [6,9; 8,9].

Como *n* é par utiliza-se a seguinte equação:

$$
MD = \frac{\left(\frac{X}{2}\left(\frac{n}{2}\right) + \frac{X}{2}\left(\frac{n}{2}+1\right)\right)}{\left[2,2\right]} = \frac{\left(\frac{X}{2}\left(\frac{12}{2}\right) + \frac{X}{2}\left(\frac{12}{2}+1\right)\right)}{\left[2,2\right]} = \frac{\left(\frac{X}{2}\left(6\right) + \frac{X}{2}\left(7\right)\right)}{\left[2,2\right]} = \frac{\left[4,1;6,1\right] + \left[4,2;6,2\right]}{\left[2,2\right]} = [4,15;6,15]
$$

Assim, a mediana está entre 4,15 e 6,15, ou seja, entre os termos hedônicos desgostei ligeiramente e gostei ligeiramente, segunda a escala hedônica de nove pontos.

#### **2.2.3 Variância intervalar (***V***)**

O cálculo da variância intervalar é realizado, considerando o desvio intervalar quadrático definido em (19) como uma função segmentada.

Para a realização do cálculo da variância intervalar, deve-se levar em consideração a equação (17).

$$
\left[ \left[ \left( \underline{x}_i - \overline{M} \right)^2 ; \left( \overline{x}_i - \underline{M} \right)^2 \right] \quad \text{se } \underline{x}_i - \overline{M} \ge 0 \tag{1}
$$

$$
\left(\underline{X}_{i} - M\right)^{2} = \left\{ \left[ \left(\overline{x}_{i} - \underline{M}\right)^{2} ; \left(\underline{x}_{i} - \overline{M}\right)^{2} \right] \text{ se } \overline{x}_{i} - \underline{M} < 0 \tag{2} \tag{17}
$$
\n
$$
\left[ 0; \max\left( \left(\underline{x}_{i} - \overline{M}\right)^{2} ; \left(\overline{x}_{i} - \underline{M}\right)^{2} \right) \right] \text{ se } \underline{x}_{i} - \overline{M} \leq 0 \leq \overline{x}_{i} - \underline{M}. \tag{3}
$$

Assim, a variância intervalar amostral é definida em *V* por (GIOIA, 2001):

$$
V = \left[\underline{v}; \overline{v}\right] = \frac{\left[1; 1\right]}{\left[\underline{n}; \overline{n}\right] - \left[1; 1\right]} \sum_{i=1}^{n} \left(\underline{X}_{i} - M\right)^{2} \tag{18}
$$

em que  $\underline{v}$  e  $\overline{v}$ , descrevem a variância intervalar limitante inferior e superior, respectivamente. Consequentemente, o desvio-padrão intervalar *DP* é a raiz quadrada positiva de cada limite do intervalo *V* .

$$
DP = \left[ \underline{dp}; \overline{dp} \right] = \sqrt{V} = +\sqrt{\left[ \underline{v}; \overline{v} \right]} = \left[ +\sqrt{\underline{v}}; +\sqrt{\overline{v}} \right]. \tag{19}
$$

Aplicando essas definições no exemplo hipotético, temos os seguintes resultados.

Primeiramente, deve-se calcular  $\underline{x}_i - \overline{M}$  e  $\overline{x}_i - \underline{M}$  e conforme a expressão (17), verificar em qual situação o resultado se encaixa, ou seja, considerando o primeiro intervalo [4,2; 6,2] do exemplo hipotético e média intervalar  $\left[\underline{M}; \overline{M}\right] = [4, 32; 6, 32]$ , determinada na seção 2.3.1, temos:  $\underline{x}_i - \overline{M} = 4, 2 - 6, 32 = -2, 12$  *e*  $\overline{x}_i - \underline{M} = 6, 2 - 4, 32 = 1, 88$ , observe que de acordo com a expressão (17), para esse caso deve-se utilizar a expressão (17) (3), ou seja,  $\left[0; \max\left(\left(\frac{x}{i}-\overline{M}\right)^2; \left(\overline{x}_i-\underline{M}\right)^2\right)\right]$ . Assim, temos  $\left[ 0; \max\left( (-2,12)^2; (1,88)^2 \right) \right] = [0; 4,49]$  e sucessivamente para cada intervalo. Depois, aplica-se na expressão 18.

$$
\left[\underline{v}; \overline{v}\right] = \frac{\left[0; 4, 49\right] + \dots + \left[0, 08; 18, 32\right] + \dots + \left[0; 9, 12\right]}{\left[12; 12\right] - \left[1; 1\right]}
$$
\n(20)

$$
\left[\underline{v}; \overline{v}\right] = \frac{\left[1, 36; 159, 32\right]}{\left[11; 11\right]}
$$
\n(21)

Resolvendo a expressão (21) conforme a matemática intervalar descrita na seção 2.2, temos:  $[\underline{v}; \overline{v}] = [0, 12; 14, 48]$ , com desvio-padrão igual a  $\left[\underline{dp}; \overline{dp}\right] = \left[\sqrt{0, 12}; \sqrt{14, 48}\right] = [0, 34; 3, 80].$ 

#### **2.2.4 Coeficiente de variação intervalar (***CV***)**

Com as apresentações das expressões (15) e (19) referente às estimativas da média e desvio-padrão intervalar, o coeficiente de variação intervalar é definido em (22), se  $0 \notin \left[\underline{M}; \overline{M}\right]$ .

$$
CV = \left[\underline{cv}; \overline{cv}\right] = \frac{DP}{M} = \frac{\left[\underline{dp}; \overline{dp}\right]}{\left[\underline{M}; \overline{M}\right]}.
$$
\n(22)

A expressão (22) pode ser resolvida utilizando a expressão (5). Aplicando o exemplo hipotético, obtemos os seguintes resultados:

$$
\[\frac{cv}{w} = \frac{d}{\left[\frac{M}{w}; \overline{M}\right]} = \frac{[0, 34; 3, 80]}{[4, 32; 6, 32]} = [0, 05; 0, 88]\]
$$

#### **2.2.5 Covariância intervalar (***Cov***) e correlação Intervalar (***Corr***)**

As principais estatísticas multivariadas representadas pelas matrizes de covariância e correlação, seguindo os conceitos da álgebra intervalar também podem ser escritas de forma análoga aos estimadores usuais (GIOIA, 2001). Assim sendo, para ilustrar o cálculo e a interpretação dessas medidas, considerese o exemplo hipotético descrito no início desta seção. Com base nas amostras X e Y procede-se com as seguintes definições.

$$
\underline{X}_i - M_{\underline{x}} = [\underline{x}_i; \overline{x}_i] - [\underline{M}_{\underline{x}}; \overline{M}_{\underline{x}}] = [\underline{x}_i - \overline{M}_{\underline{x}}; \overline{x}_i - \underline{M}_{\underline{x}}]
$$
(23)

$$
\underline{Y}_i - M_{\underline{Y}} = \left[ \underline{y}_i; \overline{y}_i \right] - \left[ \underline{M}_{\underline{Y}}; \overline{M}_{\underline{Y}} \right] = \left[ \underline{y}_i - \overline{M}_{\underline{Y}}; \overline{y}_i - \underline{M}_{\underline{Y}} \right]
$$
(24)

em que  $M_{\frac{X}{2}}$  é a média intervalar dos valores de *X*  $\tilde{ }$ e  $M_{\frac{y}{2}}$  é a média intervalar dos valores de *Y* . Então se define a covariância intervalar como:  $\tilde{ }$ 

$$
Cov = \left[\underline{\text{cov}}; \overline{\text{cov}}\right] = \frac{1}{n-1} \sum_{i=1}^{n} \left(X_i - M_{\overline{X}}\right) \left(Y_i - M_{\overline{Y}}\right)
$$
(25)

 $i = 1, ..., n$ .

Com a obtenção da matriz de covariância intervalar, a matriz de correlação intervalar é definida em (26)

$$
Corr = \left[ \underline{\text{corr}}; \overline{\text{corr}} \right] = \frac{Cov}{DP_{\chi} \cdot DP_{\chi}} = \left( \frac{\left[ \underline{\text{cov}}; \overline{\text{cov}} \right]}{\left[ \underline{dp}_{\chi}; \overline{dp}_{\chi} \right] \times \left[ \underline{dp}_{\chi}; \overline{dp}_{\chi} \right]} \right) \tag{26}
$$

em que *Cov* é a covariância intervalar,  $DP<sub>x</sub>$  o desvio-padrão intervalar dos valores de *X* e *DPY* o desvio-padrão intervalar dos valores de *Y* .

Aplicando as expressões (25) e (26) no exemplo hipotético, as estimativas são interpretadas em função do exemplo proposto.

$$
Cov = \frac{(4, 2-6, 32; 6, 2-4, 32)(1, 2-6, 63; 3, 2-4, 63) + \dots + (3, 3-6, 32; 5, 3-4, 32)(5, 6-6, 63; 7, 6-4, 63)}{12-1}
$$

$$
Cov = [-5, 93; 11, 95]
$$
  
\n
$$
Corr = \left(\frac{[-5, 93; 11, 95]}{[0, 34; 3, 80] \times [0, 45; 3, 87]}\right) = [-39, 53; 79, 67]
$$

 $\tilde{a}$ 

%

#### **2.3 Considerações computacionais relacionadas a operações intervalares**

Em relação às operações intervalares, segundo Loreto et al. (2005), é interessante observar que para cada problema que se deseja resolver, inicialmente deve-se pesquisar uma heurística que melhor se adapte ás condições do mesmo.

 Nas pesquisas realizadas sobre computação intervalar no contexto da Estatística, verifica-se que problemas como variância, covariância e coeficiente de correlação com entradas intervalares são complicadas de serem computadas pelo método da imagem intervalar (KREINOVICH, 2003), no sentido de que não se pode encontrar um algoritmo eficiente que resolva todos os problemas com tempo de processamento praticável. Isto por si só, já é perturbador, pois se

 $\tilde{a}$
tratando de problemas simples no contexto da estatística descritiva não foram testadas heurísticas capazes de solucioná-los, mesmo de *"forma"* aproximada eficientemente com relação ao tamanho das entradas (LORETO et al., 2005).

 Segundo Kreinovich et al. (1998), o problema consiste em calcular a imagem de uma função de *n* variáveis reais, com *n* entradas intervalares e coeficientes racionais. Além do mais, em muitas situações práticas não são conhecidas às distribuições de probabilidade dos erros e das medidas. Somente a exatidão de cada medição. Em tais situações, tem-se somente informação sobre o valor real (desconhecido) que pertence ao intervalo (LORETO et al., 2005).

 Considerando que os dados de entrada não são precisos, o resultado do processamento de dados também não é preciso, portanto, há evidências para supor que os resultados poderão diferir do valor real (desconhecido) da quantidade estimada. Devido a esse problema, torna-se necessário que o algoritmo, ou o processamento de dados, não retorne somente como uma estimativa numérica, mas também o limite de uma possível não exatidão desta estimativa.

Frente ao exposto é possível deduzir o intervalo com os valores possíveis da quantidade desejada. Contudo, necessita-se de métodos de processamento de dados que produzam não apenas resultados aproximados, mas com verificação automática de resultados. Neste caso utiliza-se a computação intervalar, ou seja, algoritmos de processamento intervalar (LORETO et al., 2005).

 Loreto et al. (2005), ainda ressaltam que em decorrência deste fato pesquisadores estão tentando desenvolver algoritmos que permitem reduzir o inflacionamento nas estimativas obtidas via computação intervalar, de tal forma que, o intervalo delimitado ótimo que coincide com a imagem desejada. O que realmente se deseja é saber se existe um intervalo ótimo que contenha a solução estimada ou aproximada do problema. A computação intervalar não fornece a

imagem exata, e sim retorna um intervalo que contém o valor da imagem desejada (TRAYLOR; KREINOVICH, 1995).

## **2.4 Análise de correspondência simples**

Em se tratando da análise de dados categorizados, a técnica da análise de correspondência tem sido amplamente utilizada em inúmeras aplicações, tais como sociologia, ecologia, paleontologia, arqueologia, educação, medicina, linguística, pesquisa de mercado, ciências agrárias, epidemiologia e outras (BENDIXEN, 1996; O'FARREL, 1994; PALMER, 1993; PEREIRA, 1999). Dada à vantagem de que entre os inúmeros resultados que esta técnica proporciona, destacam-se os mapas perceptuais em que as relações entre as variáveis categóricas são visualizadas por meio de distâncias, de tal forma que cada objeto é identificado por uma posição espacial, refletindo a relativa similaridade ou preferência em relação a outros objetos, segundo as dimensões nas quais o mapa foi construído.

A aplicação da análise de correspondência pode ser vista em uma tabela de dupla ou múltipla entrada, respectivamente. Em tais situações, a análise é classificada em correspondência simples ou múltipla. Em síntese, ambas as análises têm a mesma interpretação nos resultados, porém ocorrem diferenciações nos cálculos algébricos envolvidos para a construção dos mapas, maiores detalhes poderão ser vistos em Greenacre e Blasis (2006). Contudo, convém salientar que a representação gráfica, partindo de uma tabela *I* linhas e *J* colunas é dado considerando  $k = min(I, J) - 1$ . Tal valor indica a representação gráfica da tabela de contingência, mormente dada em uma dimensão muito alta, em um subespaço que admita a máxima redução dimensional em *k* componentes. Mantendo este critério, segundo Guedes et al. (1999), o procedimento para realização da análise é inicializado determinando a matriz das frequências relativas, a partir da matriz de dados, não-negativos, resumidamente descritos por uma tabela de contingência. A representação multidimensional da dependência entre as linhas e colunas da tabela é obtida distribuindo coordenadas para as categorias das linhas e/ou colunas. Essas coordenadas são obtidas por um processo de normalizados que distribua a inércia pelas coordenadas da linha e coluna. São os principais procedimentos mencionados por Greenacre (2007):

- 1. Simétrico ou canônica: a inércia é distribuída simétrica pelas coordenadas das linhas e das colunas. Em geral utiliza-se este procedimento quando há interesse nas diferenças ou similaridades entre as suas variáveis dispostas no sentido linha/coluna;
- 2. Principal: utiliza-se este procedimento quando há interesse nas distâncias entre os pontos-linhas e nas distâncias entre os pontos-colunas separadamente, mas não há interesse na sua relação conjunta.

Mediante ao exposto, para efeito de ilustração da álgebra envolvida na obtenção das coordenadas necessárias para a construção do mapa, consideremos a representação descrita a seguir.

Tabela 3 Tabela de contingência de duas entradas,  $N_{I \times J} = (n_{ij})$ , com I categorias de linhas  $(i=1,...,I)$  e J categorias de colunas  $(j=1,...,J)$ , contendo elementos não-negativos.

| $A\backslash B$             | 1              | $\cdots$ | j        | $\cdots$ | ${\bf J}$                   | <b>TOTAL</b>     |
|-----------------------------|----------------|----------|----------|----------|-----------------------------|------------------|
|                             |                |          |          |          |                             | <b>LINHA</b>     |
| $\mathbf{1}$                | $n_{11}$       | $\cdots$ | $n_{1j}$ | $\cdots$ | $n_{1J}$                    | $n_{1}$          |
| $\vdots$                    | ٠<br>$\bullet$ | $\cdots$ | $\vdots$ | $\cdots$ | $\ddot{\cdot}$<br>$\bullet$ | $\vdots$         |
| $\mathbf{i}$                | $n_{i1}$       | $\cdots$ | $n_{ij}$ | $\cdots$ | $n_{i,j}$                   | $n_{i.}$         |
| $\bullet$<br>$\ddot{\cdot}$ | $\ddot{\cdot}$ | $\cdots$ | $\vdots$ | $\cdots$ | $\bullet$<br>$\ddot{\cdot}$ | $\vdots$         |
| I                           | $n_{I1}$       | $\cdots$ | $n_{i}$  | $\cdots$ | $n_{I}$                     | $n_{I}$          |
| <b>TOTAL</b>                | $n_{1}$        | $\cdots$ | $n_{i}$  | $\cdots$ | $n_{J}$                     | $\boldsymbol{n}$ |
| <b>COLUNA</b>               |                |          |          |          |                             |                  |

Por meio dessa tabela, obtém as seguintes medidas:

- *ij n* é o número de frequências observadas pela interseção da i-ésima categoria da variável **A** com a j-ésima categoria da variável **B**;
- *i*  $\angle$   $\mu_{ij}$  $n_i = \sum_j n_{ij}$  é o total de frequências observadas na i-ésima categoria **A**; . *j*  $\sum_i n_{ij}$  $n_{ij} = \sum_i n_{ij}$  é o total de frequências observadas na j-ésima categoria **B**;  $1 \quad j=1$ *I J ij i*=1 *j*  $n = \sum_{n=1}^{\infty} \sum_{n=1}^{n} n$  $=\sum_{i=1}^{\infty} \sum_{j=1}^{\infty} n_{ij}$  é o total geral de frequências observadas;

 $N = [n_{ij}]_{I \times J}$  é a matriz de frequências absolutas.

Mantendo as especificações dessa tabela, a caracterização de uma linha, segundo a distribuição proporcional das colunas, é designada como perfil de linha. Analogamente, a caracterização proporcional das linhas é denominada por perfil coluna.

Definindo os perfis, torna-se conveniente apresentar o conceito de massa, dado apenas como as frequências marginais da tabela de contingência (Tabela 3) interpretadas como pesos para um perfil de distribuições de frequências para categorias descritas no sentido linha e/ou coluna na tabela (PEREIRA, 2004). Algebricamente, estes perfis são obtidos por meio da distância euclidiana ponderada, utilizando as expressões (27) e (28).

$$
d^{2}(i,i') = \sum_{j=1}^{J} \frac{1}{n_{.j}} \left( \frac{n_{ij}}{n_{i.}} - \frac{n_{i'j}}{n_{i'}}
$$

$$
d^{2}(j, j') = \sum_{i=1}^{I} \frac{1}{n_{i}} \left( \frac{n_{ij}}{n_{.j}} - \frac{n_{ij'}}{n_{.j'}} \right)^{2}
$$
 (28)

A média dos perfis é denominada como centroide e representada as frequências marginais relativas,  $q = \frac{n_{ij}}{n}$ , portanto é natural compreender que a massa afeta o centroide, assim, pontos com massa grande, "puxam" o centroide na sua posição. Assim, para que a relação de dimensionalidade possa considerar esse efeito, a construção dos mapas perceptuais é realizada assumindo a matriz de correspondência denotada por  $Q_{I \times J} = (q_{ij}), i = 1, ..., I$  e  $j = 1, ..., J$ .

$$
Q = \begin{bmatrix} q_{11} & \cdots & q_{1j} & \cdots & q_{1J} \\ \vdots & & & & \vdots \\ q_{i1} & \cdots & q_{ij} & \cdots & q_{ij} \\ \vdots & & & & \vdots \\ q_{I1} & \cdots & q_{ij} & \cdots & q_{IJ} \end{bmatrix}
$$
 (29)

A diferença dos perfis linha ou colunas aos seus respectivos centroides é contemplada por meio da distância  $\chi^2$ . Assim sendo, considerando *Q* (29),

reproduz a matrix *D* definida por 
$$
D = \left[ \frac{q_{ij} - q_i q_{.j}}{\sqrt{q_i q_{.j}}} \right]
$$
 em que  $q_i = \sum_{j=1}^{J} q_{ij}$  e

$$
q_{.j}=\sum_{i=1}^I q_{ij}.
$$

Posteriormente, aplica-se a decomposição dos valores singulares, de tal forma que *D'D* corresponde à matriz de covariância associada ao perfil linha e  $DD<sup>t</sup>$  representa a matriz de covariância associada ao perfil coluna.

A redução da dimensionalidade na análise de correspondência consiste em obter um sistema de coordenadas para representação dos objetos em uma projeção plana, para isso a inércia total da distribuição dos objetos no espaço multiplano poderá ser decomposta como inércias parciais para cada dimensão obtida (BLASIUS et al., 2009). Dessa forma, tem-se o conhecimento da quantidade da inércia total que está sendo explicada por uma dada dimensão.

O valor singular na análise de correspondência é calculado por meio da raiz quadrada da inércia, sendo este valor, correspondente à razão de variâncias entre os escores de linhas e colunas, que sugere quanto das variações totais das medidas está sendo coberta pela dimensão.

Estabelecidos estes conceitos, a decomposição da inércia total inicia-se com a determinação dos autovalores de  $D^t D$  e  $DD^t$ , com os respectivos autovetores representados por *U* e *V* . Com essas especificações, a normalização usada para distribuir a inércia pelos escores das linhas e das colunas é dada, respectivamente, por

$$
L = D_r^{-1/2}U\tag{30}
$$

$$
C = D_c^{-1/2} V \tag{31}
$$

em que 
$$
D_r = \text{diag}(r) = \begin{bmatrix} q_1 & 0 \\ 0 & q_1 \end{bmatrix}
$$
 e  $D_c = \text{diag}(c) = \begin{bmatrix} q_1 & 0 \\ 0 & q_2 \end{bmatrix}$ ,

sendo  $r = ( q_1, q_2, ..., q_L )^T$  e  $c = ( q_1, q_2, ..., q_J )^T$  , cujas entradas são caracterizadas pelas proporções marginais das linhas  $(q_i)$  e colunas  $(q_j)$ .

 Com base nesses resultados, as coordenadas dos pontos alocados nas posições linha e coluna, respectivamente são obtidas pelas relações *L*% e *C*% .

$$
\tilde{L} = D_r^{-1} Q^t C \tag{32}
$$

$$
\tilde{C} = D_c^{-1} Q^t L \tag{33}
$$

Seguindo estas coordenadas, inúmeras interpretações poderão ser feitas, a título de ilustração. Lagarde (1995) e Moscarola (1991) sugerem que as menores distâncias entre as categorias dispostas no sentido horizontal (linha) e vertical (coluna) representam as mais fortes associações entre elas, enquanto as maiores distâncias representam dissociações entre elas.

#### **2.4.1 Conceito da inércia na análise de dados multivariados**

Para entender o conceito de inércia, consideremos uma nuvem constituída por *n* pontos de massa  $m<sub>i</sub>$ , cujas coordenadas são expressas pelo valor  $t_i$ . Com estas especificações, definimos o centro de gravidade por (34) e a inércia em relação ao centro de gravidade (35)

$$
g = \sum_{i=1}^{n} m_i t_i \tag{34}
$$

$$
I_g = \sum_{i=1}^{n} m_i (t_i - g)^2
$$
 (35)

Em particular, se  $m_i = \frac{1}{n}$  podemos referir  $g_j = \frac{1}{n} \sum_{i=1}^{n}$  $1\rightleftharpoons$  $j = \sum_i i_{ij} - i_j$ *i*  $g_i = -\sum t_{ii} = \overline{t}$  $=\frac{1}{n}\sum_{i=1}^{n} t_{ij} = \overline{t}_j$  indicando a média da variável j. Logo,  $I_{si} = \frac{1}{2} \sum_{i=1}^{n} (t_{ij} - g_{ij})^2$ 1 1 *<sup>n</sup>*  $g_j = \sum_{j} \left\{ \iota_{ij} - g_j \right\}$ *i*  $I_{ai} = -\sum (t_{ii} - g)$  $=\frac{1}{n}\sum_{i=1}^{n}(t_{ij}-g_j)^2$ . Mantendo essas definições, é possível observar que a inércia é uma medida de dispersão e que a massa afeta o centroide de tal forma que pontos com massa grande "puxam" o centroide fortemente para a sua posição.

Greenacre (1993) interpreta o conceito de inércia total de linha, didaticamente usando uma sequência de quatro pequenas matrizes de dados, de modo que, no sentido linha encontra-se descrito as categorias (a,b,c,d,e) e no sentido coluna as categorias (1,2,3). A ilustração e interpretação do centroide em relação às massas (proporção marginal) que atrai o centroide em cada objeto, bem como, os valores das inércias calculados poderão ser compreendidos pela ilustração dada na Figura 4.

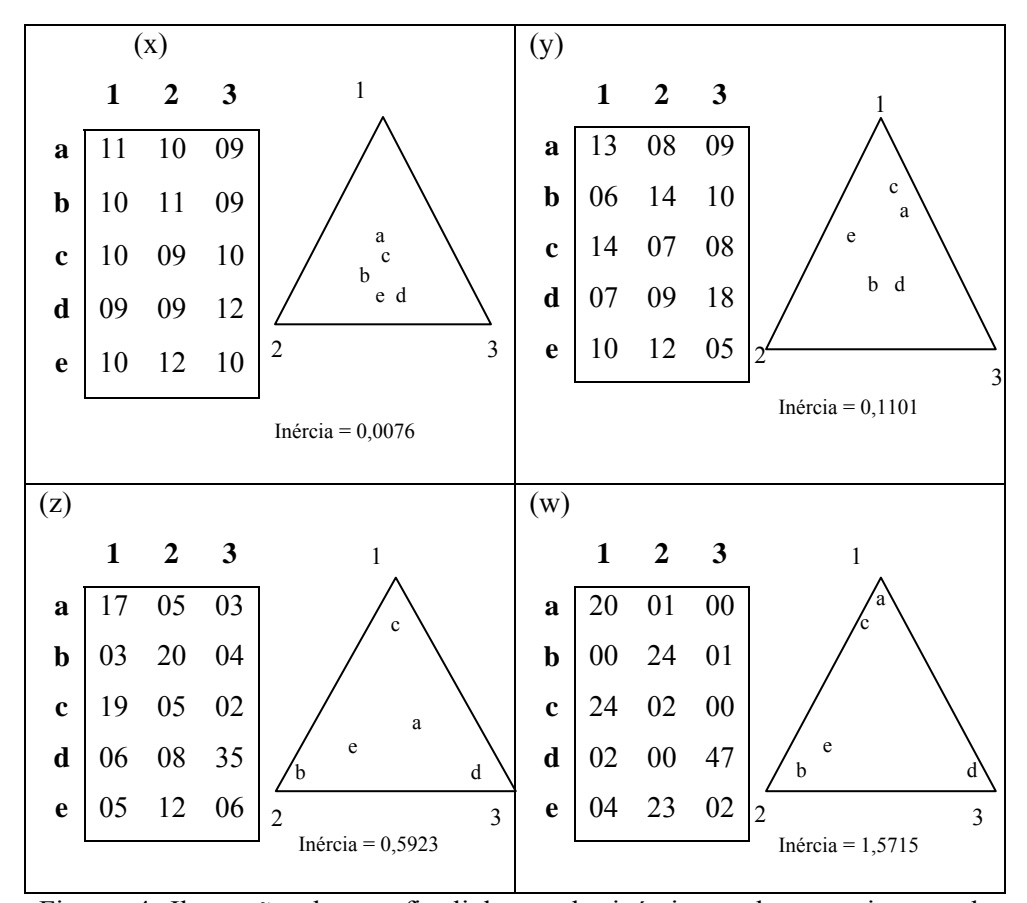

Figura 4 Ilustração dos perfis linha e da inércia total num sistema de coordenadas triangulares para as respectivas matrizes de dados (x, y, z e w)

Observe que as inércias totais apontadas em x, y, z e w estão numa forma ascendente, começando de uma inércia pequena, perto de zero, e chegando a uma alta inércia, superior a 1,5. Neste caso, o máximo que a inércia total poderia atingir seria 2, isto é, igual ao dimensionamento do problema. Este máximo poderia ser alcançado se todos os perfis se encontrassem exatamente sobre os vértices do espaço de perfil. A inércia zero poderia ser alcançada se todos os perfis fossem idênticos e se encontrassem sobre o mesmo ponto.

 Então se pode interpretar a inércia alta como uma associação (ou correlação) altamente significativa entre linhas e colunas, sendo representada geometricamente pela ampla dispersão dos pontos no espaço de perfis. Portanto, a inércia é absolutamente uma medida de dispersão, isto é, similar ao papel da variância.

Reportando esses conceitos ao propósito da análise de correspondência em representar simultaneamente as categorias (linhas/colunas) de uma tabela de contingência em uma dimensão reduzida, com perda mínima de informação, a inércia total é decomposta na obtenção de novos eixos a serem utilizados na representação gráfica. Neste contexto, os autovalores são de fundamental importância, pois o percentual de informação restituída por cada eixo é explicado na análise multivariada.

#### **2.5 Análise sensorial**

## **2.5.1 Introdução à análise sensorial**

A avaliação sensorial com bases científicas iniciou-se nos Estados Unidos, durante a Segunda Guerra Mundial, diante da necessidade de estabelecer os motivos pelos quais as tropas rejeitavam um grande volume de comida, embora estivessem perfeitamente balanceadas. Para descobrir isso, foram realizadas entrevistas que, analisadas cuidadosamente, permitiram concluir que a rejeição havia ocorrido em função de alteração, em maior ou menor grau, de algumas ou de todas as características ou atributos perceptíveis do alimento. Assim, foi possível levantar hipóteses para determinar as possíveis causas que produziram essas alterações, observando-se todas as fases da cadeia alimentar: a qualidade da matéria-prima, o processo de produção, distribuição, armazenamento e elaboração do alimento (VILAS-BÔAS et al., 2008).

A área que permite investigar essas causas é a Análise Sensorial que se trata de uma ferramenta moderna utilizada para o desenvolvimento de novos produtos, reformulação dos produtos já estabelecidos no mercado, estudo de vida de prateleira, determinação das diferenças e similaridades apresentadas entre produtos concorrentes, identificação das preferências dos consumidores por um determinado produto e, finalmente, para a otimização e melhoria da qualidade (MINIM, 2006).

## **2.5.2 Características sensoriais**

A avaliação sensorial é feita pelos órgãos dos sentidos, principalmente do gosto, olfato e tato, quando se ingere um alimento. Resultante da interação de nossos sentidos, essa complexa sensação é usada para medir a qualidade dos alimentos e auxiliar no desenvolvimento de novos produtos (MINIM, 2006).

A avaliação sensorial dos alimentos é uma função primária do homem, na qual os alimentos são rejeitados ou aceitos de acordo com as sensações sentidas ao observá-los, e a qualidade é diretamente proporcional à reação do consumidor (COSTEL; DURAN, 1982). Quando pessoas são utilizadas como instrumento de medida, é necessário que haja o controle das condições e dos métodos de avaliação, reduzindo a chance de erros, considerando como erros todas as influências estranhas que prejudiquem o resultado da análise sensorial (TEIXEIRA, 1995).

Segundo Moraes (1993), os métodos sensoriais são baseados em resposta aos estímulos que são levados por impulsos nervosos ao cérebro, que interpreta as sensações, cujas dimensões são intensidade, extensão, duração, qualidade e gosto ou desgosto.

São considerados sentidos químicos os receptores nervosos especializados, sensíveis a substâncias químicas diversas e dentro desta categoria destacam o olfato e o paladar. Estes são associados em suas funções biológicas, apesar de terem distintas estruturas anatômicas e serem sensíveis em diferentes graus aos estímulos comuns. O papel fisiológico do sentido do olfato é muito importante, ajudando na busca e seleção de alimentos e, portanto, regulando as funções digestivas e nutritivas. É também a base de certas profissões, como na análise sensorial do café. Calcula-se entre 2.000 a 4.000 a quantidade de odores percebidos pelo olfato humano, sem contar as misturas entre os mesmos (HOUSSAY, 1984).

Para análise do paladar, as capacidades receptoras foram agrupadas em quatro categorias designadas como sensações gustativas primárias: ácido, salgado, doce e amargo. O sabor ácido é causado por ácidos e a intensidade da sensação gustativa é aproximadamente proporcional ao logaritmo da concentração de íons hidrogênio. Quanto mais ácida for à substância, mais forte se torna a sensação. O sabor salgado é produzido por sais ionizados. A qualidade gustativa varia um pouco de um sal a outro, porque estes evocam outras sensações além do salgado. O sabor doce não é causado por qualquer classe determinada de compostos químicos. Muitas das substâncias que produzem este sabor são substâncias químicas orgânicas. Uma lista de alguns dos tipos de compostos químicos que causam esse sabor inclui açúcares, glicóis, alcoóis, aldeídos, cetonas, aminas, ésteres, aminoácidos e outros. O sabor amargo, como o sabor doce, não é causado por nenhum tipo determinado de agente químico; e também aqui as substâncias que contem gosto amargo são quase todas as substâncias orgânicas. Quando isso ocorre com grande intensidade, faz com que aconteça a rejeição do produto (GUYTON, 1993).

De acordo com o mesmo autor, o paladar é a principal função das papilas gustativas da boca, mas a experiência comum de que o sentido do olfato também contribui intensamente para a percepção do paladar. Sua importância reside no fato de que ele possibilita à pessoa selecionar o alimento de acordo com seus desejos e, talvez, de acordo com as necessidades teciduais de

substâncias nutrientes específicas. Já o olfato é um fenômeno subjetivo. Apenas substâncias voláteis podem ser aspiradas pelas narinas e as substâncias estimuladoras têm que ser pelo menos ligeiramente hidrossolúveis, de modo a poder atravessar o muco para atingir as células olfativas. Estas substâncias devem ser também pelo menos lipossolúveis, porque os componentes lipídicos da membrana celular repelem as substâncias odoríferas das proteínas receptoras da membrana (GUYTON, 1993).

Segundo Minim (2006), a análise sensorial caracteriza-se por:

- Identificar as características ou propriedades de interesse na qualidade sensorial (por exemplo: sabor, cor etc.);
- Selecionar o método sensorial mais adequado para quantificar e, ou, qualificar a sensação experimentada pelo homem em resposta ao estímulo provocado pelo alimento, estabelecendo a equipe de julgadores, as condições ambientais do teste;
- Selecionar e aplicar o método estatístico mais adequado para avaliar os resultados;

Entre as aplicações na indústria alimentícia e nas instituições de pesquisa, destaca-se a colaboração nas etapas de desenvolvimento de um novo produto, o controle de qualidade e o auxílio na seleção de métodos instrumentais que tenham correlação com atributos sensoriais de alimentos (LANCHOTE, 2007).

Segundo Paiva (2005), a indústria de alimentos faz uso de técnicas modernas de análise sensorial com o objetivo de caracterizar diferenças e similaridades entre produtos que disputam um mesmo mercado consumidor, otimizar atributos sensoriais de aparência, aroma, sabor e textura de alimentos de acordo com as expectativas do mercado, avaliar alterações sensoriais ocorridas em função do tempo e condições de armazenamento, tipo de embalagem, processamento, matéria-prima etc.

O objetivo final é estudar um produto de modo que este envolva o entendimento dos fatores que determinam as percepções do consumidor, pois de nada vale um produto possuir excelentes características químicas, físicas ou microbiológicas, que seja considerado de excelente qualidade, se a característica sensorial não preencher os anseios de quem o consumirá (LANCHOTE, 2007).

As características ou propriedade de interesse relativa à qualidade sensorial do objeto de estudo são identificadas e adequadamente estudadas, com base em metodologias sensoriais de coleta de dados e em métodos estatísticos de avaliação e interpretação dos resultados do estudo sensorial desse objeto. Minim (2006) ainda ressalta que os testes sensoriais são dependentes de fatores ambientais e emocionais relacionados ao seu instrumento de medida, no caso, o homem, o que pode acarretar resultados tendenciosos para a análise.

Com isso, a qualidade sensorial varia de pessoa para pessoa, sendo ditada por diversos fatores. São eles: aparência, sabor, textura, forma, método de preparo, custo e sazonalidade, diretamente ligados aos alimentos e, idade, sexo, educação, renda, habilidades culinárias, entre outras, referentes aos indivíduos (GUYTON, 1993).

O atributo aparência é conhecido como um dos quesitos mais marcantes, uma vez que o impacto visual, atribuído geralmente pela cor, exerce grande influência na avaliação global do alimento. É fato que muitas vezes, os produtos são prejudicados pela aparência, que pode estar diretamente relacionada com a qualidade (VILAS-BÔAS et al., 2008).

O atributo cor tem influência, também, do grau de maturação, deterioração e identifica o alimento; e qualquer alteração dessas características pode prejudicar a avaliação global do produto (MONTEIRO, 1984).

Segundo Vilas-Bôas et al. (2008), a verdade é que a primeira avaliação do alimento é feita com os olhos, ou seja, pela aparência, cor, forma, tamanho, brilho, características da superfície, constituindo o primeiro critério de aprovação do produto.

Os mesmos autores ainda enfocam que na linguagem comum, odor e aroma são confundidos e usados como sinônimos. Assim, é importante conceituá-los: odor é a sensação produzida ao se estimular o sentido do olfato, quando certas substâncias voláteis são aspiradas. Aroma é o odor do alimento que permite a estimulação do sentido do olfato (ASSOCIAÇÃO BRASILEIRA DE NORMAS TÉCNICAS - ABNT, 1993; MODESTA, 1991). A temperatura da amostra também está relacionada com a intensidade do odor, pela pressão parcial exercida pelas substancias voláteis, portanto, deve ser adequada. Um provador treinado pode distinguir cerca de 4 mil odores diferentes, em 20 níveis de intensidade, o que demonstra o alto poder de discriminação do humano (MODESTA, 1991).

Em contrapartida, o olfato está sujeito à interferência de muitas variáveis tais como fadiga e adaptação. O odor é, indiscutivelmente, um dos indicadores de avaliação da qualidade sanitária do alimento*,* e tem influência direta na aceitação ou recusa do mesmo.

O sabor é uma sensação mista, porém unitária, que inclui sensações de gosto (doce, amargo, ácido, salgado), olfativas (frutoso, floral etc.), e bucais (quente, frio, metálico, pungente, dor, e outras). O estímulo da pimenta, que penetra tanto na boca como no nariz, exemplifica a sensação da dor descrita como uma sensação "quente" ou picante (FERREIRA, 2002; SILVA, 2004).

Os órgãos do gosto e do olfato são ativados por meios químicos, uma vez que quando respondem aos estímulos externos, transmitem informações ao cérebro para serem codificadas; enquanto que os órgãos da visão e da audição são ativados por meio físicos. Assim, o degustador, pela utilização dos sentidos é, até o momento, o melhor instrumento para a avaliação sensorial. Quando ingerimos o alimento, há um estímulo dos receptores gustativos, localizado nas papilas gustativas da língua, que é o principal órgão do sentido para avaliar o sabor. Existem quatro gostos básicos, percebidos pelas papilas gustativas: doce, ácido ou azedo, o salgado e o amargo, considerados tradicionais, e o umami*,*  recentemente descoberto (Figura 5) (VILAS-BÔAS et al., 2008).

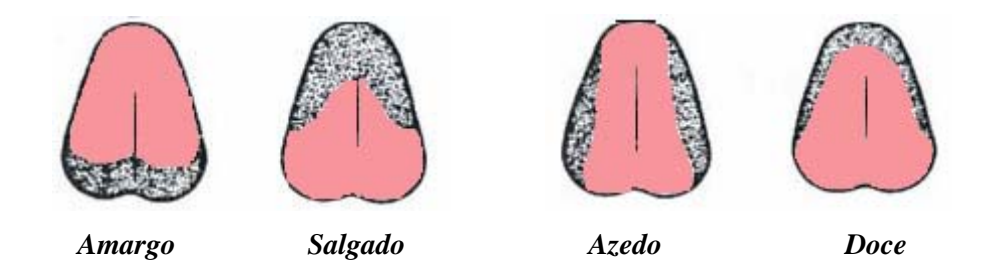

Figura 5 Parte da língua onde são percebidos os gostos básicos, doce, amargo, salgado e azedo

Segundo Vilas-Bôas et al. (2008), a textura é um atributo físico, perceptível pelos receptores mecânicos, táteis e eventualmente pelos receptores visuais e auditivos. É avaliada pela reação do alimento à pressão para sua deformação. A consistência é uma característica de avaliação da textura, que pode ser empregada para definir o "corpo" de uma bebida como também pode ser identificada pelo seu aspecto visual (ABNT, 1993; MODESTA, 1991).

Pesquisas indicam ainda, que a textura é uma característica mais perceptível em alguns alimentos do que em outros; há alimentos em que esta característica é crítica, como o efeito crocante da batata "chips", e outros, nos quais este atributo é importante, mas não dominante (a dureza de muitas frutas e vegetais) e, em alguns, sua contribuição é negligenciável (p.ex., nas sopas) (MODESTA, 1991).

Deve ser considerado ainda o ambiente urbano e até mesmo a estação do ano em que o alimento é consumido. Considerando tais individualidades, ao

avaliar a aceitação de um alimento, deve-se realizá-lo junto à população de indivíduos a quem o produto de fato se destina, para que se possam obter resultados confiáveis em relação à aceitabilidade do alimento (LANCHOTE, 2007).

## **2.5.3 Métodos de análise sensorial**

Há vários métodos de análise sensorial e a escolha entre eles, segundo Lanchote (2007), baseia-se em três questões:

- 1. Há diferença entre o produto em estudo e algum produto convencional?
- 2. O produto é aceito e/ou preferido pelos consumidores?
- 3. Quais os principais pontos de diferença e as suas intensidades?

Para responder estas questões, podem-se citar os métodos em testes discriminativos ou de diferença, testes afetivos e testes descritivos, respectivamente.

## **2.5.3.1 Método sensorial discriminativo**

Os métodos sensoriais discriminativos são utilizados para avaliar as diferenças sensoriais entre dois ou mais produtos. São de fácil interpretação, requerem pouco tempo e estabelecem a diferença qualitativa e, ou quantitativa entre as amostras (LANCHOTE, 2007).

São considerados métodos objetivos utilizados em análise sensorial de alimentos, bebidas e água, com os efeitos das opiniões dos indivíduos minimizados. Medem atributos específicos pela discriminação simples, indicando por comparações, se existem ou não diferenças estatísticas entre amostras. Exigem cuidados na padronização do preparo e apresentação das amostras e na formação da equipe sensorial. Todas as amostras devem ser codificadas com números aleatórios de três dígitos, casualizadas e apresentadas à equipe pré-selecionada e treinada. Os testes devem ser conduzidos em cabines individualizadas com controle das condições ambientais, tais como: iluminação, temperatura, ausência de sons ou ruídos e livre de odores estranhos. Os testes discriminativos ou de diferença mais empregados em análise sensorial são o triangular (Figura 6), duo-trio (Figura 7), ordenação (Figura 8), comparação pareada (Figura 9) e comparação múltipla ou diferença do controle (Figura 10) (SANCHO; BOTA; CASTRO, 1999).

O teste triangular (Figura 6) detecta pequenas diferenças entre amostras. São apresentadas simultaneamente três amostras codificadas, sendo duas iguais e uma diferente. Cabe ao julgador identificar a amostra diferente. A interpretação do resultado se baseia no número total de julgamentos versus o número de julgamentos corretos. Se o número de julgamentos corretos for maior ou igual ao valor tabelado (ELLIS, 1961) conclui-se que existe diferença significativa entre as amostras no nível de probabilidade correspondente. O número de julgadores selecionados deve ser de 20 a 40, embora apenas 12 possam ser utilizados quando as diferenças entre amostras são razoavelmente grandes.

Amostra: Julgador: Data: Você está recebendo três amostras codificadas, sendo duas iguais e uma diferente. Identifique com um círculo a amostra diferente. Comentários:

Figura 6 Modelo para teste triangular

 O teste duo-trio (Figura 7) detecta diferença sensorial entre uma amostra e um padrão. São apresentados simultaneamente o padrão e duas amostras codificadas, sendo uma delas idêntica ao padrão. Cabe ao julgador identificar a amostra igual ao padrão. A interpretação do resultado se baseia no número total de julgamentos versus o número de julgamentos corretos. Se o número de julgamentos corretos for maior ou igual ao valor tabelado (ELLIS, 1961), conclui-se que existe diferença significativa entre as amostras no nível de probabilidade correspondente. O número de julgadores deve ser no mínimo de sete julgadores especialistas ou no mínimo de 15 julgadores selecionados.

Amostra: Julgador: Data: Você está recebendo uma amostra padrão (P) e duas amostras codificadas. Uma das amostras codificadas é igual ao padrão, faça um círculo nesta amostra. Comentários:

Figura 7 Modelo para teste duo-trio

 O teste de ordenação (Figura 8) avalia três ou mais amostras, simultaneamente, ordenando-as em relação à intensidade de um atributo específico ou de sua preferência. Não quantifica o grau da diferença ou preferência entre amostras. Este teste pode ser aplicado para pré-seleção entre grande número de amostras. Uma série de três ou mais amostras codificadas aleatorizadas é apresentada ao julgador para que ordene em ordem crescente ou decrescente da intensidade do atributo específico ou mais preferido. O resultado é dado pela soma das ordens obtidas dos julgadores a cada uma das amostras. A avaliação estatística deve ser feita pelo teste de Friedman. O número de julgadores deve ser no mínimo de cinco especialistas ou 15 julgadores selecionados. Para o teste de preferência em laboratório, utilizam-se 30 ou mais julgadores e, para o teste de consumidor, 100 ou mais (INSTITUTO ADOLFO LUTZ, 2008).

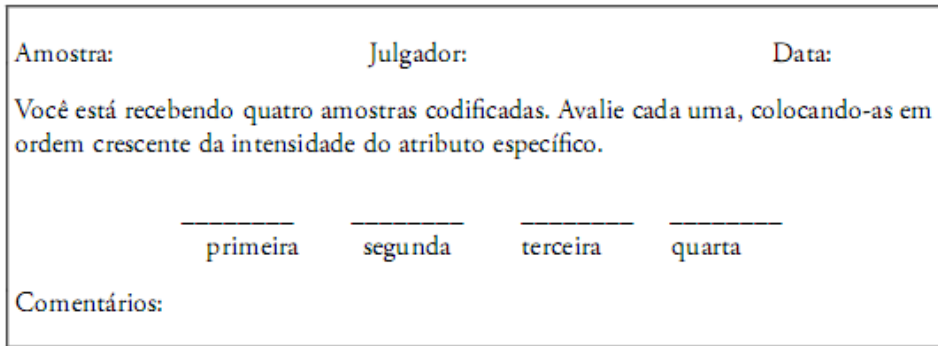

Figura 8 Modelo de teste de ordenação

O teste de comparação pareada (Figura 9) pode ser direcional, detectando pequenas diferenças entre amostras quanto a um atributo específico ou estabelecendo a existência de uma preferência. Pode ser aplicado para selecionar e treinar julgadores. Duas amostras são apresentadas simultaneamente. Cabe ao julgador identificar a amostra codificada que apresenta o atributo específico diferente ou a amostra preferida. Ao julgador deve-se fazer uma pergunta específica relevante, referindo-se preferência (INSTITUTO ADOLFO LUTZ, 2008).

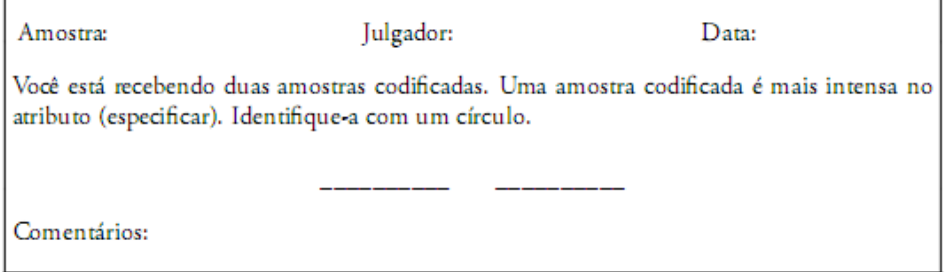

Figura 9 Modelo de teste de comparação pareada

O teste de comparação múltipla ou diferença-do-controle avalia, simultaneamente, uma ou mais amostras quanto a um atributo específico, determinando a diferença em relação a um controle. Cabe ao julgador avaliar e dar valores às amostras codificadas em comparação ao controle através da escala de grau de diferença (Ficha 10). A interpretação do resultado é realizada por meio da análise de variância e teste de comparação múltipla de médias (INSTITUTO ADOLFO LUTZ, 2008).

| Amostra:                                                                                                    | Julgador: |  |                                           | Data: |         |  |
|----------------------------------------------------------------------------------------------------|-----------|--|-------------------------------------------|-------|---------|--|
| Você está recebendo uma amostra controle (C) e três amostras codificadas. Compare cada<br>uma com o controle quanto ao atributo (especificar). Expresse o valor da diferença utilizando<br>a escala abaixo: |           |  |                                           |       |         |  |
|                                                                                                    |           |  | 1 2 3 4<br>nenhuma ligeira moderada muita |       | extrema |  |
|                                                                                                    | valor     |  |                                           |       |         |  |
|                                                                                                    |           |  |                                           |       |         |  |
|                                                                                                    |           |  |                                           |       |         |  |
| Comentários:                                                                                                    |           |  |                                           |       |         |  |

Figura 10 Modelo de teste de comparação múltipla

## **2.5.3.2 Método sensorial afetivo**

O objetivo do método afetivo é avaliar a aceitação e preferência dos consumidores em relação a um ou mais produtos (LANCHOTE, 2007). Assim, não são necessários provadores treinados. Sendo, portanto, uma importante ferramenta, pois obtém a opinião do consumidor em relação às ideias, características específicas ou globais de determinado produto.

Segundo Minim (2006), as escalas mais empregadas são: de intensidade, a hedônica, do ideal e de atitude ou de intenção. Basicamente, os testes afetivos podem ser classificados em duas categorias: de preferência (escolha) e de aceitação (categoria).

Os testes de preferência são usados especificamente quando se deseja colocar um produto em competição direta em relação a outro, como em situações de melhoria de produto ou de competição de igualdade (INSTITUTO ADOLFO LUTZ, 2008).

Assim, o indivíduo manifesta sua preferência em relação ao produto que lhe é oferecido. As escalas mais utilizadas são de ordenação-preferência e comparação pareada. No teste de ordenação-preferência (Figura 11) uma série de amostras é apresentada para que seja ordenada de acordo com a preferência do julgador. Na comparação pareada (Figura 12) são apresentados pares de amostras para serem comparadas pelo julgador em relação a sua preferência (OLIVEIRA, 2010).

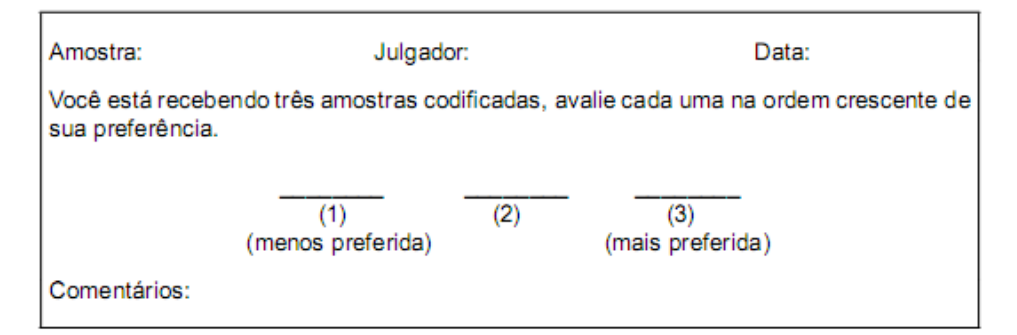

Figura 11 Modelo de teste de ordenação – preferência

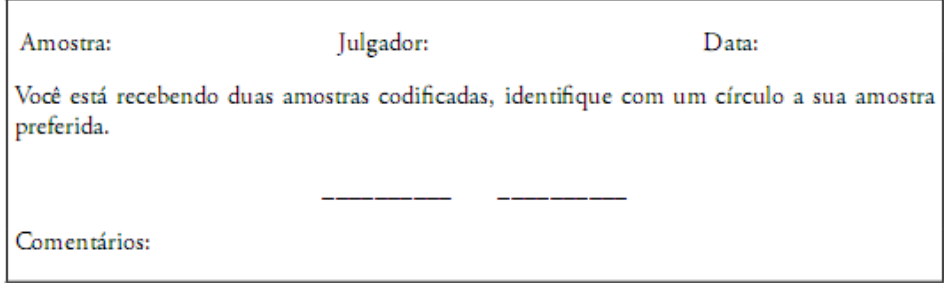

Figura 12 Modelo de teste de pareado – preferência

Segundo Lanchote (2007), o indivíduo expressa o grau de gostar ou de desgostar de um determinado produto, por meio do teste de aceitação, de forma globalizada ou em relação a um atributo específico. Para isso são utilizadas escalas hedônicas, sendo as mais utilizadas à escala hedônica (Figura 13), a escala de atitude (Figura 16) e a do ideal (Figura 17).

A escala hedônica mais utilizadas são as de 7 e 9 pontos, que contêm os termos definidos situados, por exemplo, entre "gostei muitíssimo" e "desgostei muitíssimo" contendo um ponto intermediário com o termo "nem gostei; nem desgostei". Pode ser verbal estruturada (Figura 13), verbal não-estruturada (Figura 14) e facial (Figura 15). É importante que as escalas possuam número balanceado de categorias para gosto e desgosto. As amostras codificadas com algarismos de três dígitos e aleatorizadas são apresentadas ao julgador para avaliar o quanto gosta ou desgosta de cada uma delas através da escala previamente definida. Os dados coletados podem ser avaliados estatisticamente pela análise de variância e comparação das médias de pares de amostras pelo teste de Tukey (MINIM, 2006).

| Amostra:                                                                                                    | Julgador: | Data: |  |  |
|----------------------------------------------------------------------------------------------------|-----------|-------|--|--|
| Você está recebendo quatro amostras codificadas. Avalie globalmente cada uma segundo o<br>grau de gostar ou desgostar, utilizando a escala abaixo.                                                                                                    |           |       |  |  |
| (9) gostei extremamente<br>(8) gostei moderadamente<br>(7) gostei regularmente<br>(6) gostei ligeiramente<br>(5) não gostei, nem desgostei<br>(4) desgostei ligeiramente<br>(3) desgostei regularmente<br>(2) desgostei moderadamente<br>(1) desgostei extremamente |           |       |  |  |
| Comentários:                                                                                                    |           |       |  |  |

Figura 13 Modelo de escala hedônica estruturada verbal de nove pontos

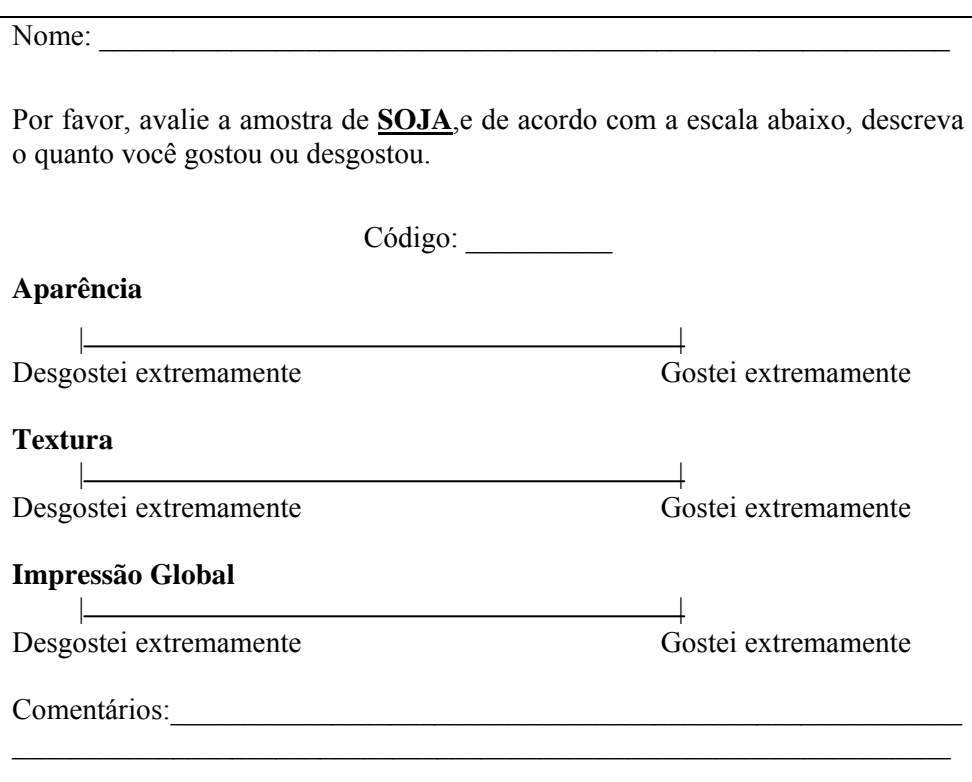

Figura 14 Modelo de escala hedônica verbal não-estruturada de 9 cm

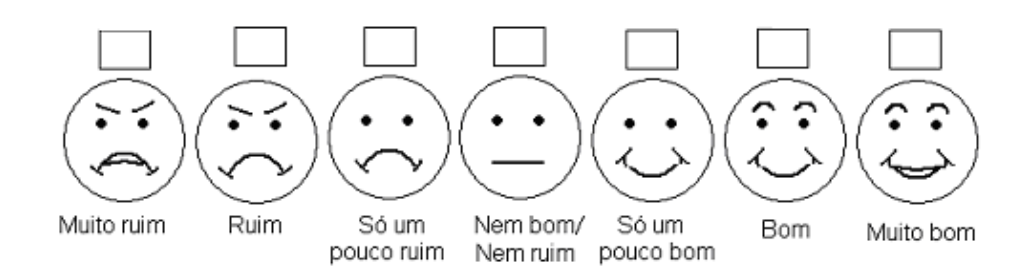

Figura 15 Modelo de escala hedônica facial

Na escala do ideal (Figura 16) o indivíduo expressa o quão ideal o produto está em relação à intensidade de um atributo específico. Geralmente, a escala possui de 3 a 5 pontos, podendo conter termos opostos como, por exemplo, "muito fraco" a "muito forte" e no centro da escala o termo "ideal", de tal forma que tenha números iguais de categorias de ambos os lados. São apresentadas ao julgador amostras codificadas e aleatorizadas para indicar o quão ideal está certo produto em relação a termos predefinidos (OLIVEIRA, 2010).

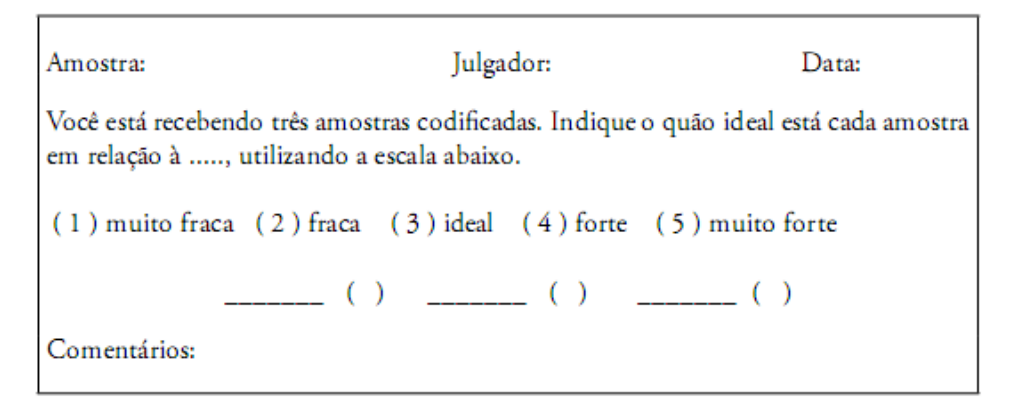

Figura 16 Modelo de escala do ideal de cinco pontos

 Por meio das escalas de atitude ou de intenção, o indivíduo expressa sua vontade em consumir, adquirir ou comprar, um produto que lhe é oferecido. As escalas mais utilizadas são as verbais de 5 a 7 pontos. As amostras codificadas e aleatorizadas podem ser apresentadas sequencialmente ao julgador para serem avaliadas através da escala pré-definida (Figura 17). Os termos definidos podem se situar, por exemplo, entre "provavelmente compraria" a "provavelmente não compraria" e, no ponto intermediário "talvez comprasse, talvez não comprasse" (LANCHOTE, 2007).

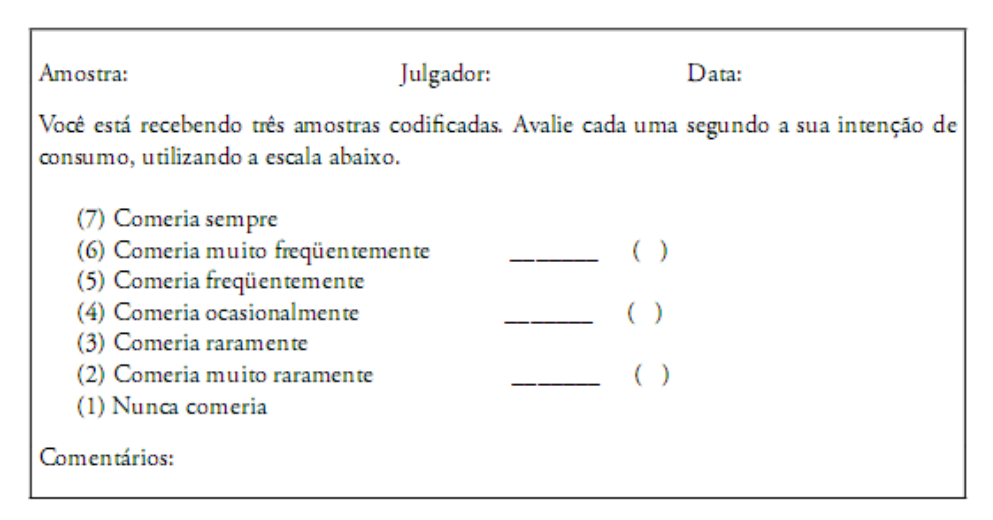

Figura 17 Modelo de escala de atitude de sete pontos

## **2.5.3.3 Método sensorial descritivo**

O método sensorial descritivo permite a avaliação dos atributos sensoriais de um produto. Neste caso, são empregadas equipes treinadas de provadores. Lanchote (2007) ainda ressalta que se trata de uma técnica que demanda tempo e tem custo mais elevado.

Na análise descritiva o provador também avalia, através de uma escala, o grau de intensidade com que cada atributo está presente. As técnicas descritivas mais utilizadas são o do perfil de sabor (MEILGAARD; CIVILLE; CARR, 1987), perfil de textura (BRANDT; SKINNER; COLEMAN, 1963; MEILGAARD; CIVILLE; CARR, 1987) e a análise descritiva quantitativa (STONE et al., 1974).

#### **2.6 Escala hedônica**

Em síntese, pode-se dizer que a medição de sensações teve início com os estudos de Fechner (1860), com a proposta de utilizar métodos subjetivos para quantificar essas sensações. Posteriormente, Lim (2011) relata que a quantificação das sensações utilizando a hedônica começou a ser mais aceitável dentro da comunidade científica. Desde então a aplicabilidade destas escalas tem sido pesquisada em inúmeros trabalhos citados por Lim, Wood e Green (2009) e Peryam e Pilgrim (1957). Contudo, ainda existe um senso comum entre os pesquisadores da análise sensorial, no que diz respeito que a quantificação de sensações, gera um viés tendencioso a escala hedônica.

Para uma melhor compreensão deste viés, relembramos que a escala hedônica, trata-se de uma escala de intervalo que expressa o grau de gostar ou desgostar de uma amostra pelo consumidor. As escalas de intervalo se classificam em estruturada e não estruturada e em unipolar e bipolar. Na escala estruturada (numérica e/ou verbal) os intervalos são associados a números e/ou termos descritivos. Na escala não estruturada, linear ou gráfica, a linha é demarcada por expressões quantitativas nas extremidades ou distantes destas (0,5-1,25) cm. A escala unipolar apresenta extremidade zero enquanto que a bipolar revela descrições opostas nas duas extremidades Embora todas as escalas sejam sensíveis a erros de respostas, existem algumas escalas que são mais propicias a viés de respostas do que as outras (LIM, 2011).

Segundo Lim (2011), nos últimos anos, o interesse em medir as respostas hedônicas tem crescido muito, sendo aplicada na área de alimentos e pesquisa do consumidor, resultando no desenvolvimento de novos métodos de escala hedonica. A principal questão é que, ainda existe discussões e controvérsias principalmente na medição da sensação intensidade. O autor

ressalta que estudos sobre a precisão destas escalas hedônica ou mesmo que envolvam a visão dos provadores acerca da forma de mensuração das percepções afetivas são escassos ainda na literatura, incluindo até mesmo estudos de Jones, Peryam e Thursone (1955) que avaliaram a escala hedônica de nove pontos concluindo que as distancias semânticas não eram iguais. Tal conclusão foi confirmada por Moskowitz (1977, 1980) e Moskowitz e Sidel (1971). Infelizmente estes resultados não foram utilizados para modificar a escala hedônica de nove pontos desenvolvida em 1952, a qual ainda é utilizada atualmente, Esta escala é considerada uma escala bipolar equilibrada em torno do "neutro", com quatro categorias positivas e quatro negativas. As categorias são rotuladas com frases que representam vários graus de afeto. Esses rótulos são organizados sucessivamente para expressar o gostar ou desgostar (PERYAM; PILGRIM, 1957).

 As respostas da escala hedônica na prática são tratadas como pontos contínuos. Tal fato sugere que na prática, justifica o emprego de estatística paramétrica, tais como análise de variância (PERYAM; PILGRIM, 1957). Entretanto, se considerarmos as premissas exigidas na utilização de métodos paramétricos, em geral os resultados relativos a essas respostas violam as suposições. O caso mais clássico é verificado ao utilizar a análise de variância, com críticas dadas por Gay e Mead (1992), Giovanni e Pangborn (1983), Lim, Wood e Green (2009), Lim e Fujimaru (2010), O'Mahony (1982) e Villanueva, Petenate e Silva (2000).

 Com todas as restrições observadas por pesquisadores, ressalta-se que a vantagem do uso da escala hedônica de nove pontos dar-se-á na sua simplicidade de aplicação, uma vez que, quando a principal preocupação de um estudo é medir diferenças hedônicas entre alimentos, bebidas e produtos de consumo e prever a sua aceitação, a escala hedônica de nove pontos tem provado ser um dispositivo de medição simples e eficaz (LAWLESS; MALONE, 1986a, 1986b).

## **3 MATERIAL E MÉTODO**

## **3.1 Descrição do procedimento para a realização dos testes sensoriais aplicados a três genótipos de soja**

Para condução deste trabalho, os genótipos de soja [*Glycine Max(L.) Merril*] de tegumentos de cores variadas, próprios para o consumo humano foram provenientes do programa de melhoramento genético da parceria Embrapa/Epamig/Fundação Triangulo e os testes sensoriais foram realizados no Laboratório de Analise Sensorial do Instituto Federal do Triângulo Mineiro – Campus Uberaba. Os três genótipos estudados foram denominados de acordo com as cores do tegumento, sendo Preta (MGBR07-7141), Marrom (BRSMG-800A) e Amarelo (BRSMG-790A).

Os genótipos de soja primeiramente foram submetidos à maceração por 10 horas e posteriormente passaram pelo processo de cocção com volume de água duas vezes o volume de grãos. O tempo de cocção foi de aproximadamente 45 minutos em panela de pressão, onde cada linhagem foi cozida separadamente, até que atingissem maciez. Em seguida os grãos foram resfriados e servidos sem temperos, ao natural, e avaliados com temperatura de aproximadamente 25 ºC. O teste de aceitação sensorial foi realizado com 15 provadores consumidores em potencial de soja, dentre estudantes, professores e técnicos administrativos do IFTM, com idades variadas entre 15 a 50 anos, de ambos os sexos. A analise foi realizada em cabines individuais com luz branca, as amostras servidas em copos plásticos de cor branca e codificados com 3 dígitos. Foram servidos 6 grãos em cada recipiente. Foi fornecido água para limpeza do palato entre a avaliação das amostras. As amostras foram servidas na ordem balanceada de forma monádica

(uma a uma), em escala hedônica não estruturada de 9 centímetros (Figura 18) entre 1 (desgostei muitíssimo) e 9 (gostei muitíssimo) para avaliar aparência, textura e impressão global das preparações conforme a ficha de avaliação apresentada na Figura 18.

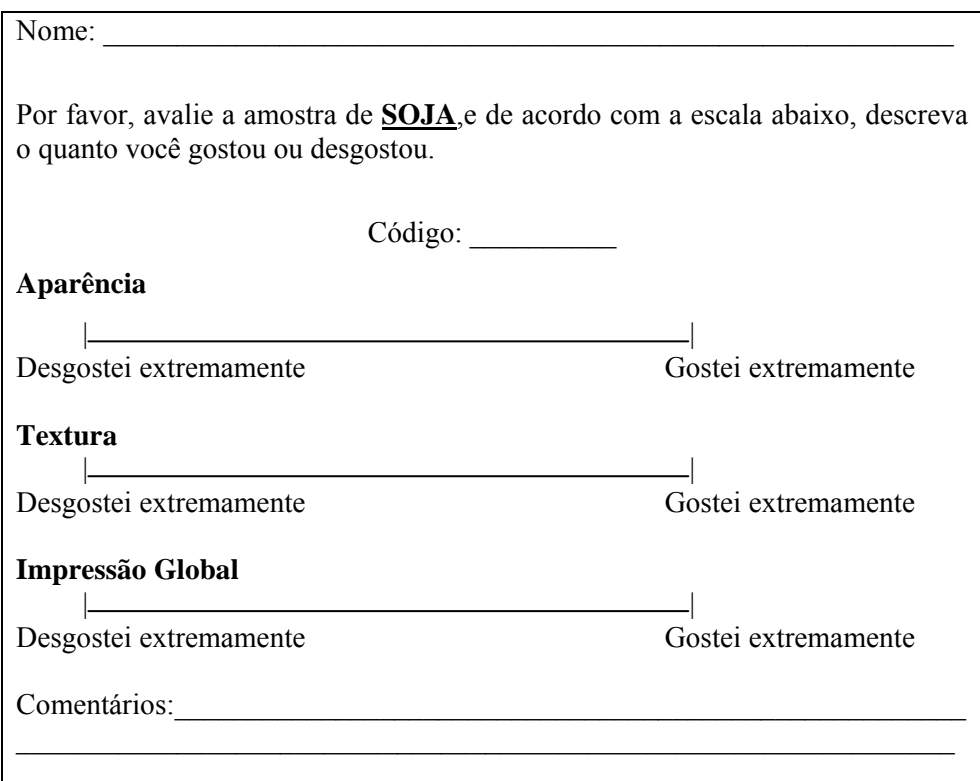

Figura 18 Ficha de avaliação, a escala hedônica não-estruturada de 9 cm, para avaliar os atributos sensoriais, aparência, cor, textura, sabor, impressão global

# **3.2 Incorporação dos fundamentos da álgebra intervalar na análise de correspondência e construção dos mapas perceptuais**

Partindo das notas dos provadores, obtidas conforme a descrição na seção 3.1, os conceitos da álgebra intervalar foram incorporados à análise sensorial considerando cada nota atribuindo um erro de medição  $\xi = \pm 0, 2$  cm e  $\xi = \pm 1, 0$  cm, no qual este erro de medição é determinado de acordo com a experiência do pesquisador. Desta forma, cada observação intervalar foi representada por  $\left[\underline{f_{ij}}; \overline{f_{ij}}\right]$  para o *i*-ésimo provador  $(i = 1, ..., I = 15)$  e *j*-ésimo  $(j = 1, ..., J = 3)$ , sendo  $\underline{f_{ij}}$  o limite inferior calculado pela nota(k) -  $\xi$  e  $\overline{f_{ij}}$  o limite superior representado pela nota(k) +  $\xi$ . Assim sendo, para a construção dos mapas perceptuais, os dados sensoriais intervalares foram organizados na tabela de contingência intervalar (Tabela 2).

Tabela 2 Estrutura geral da tabela de contingência intervalar utilizada na construção dos mapas perceptuais.

|          |                                                 | Genótipos de soja                                                                                                    |         |                                                                                  |
|----------|-------------------------------------------------|----------------------------------------------------------------------------------------------------|---------|----------------------------------------------------------------------------------|
| Provador | Preta                                           | Amarela                                                                                                    | Marrom  |                                                                                  |
| N(i)     | (MGBR07-                                        | (BRSMG-                                                                                                    | (BRSMG- | Total                                                                            |
|          | 7141)                                           | 790A)                                                                                                    | 800A)   |                                                                                  |
| $N_1$    |                                                 | $\left  \int_{11} ; \overline{f}_{11} \right  \left  \int_{12} ; \overline{f}_{12} \right  \left  \int_{13} ; \overline{f}_{13} \right $                                                |         | $\left  \sum_{i=1}^J \underline{f}_1$ ; $\sum_{i=1}^J \overline{f}_{1j} \right $ |
| $N_2$    |                                                 | $\left[\,\underline{f_{21}};\,\overline{f_{21}}\,\right] \qquad \left[\,\underline{f_{22}};\,\overline{f_{22}}\,\right] \qquad \left[\,\underline{f_{23}};\,\overline{f_{23}}\,\right]$ |         |                                                                                  |
| $\vdots$ |                                                 |                                                                                                    |         |                                                                                  |
| $N_I$    |                                                 | $\left[\underline{f}_{I1}; \overline{f}_{I1}\right] \qquad \left[\underline{f}_{I2}; \overline{f}_{I2}\right] \qquad \left[\underline{f}_{I3}; \overline{f}_{I3}\right]$                |         |                                                                                  |
| Total    | $\sum_{i=1}^{n} f_{i}$ ; $\sum_{i=1}^{n} f_{i}$ |                                                                                                    |         | $\sum_{i=1}^{I}\sum_{j=1}^{J}\sum_{j=1}^{J}\sum_{j=1}^{J}\overline{f}_{ij}$      |

Seguindo a estrutura dos dados intervalares, representada na Tabela 2, obteve-se a matriz de correspondência intervalar (36).

$$
[Q] = \begin{bmatrix} \boxed{q_{11}; \overline{q}_{11}} & \boxed{q_{12}; \overline{q}_{12}} & \boxed{q_{13}; \overline{q}_{13}} \\ \vdots & \vdots & \vdots \\ \boxed{q_{11}; \overline{q}_{11}} & \boxed{q_{12}; \overline{q}_{12}} & \boxed{q_{11}}; \overline{q}_{11} \end{bmatrix} \tag{36}
$$

em que cada elemento foi calculado por (37), seguindo as operações matemática específica a divisão de números intervalares apresentado na seção (2.2.1.3).

$$
\left[\underline{q}_{ij};\overline{q}_{ij}\right] = \frac{\left[\underline{f}_{ij};\overline{f}_{ij}\right]}{\left[\sum_{i=1}^{I}\sum_{j=1}^{J}\underline{f}_{ij};\sum_{i=1}^{I}\sum_{j=1}^{J}\overline{f}_{ij}\right]}
$$
 para  $i = 1,...,I$  e  $j = 1,...,J$  (37)

Com a obtenção da matriz de correspondência intervalar, a correção quiquadrado foi aplicada, resultando na matriz [*D*], em que cada elemento foi obtido por (38).

$$
d_{ij} = \frac{\boxed{q_{ij}; \overline{q}_{ij}} - \boxed{q_i; \overline{q}_i} \boxed{q_j; \overline{q}_j}}{\sqrt{\boxed{q_i; \overline{q}_i} \boxed{q_j; \overline{q}_j}}}.
$$
\n(38)

Sendo as probabilidades marginais intervalares, respectivamente definidas para as linhas e colunas da matriz de correspondência intervalar, conforme as expressões (39) e (40).

$$
\left[\underline{q}_{i};\overline{q}_{i}\right] = \left[\left[\sum_{j=1}^{J}\underline{q}_{1j};\sum_{j=1}^{J}\overline{q}_{1j}\right]\right]
$$
\n
$$
\left[\underline{q}_{i};\overline{q}_{i}\right] = \left[\left[\sum_{j=1}^{J}\underline{q}_{2j};\sum_{j=1}^{J}\overline{q}_{2j}\right]\right]
$$
\n
$$
\left[\sum_{j=1}^{J}\underline{q}_{jj};\sum_{j=1}^{J}\overline{q}_{1j}\right]
$$
\n
$$
\left[\underline{q}_{J};\overline{q}_{J}\right] = \left[\left[\sum_{i=1}^{I}\underline{q}_{i};\sum_{i=1}^{J}\overline{q}_{i}\right]\right] \left[\sum_{i=1}^{I}\underline{q}_{i};\sum_{i=1}^{I}\overline{q}_{i}\right]
$$
\n
$$
\left[\underline{q}_{J};\overline{q}_{J}\right] = \left[\sum_{i=1}^{I}\underline{q}_{i};\sum_{j=1}^{I}\overline{q}_{i}\right] \left[\sum_{i=1}^{I}\underline{q}_{i};\sum_{i=1}^{I}\overline{q}_{i}\right]
$$
\n
$$
(40)
$$

As operações matemáticas intervalares utilizadas no cálculo dessas probabilidades foram realizadas conforme a descrição apresentada na seção 2.1.3. Desta forma, considerando a matriz de correspondência [*D*] corrigida pela distância qui-quadrado, as matrizes de covariâncias associadas aos perfis "linha" e "coluna" mantendo os dados intervalares foram, respectivamente, determinadas por:

$$
\left[\Sigma_{L}\right] = \left[D\right]^{T} \left[D\right] \tag{41}
$$

$$
\left[\Sigma_c\right] = \left[D\right] \left[D\right]^T \tag{42}
$$

Os procedimentos de normalização aplicado nos perfis "linha" e "coluna" foram realizados utilizando o teorema da decomposição do valor singular, considerando as matrizes [Σ*<sup>L</sup>* ] e [Σ*<sup>C</sup>* ]. As posições de cada perfil linha em relação aos perfis coluna foram obtidas.

$$
[L] = [D_L]^{-\frac{1}{2}} [U], \qquad (43)
$$

sendo  $\left| D_{L}\right|$  $D_L$ ]<sup>- $\frac{1}{2}$ </sup> a matriz raiz quadrada diagonal das probabilidades marginais linha de [*Q*] e [*U* ] a matriz dos autovetores intervalares normalizados de [Σ*<sup>L</sup>* ]. De forma análoga, as posições de cada perfil coluna em relação aos perfis linha foram determinadas por:

$$
\left[C\right] = \left[D_c\right]^{-\frac{1}{2}} \left[V\right],\tag{44}
$$

sendo [*V* ] a matriz dos autovetores intervalares normalizados de [Σ*<sup>C</sup>* ] e  $| D_c |$  $D_c$  $\int_0^{\frac{1}{2}}$ a matriz raiz quadrada diagonal das probabilidades marginais coluna de [*Q*].

Com base nas matrizes intervalares [*L*] e [*C*], as coordenadas referentes aos perfis linhas foram dadas por  $\left[\tilde{L}\right] = \left[D_L\right]^{-1} \left[Q\right]^T \left[C\right]$  e as coordenadas referentes aos perfis colunas foram obtidas por  $\left[ \tilde{C} \right] = \left[ D_C \right]^{\top} \left[ Q \right]^T \left[ L \right]$ . Utilizando as coordenadas obtidas tornou-se possível a construção dos mapas perceptuais intervalares.

Por fim, para obtenção dos resultados utilizou criou-se uma rotina no software R 2.14.

## **4 RESULTADOS E DISCUSSÃO**

Segundo Ellendersen e Wosiacki (2010), os resultados dos experimentos sensoriais estão sujeitos às oscilações aleatórias, com magnitude supostamente explicada pela homogeneidade ou heterogeneidade das notas dadas pelos provadores, em concordância com a metodologia proposta, os resultados discutidos foram caracterizados pelas seguintes situações:

1ª - Os provadores apresentam habilidades sensoriais similares, ou seja, há um pequeno erro de marcação da verdadeira nota pretendida de ser dada pelo provador, arbitrariamente assumida em  $\xi = \pm 0, 2$ , na mensuração dos resultados.

2ª - Os provadores apresentam habilidades sensoriais heterogêneas, ou seja, há um de erro de medida considerável, arbitrariamente assumida em  $\xi = \pm 1$  ao marcar a verdadeira nota pretendida na mensuração dos resultados.

Tendo por base essas situações, a construção e interpretação dos mapas perceptuais utilizando a escala de dados intervalares com erro de medição especificado em  $\xi = \pm 0$ , 2 e  $\xi = \pm 1$ .

 As tabelas de contingências com frequências intervalares, bem como as tabelas de coordenadas intervalares, tanto em relação aos provadores como aos genótipos de soja, que foram utilizadas de forma análoga a aplicação da análise correspondência simples para a construção dos mapas, com os diferentes erros de medição, encontram-se em anexo. Enfocando-se que foi realizado cada procedimento para a aceitação em relação em relação a cada um dos atributos aparência, impressão global e textura.

Diante dessas situações, considerando os dados de aceitação na escala intervalar, em relação ao atributo aparência, os resultados ilustrados na Figura 19 correspondem aos mapas perceptuais construídos respectivamente para ξ= $\pm$ 0,2cm (A) e ξ =  $\pm$  1cm (B). A porcentagem de variação amostral explicada para os eixos F1 e F2 é descrita na Tabela 3

| (A) ξ = $\pm$ 0,2    |                  |                  |                    |  |  |
|----------------------|------------------|------------------|--------------------|--|--|
| Eixo                 | Inércia          | Proporção        | Prop. Acum. $(\%)$ |  |  |
| F1                   | [1,9787; 1,9670] | [0,7332; 0,8619] | [73,32; 86,19]     |  |  |
| F2                   | [0,2418; 0,5312] | [0,0901; 0,2314] | [82,33; 109,33]    |  |  |
| Total                | [2,2205; 2,4982] |                  |                    |  |  |
| $(B) \xi = \pm 1$ cm |                  |                  |                    |  |  |
| Eixo                 | Inércia          | Proporção        | Prop. Acum. $(\%)$ |  |  |
| F1                   | [2,3744; 2,9624] | [0,5091; 0,8484] | [50,91; 84,84]     |  |  |
| F <sub>2</sub>       | [0,9901; 1,3408] | [0,2123; 0,3839] | [72, 14; 123, 23]  |  |  |
| Total                | [3,3645; 4,3032] |                  |                    |  |  |

Tabela 3 Decomposição da variabilidade amostral considerando as respostas intervalares para a aceitação em relação ao atributo Aparência.

 $(A)$  (B)  $-1$ <br> $-2$  $\frac{2}{F1}$  $\sqrt{4.5}$  $\frac{1}{2}$  $2.5$ <br>F<sub>2</sub>  $\frac{1}{1.5}$  $3.250.8$ 

Figura 19 Mapa perceptual construído na escala intervalar para o atributo aparência. Em tons de cinza os 15 provadores, em pontilhado o cultivar MGBR07-7141 (Soja Preta), em traço-ponto o cultivar BRSMG-790A (Soja Amarela) e em tracejado o cultivar BRSMG-800A (Soja Marrom)
Por meio dos resultados ilustrados na Figura 19(A), nota-se que ao considerar um erro de medição pequeno, ξ=±0,2cm há evidências estatísticas para afirmar que as respostas dos provadores foram heterogêneas em relação ao atributo aparência. Tal fato é justificado, por uma simples inspeção ao observar os retângulos de tamanhos similares não sobrepostos com uma leve tendência na formação de dois grupos distintos, contudo, não há indícios de uma preferência em relação às cultivares de soja. Entretanto, aumentando, o erro de medição para  $\xi = \pm 1$ cm, os resultados ilustrados na Figura 19(B), evidenciaram que as notas dos provadores, apresentam certo grau de homogeneidade, com preferências a cultivar MGBR07-7141 (Soja Preta), uma vez que a por uma simples inspeção é possível verificar que a área do retângulo é superior as demais cultivares.

 Com a obtenção desses resultados, dada às duas conjecturas diferencias por diferentes margens de erro a ser considerada na marcação da resposta, mantendo as afirmações de Cohen (1990) relacionadas às crenças e opiniões dos consumidores acerca de um produto, certamente, poderão agregar as empresas o desenvolvimento de embalagem, de rótulo e de alegações de campanhas publicitárias que informem sobre características e propriedades do produto, de forma a elevar a expectativa no consumidor em relação ao produto e incentivar a compra do mesmo. Portanto, neste sentido, a construção de mapas perceptuais que utilizam escala intervalar minimizam as incertezas em relação à aceitabilidade do produto, no que tange a sua divulgação.

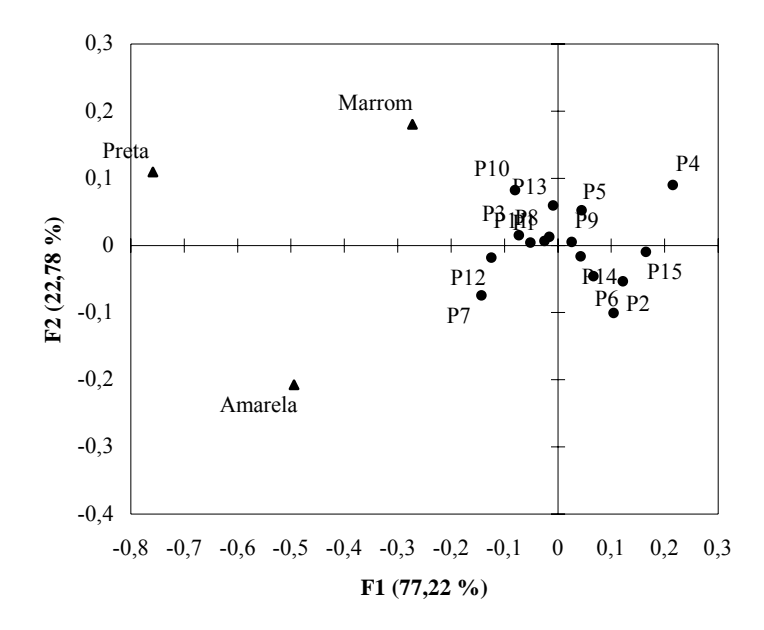

Figura 20 Mapas perceptual em escala pontual, no qual P refere-se a provadores, utilizados na avaliação sensorial da aceitação considerando o atributo Aparência referente à seleção de genótipos de soja

Comparando os resultados ilustrados nos mapas perceptuais construídos com medidas intervalares (Figuras 19(a) e (c)) em relação ao mapa perceptual com medida pontual (Figura 20(b)), no qual é perceptível que não existe uma associação dos perfis dos provadores a nenhum perfil dos genótipos, uma vez que, os perfis dos provadores encontram-se localizados próximo ao centróide.

 Diante dessa situação é razoável supor que os provadores ao marcarem na ficha de avaliação a preferência em relação ao atributo aparência não apresentaram nenhuma tendência em relação à aceitação preferencial dos genótipos avaliados. Desta forma, percebe-se que não considerar os erros de medida como uma das fontes de incerteza nos resultados sensoriais, os resultados poderão ser incoerentes, dado a variabilidade da escala não contemplada na análise.

Em relação à avaliação do atributo impressão global, os mapas perceptuais construídos com a escala intervalar encontram-se descritos na Figura 21. A porcentagem de variação amostral explicada para os eixos F1 e F2 é descrita na Tabela 4.

Tabela 4 Decomposição da variabilidade amostral considerando as respostas intervalares para a aceitação em relação ao atributo Impressão Global.

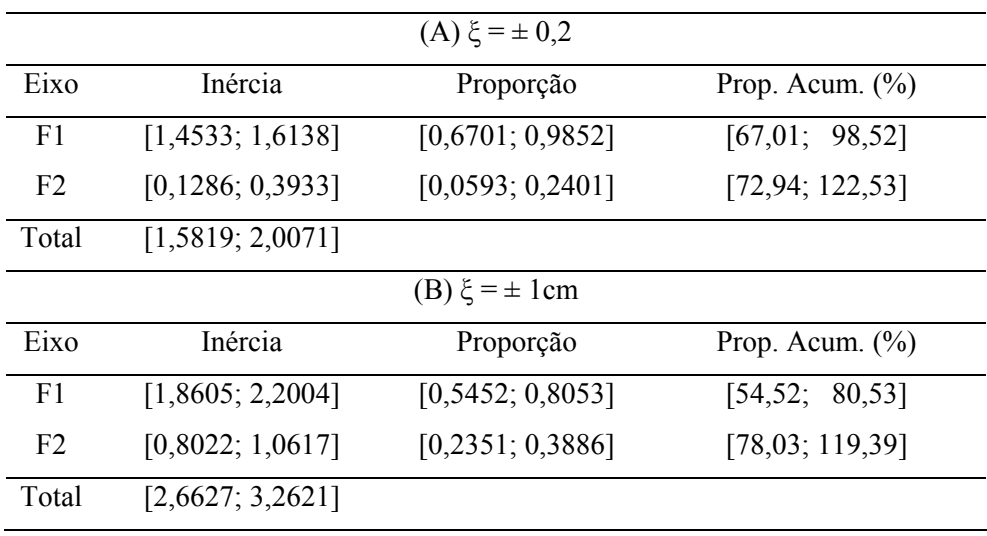

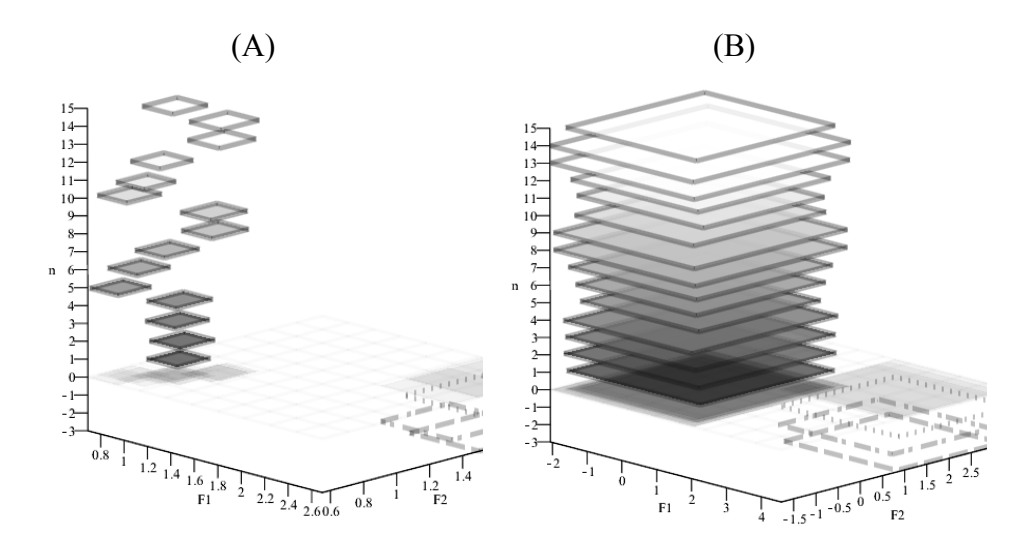

Figura 21 Mapa perceptual construído na escala intervalar para o atributo impressão global. Em tons de cinza os 15 provadores, em pontilhado o cultivar MGBR07-7141 (Soja Preta), em traço-ponto o cultivar BRSMG-790A (Soja Amarela) e em tracejado o cultivar BRSMG-800A (Soja Marrom)

Considerando a situação em que os provadores apresentaram um pequeno e considerável erro de marcação, representado respectivamente por ξ=±0,2cm, é possível observar uma maior heterogeneidade entre os provadores, porém, em relação ao atributo impressão global a preferência das cultivares torna-se inconclusiva, uma vez que aparentemente as áreas dos retângulos foram similares. Ao considerar, a conjectura a qual, a variabilidade da escala é maior, por meio dos resultados ilustrados na Figura 21(B), pode-se observar que os provadores apresentaram notas homogêneas, porém, com indicativos de um não preferência a uma das cultivares avaliadas.

Com base nesses resultados, é importante salientar que a utilização dos mapas perceptuais reforça a hipótese de que a incorporação do erro de medição na análise dos dados de aceitação é altamente recomendável, desde que o pesquisador tenha conhecimento a priori e apurado de qual valor a ser considerado como margem de erro. Naturalmente, há erros que não são cabíveis de serem mensurados, Behrens e Silva (2004) comentam que a nota dada ao atributo impressão global é meramente determinada por uma simples inspeção e está relacionada à atitude do provador influenciada pelo aprendizado e pela experiência do indivíduo com relação ao objeto em estudo, no contexto desse trabalho, os genótipos de soja, ao grau de aceitação/preferência do indivíduo em relação ao objeto em questão, no caso, os genótipos de soja e por último, componente motivacional, sendo esse, associado à tendência do indivíduo à ação.

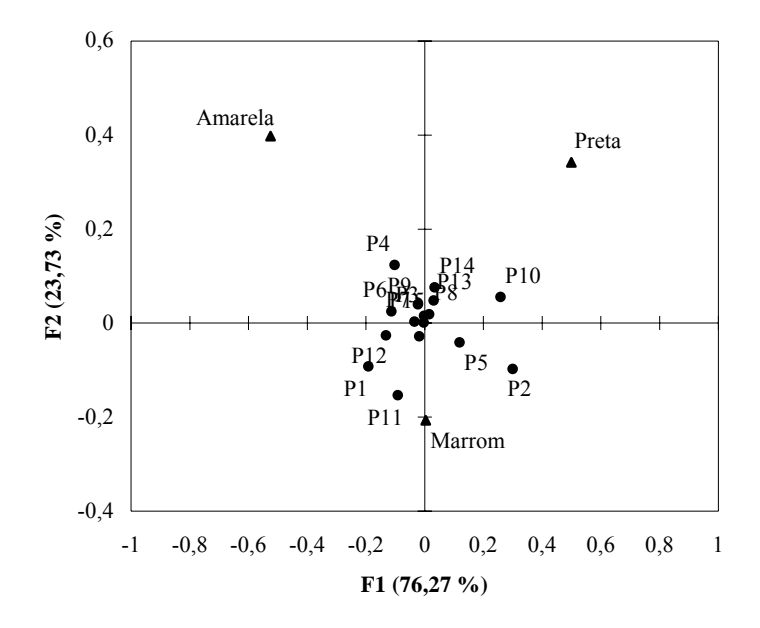

Figura 22 Mapas perceptual em escala pontual, no qual P refere-se a provadores, utilizados na avaliação sensorial da aceitação considerando o atributo Impressão Global referente à seleção de genótipos de soja

Convém ressaltar que de um modo geral, as conclusões em relação a aceitação dos provadores, dado a esse atributo ao comparar os mapas perceptuais intervalares (Figura 21(a) e 21(c)) com o mapa construído na escala pontual (Figura 22) são as mesmas, uma vez que neste último dada a localização dos perfis dos provadores próximos ao centroide. Porém, na ausência do erro de mensuração a preferência relacionada a este atributo, foi melhor discriminada considerando a localização dos perfis de genótipos de soja.

Em se tratando das notas de aceitação relacionada ao atributo textura, os mapas perceptuais construídos sobre as mesmas especificações dos erros de medição mencionados anteriormente seguem ilustrados na Figura 23. A porcentagem de variação amostral explicada para os eixos F1 e F2 encontra-se descrita na Tabela 3.

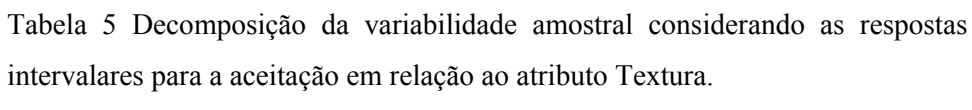

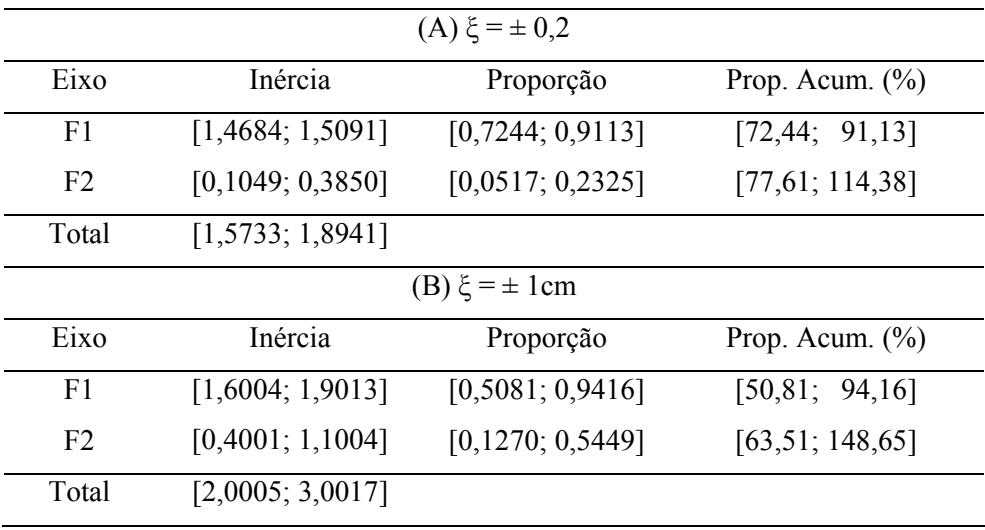

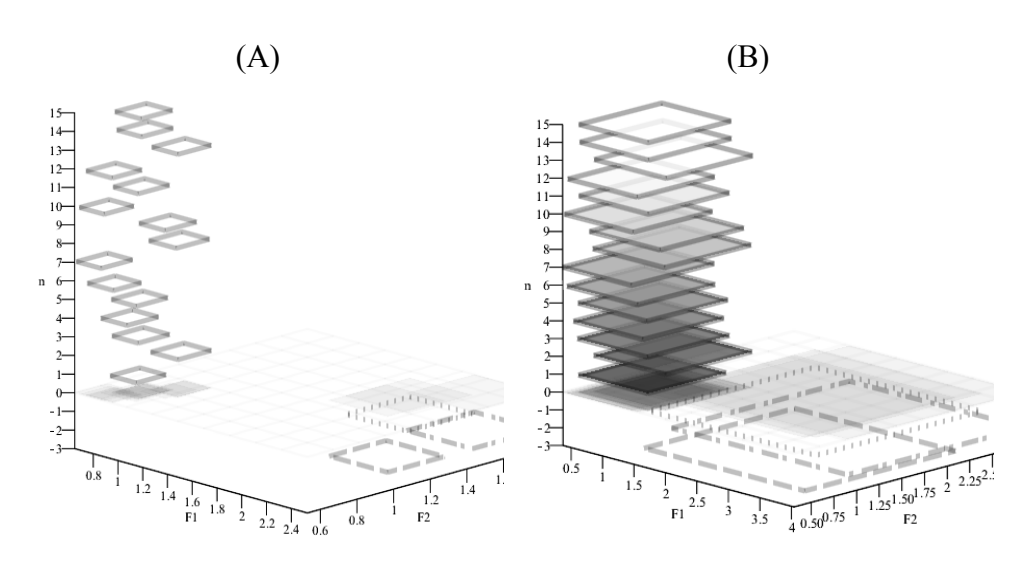

Figura 23 Mapa perceptual construído na escala intervalar para o atributo textura com o erro de medida definido em A: ξ=±0,2cm e B: ξ=±1cm. Em tons de cinza os 15 provadores, em pontilhado o cultivar MGBR07-7141 (Soja Preta), em traço-ponto o cultivar BRSMG-790A (Soja Amarela) e em tracejado o cultivar BRSMG-800A (Soja Marrom)

Dado as notas relacionadas ao atributo textura, pode-se observar por meio dos resultados plotados na Figura 23(A), que as notas dos provares foram bem distintas, considerando o fato de que os provadores poderiam ter cometido um erro de marcação de ξ=±0,2cm. Neste contexto, percebe-se que não existe uma preferência relacionada aos genótipos de soja, uma vez que os retângulos encontram-se não sobrepostos. Na situação, a qual, considerou-se maior de erro de medida, arbitrariamente definido em  $\xi = \pm 1$ cm na marcação da ficha sensorial, os resultados ilustrados na Figura 23(B) indicaram que os provadores, apresentaram notas mais homogêneas com indícios de uma similaridade entre os genótipos de soja BRSMG-790A (Soja Amarela) e BRSMG-800A (Soja Marrom). Tal fato é notório, ao observar a uma sobreposição em quase toda a área dos retângulos específicos a essas cultivares. Possivelmente, a diferenciação das notas em relação ao genótipo MGBR07-7141 (Soja Preta) é influenciada no aspecto fisiológico, dada à importância que o tegumento das sementes exerce como fator regulador do processo de absorção de água.

Neste contexto, McDonald Junior, Vertucci e Roos (1988) afirmam que a entrada de água na semente afeta algumas características morfológicas do tegumento que podem influenciar o tempo de penetração da água, portanto é razoável supor que propriedades físico-químicas de genótipos com diferentes cores de tegumento sejam diferenciadas. Possivelmente esse fato poderá implicar em uma aparência dos genótipos mais ou menos agradável ao provador, seja na aparência ou textura, de tal forma que as respostas das avaliações sensoriais supostamente poderão ser influenciadas pelo efeito de estímulo (Lim 2011), sendo este, impossível de detectar através da incorporação do erro de medição, uma vez que é reconhecido a interferência do efeito contextual sugerido por Lim, Wood, Green (2009) como fonte de erro e viés nas avaliações.

Noronha (2003), o provador, na tentativa de responder corretamente ao que lhe é solicitado, poderá ser influenciado por características não relevantes do produto. Em provas discriminativas, o provador tenta procurar indícios que indiquem diferenças entre amostras. Neste sentido, os resultados ilustrados no mapa perceptual com dados pontuais foram mais concordantes, ao comparar as amostras de genótipos.

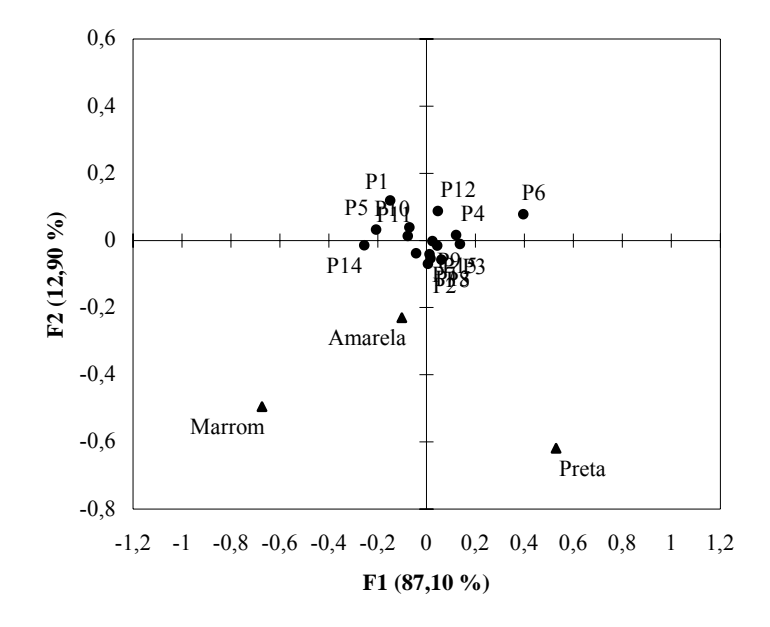

Figura 24 Mapas perceptual em escala pontual, no qual P refere-se a provadores, utilizados na avaliação sensorial da aceitação considerando o atributo Textura referente à seleção de genótipos de soja

## **5 CONCLUSÃO**

Por meio do estudo de caso, considerando diferentes variabilidades na escala concluiu-se que a utilização da álgebra intervalar na análise de correspondência aplicada a testes descritivos agregou informações relacionadas à precisão das respostas dos provadores. Em se tratando da seleção de genótipos de soja, a incorporação do erro de medição na análise desses dados permitiu a identificação de grupos de genótipos similares dada a analise subjetiva da localização e sobreposição dos perfis nos quadrantes.

## **REFERÊNCIAS**

ALEFELD, G.; HERZERBERGER, J. **Introduction to interval computation**. New York: Academic, 1983. 329 p.

ASSOCIAÇÃO BRASILEIRA DE NORMAS TÉCNICAS. **NBR 12806:**  análise sensorial dos alimentos e bebidas: terminologia. Rio de Janeiro, 1993. 8 p.

BEHRENS, J. H.; SILVA, M. A. A. P. Atitude do consumidor em relação à soja e produtos derivados. **Ciência e Tecnologia de Alimentos**, Campinas, v. 24, n. 3, p. 431-439, jul./set. 2004.

BENDIXEN, M. A practical guide to the use of correspondence analysis in marketing research. **Marketing Research on Line**, Chicago, v. 1, n. 1, p. 16-38, 1996.

BLASIUS, J. et al. Special issue on correspondence analysis and related methods. **Computational Statistics e Data Analysis**, New York, v. 53, n. 8, p. 3103-3106, June 2009.

BRANDT, M. A.; SKINNER, E. Z.; COLEMAN, J. A. Texture profle method. **Journal of Food Science**, Chicago, v. 28, p. 404-409, 1963.

COHEN, J. C. Applications of qualitative research for sensory analysis and product development. **Food Technology**, Oxford, v. 11, n. 2, p. 164-174, Feb. 1990.

COSTEL, E.; DURAN, L. El análisis sensorial em el control de calidad de los alimentos: IV., realización y análisis de los datos. **Revista de Agroquímica y Tecnología de Alimentos**, Valencia, v. 22, n. 1, p. 1-21, mar. 1982.

DEIF, A. S.; ROHN, J. On the invariance of the sign pattern of matrix eigenvectors under perturbation. **Linear Algebra and its Applications**, New York, v. 196, n. 1, p. 63-70, 1994.

ELLENDERSEN, L. S. N.; WOSIAXKI, G. **Análise sensorial descritiva quantitativa estatística e interpretação**. Ponta Grossa: UEPG, 2010. 90 p.

ELLIS, B. H. **A guide book for sensory testing**. Chicago: Continental, 1961. 55 p.

FECHNER, G. T. **Elemente der psychophysik**. Leipzig: Breitkopf und Hartel, 1860. 559 p.

FERREIRA, S. M. R. **Controle da qualidade em sistemas de alimentação coletiva I**. São Paulo: Varela, 2002. 173 p.

GARROZI, C.; ALBUQUERQUE, J. A Aritmética intervalar como ferramenta para a solução de problemas de otimização. **Revista Eletrônica de Iniciação Científica**, Porto Alegre, v. 2, n. 2, p. 1-2, jun. 2002.

GAY, C.; MEAD, R. A statistical appraisal of the problem of sensory measurement. **Journal of Sensory Studies**, New York, v. 7, n. 3, p. 205-228, Sept. 1992.

GIOIA, F. **Statistical methods for interval variables**. 2001. 120 p. Thesis (Ph.D. in Matematica e Statistica) - Universit di Napoli "Federico II", Napoli, 2001.

GIOLA, F.; LAURO, C. N. Basic statistical methodd for interval data. **Statistica Applicata**, Padua, v. 17, n. 1, p. 1-29, Jan. 2005.

\_\_\_\_\_\_. **Principal component analysis on interval data**. Napoli: Università Degli Studi di Napoli "Federico II", 2006. 351 p.

GIOVANNI, M. E.; PANGBORN, R. M. Measurement of taste intensity and degree of liking of beverages by graphic scales and magnitude estimation. **Journal of Food Science**, Chicago, v. 48, n. 4, p. 1175-1182, July, 1983.

GREENACRE, M. **Correspondence analysis in practice**. 2<sup>nd</sup> ed. London: Chapman & Hall/CRC, 2007. 223 p.

GREENACRE, M.; BLASIUS, J. **Multiple correspondence analysis and related methods**. London: Chapman & Hall/CRC, 2006. 880 p.

GREENACRE, M. J. **Theory and applications of correspondence analysis**. London: Academic, 1993. 256 p.

GUEDES, T. A. et al. Seleção de variáveis categóricas utilizando análise de correspondência e análise procrustes. **Acta Scientiarum**, Maringá, v. 21, n. 4, p. 861-868, 1999.

GUYTON, A. C. **Fisiologia humana e mecanismos das doenças**. 5. ed. Rio de Janeiro: Guanabara Koogan, 1993. 575 p.

HOUSSAY, B. A. **Fisiologia humana**. 5. ed. Rio de Janeiro: Guanabara Kogaan, 1984. 836 p.

INSTITUTO ADOLFO LUTZ. **Métodos físico-químicos para análise de alimentos**. São Paulo, 2008. 1020 p.

JONES, L. V.; PERYAM, D. R.; THURSTONE, L. L. Development of a scale for measuring soldiers' food preferences. **Food Research**, Barking, v. 20, n. 5, p. 512-520, Sept. 1955.

KREINOVICH, V. Probabilities, intervals, what next?: optimization problems related to extension of interval computations to situations with partial information about probabilities. **Journal of Global Optimization**, Dordrecht, v. 29, n. 3, p. 265-280, 2003.

KREINOVICH, V. et al. **Computational complexity and feasibility of data processing and interval computations**. Dordrecht: Kluwer Academic, 1998. 459 p.

LAGARDE, J. **Initiation à l'analyse des données**. Paris: Dunod, 1995. 162 p.

LANCHOTE, L. N. **Estudos com mapas de preferência:** associação com Procrustes e construção com valores faltantes. 2007. 75 p. Dissertação (Mestrado em Estatística e Experimentação Agropecuária) - Universidade Federal de Lavras, Lavras, 2007.

LAWLESS, H. T.; MALONE, G. J. A comparison of rating scales: sensitivity, replicates and relative measurement. **Journal of Sensory Studies**, New York, v. 1, n. 2, p. 155-174, June 1986a.

\_\_\_\_\_\_. The discriminative efficiency of common scaling methods. **Journal of Sensory Studies**, New York, v. 1, n. 1, p. 85-98, May 1986b.

LIM, J. Hedonic scaling: a review of methods and theory. **Food Quality and Preference**, Barking, v. 22, n. 8, p. 733-747, Dec. 2011.

LIM, J.; FUJIMARU, T. Evaluation of the labeled hedonic scale under different experimental conditions. **Food Quality and Preference**, Barking, v. 21, n. 5, p. 521-530, July 2010.

LIM, J.; WOOD, A.; GREEN, B. G. Derivation and evaluation of a labeled hedonic scale. **Chemical Senses**, Oxford, v. 34, n. 9, p. 739-751, July 2009.

LORETO, A. B. et al. Amostragem por importância para estimar valores esperados: uma abordagem com heurísticas para problemas intervalares npdifíceis. **TEMA**, Rio de Janeiro, v. 6, n. 2, p. 261-272, 2005.

LORETO, B. A. **Análise da complexidade computacional de problemas de estatística descritiva com entradas intervalares**. 2006. 93 p. Tese (Doutorado em Ciência da Computação) - Universidade Federal do Rio Grande do Sul, Porto Alegre, 2006.

MCDONALD JUNIOR, M. B.; VERTUCCI, C. W.; ROOS, E. C. Soybean seed imbibition: water absorption by seed parts. **Crop Science**, Madison, v. 28, n. 6, p. 993-997, Nov./Dec. 1988.

MEILGAARD, M.; CIVILLE, G. V.; CARR, B. T. **Sensory evaluation techniques**. Davis: CRC, 1987. 302 p.

MELO, S. P. da C. **Especificação do tipo intervalar parametrizado em CASL**. 2006. 117 p. Dissertação (Mestrado em Sistema e Computação) - Universidade Federal do Rio Grande do Norte, Natal, 2006.

MINIM, V. P. R. **Análise sensorial:** estudos com consumidores. Viçosa, MG: UFV, 2006. 225 p.

MODESTA, R. C. D. **Análise sensorial de alimentos e bebidas:** seleção e treinamento de provadores da equipe sensorial. São Paulo: EMBRAPA, 1991. 37 p.

MONTEIRO, C. L. B. **Técnicas de avaliação sensorial**. 2. ed. Curitiba: CEPPA-UFPR, 1984. 101 p.

MOORE, R. **Interval analysis**. New Jersey: Prentice Hall, 1966. 183 p.

\_\_\_\_\_\_. **Methods and applications for interval analysis**. Philadelphia: SIAM, 1979. 190 p.

MORAES, M. A. C. **Métodos para a avaliação sensorial dos alimentos**. 8. ed. Campinas: UNICAMP, 1993. 93 p.

MOSCAROLA, J. **Enquêtes et analyses de données**. Paris: Vuibert, 1991. 307 p.

MOSKOWITZ, H. R. Magnitude estimation: notes on what, how, when, and why to use it. **Journal of Food Quality**, Wastport, v. 3, p. 195-227, 1977.

\_\_\_\_\_\_. Psychometric evaluation of food preferences. **Journal of Foodservice Systems**, Trumbull, v. 1, n. 2, p. 149-167, Dec. 1980.

MOSKOWITZ, H. R.; SIDEL, J. L. Magnitude and hedonic scales of food acceptability. **Journal of Food Science**, Chicago, v. 36, p. 677-680, 1971.

NORONHA, J. F. **Apontamentos de análise sensorial**. Coimbra: Escola Superior Agrária de Coimbra, 2003. 75 p.

O'FARREL, I. Comparative analysis of the phytoplankton of fifteen lowland fluvial systems of the river Plate basin, Argentina. **Hydrobiologia**, The Hague, v. 289, n. 1, p. 109-117, Sept. 1994.

OLIVEIRA, A. F. **Análise sensorial dos alimentos**. Curitiba: UTFPR, 2010. Apostila.

OLIVEIRA, W. P.; DIVERIO, A. T.; CLAUDIO, M. D. **Fundamentos da matemática intervalar**. Porto Alegre: UFRGS, 2005. 93 p.

O'MAHONY, M. Some assumptions and difficulties with common statistics for sensory analysis. **Food Technology**, Oxford, v. 36, n. 11, p. 75-82, July 1982.

PAIVA, E. F. F. **Análise sensorial dos cafés especiais do estado de Minas Gerais**. 2005. 55 p. Dissertação (Mestrado em Ciência dos Alimentos) - Universidade Federal de Lavras, Lavras, 2005.

PALMER, M. W. Putting things in even better order: the advantages of canonical correspondence analysis. **Ecology**, Durham, v. 74, n. 8, p. 2215-2230, Aug. 1993.

PEREIRA, J. C. R. **Análise de dados qualitativos**. São Paulo: EDUSP, 1999. 156 p.

PEREIRA, S. C. R. **Análise de dados qualitativos:** estratégias metodológicas para as ciências da saúde humanas e sociais. São Paulo: Atheneu, 2004. 155 p. PERYAM, D. R.; PILGRIM, F. J. Hedonic scale method of measuring food preference. **Food Technology**, Oxford, v. 11, p. 9-14, 1957.

PRESCOTT, J. Rating a new hedonic scale: a commentary on "derivation and evaluation of a labeled hedonic scale" by Lim, Wood and Green. **Chemical Senses**, Oxford, v. 34, n. 9, p. 735-737, Sept. 2009.

SANCHO, J.; BOTA, E.; CASTRO, J. J. de. **Introducción al análisis sensorial de los alimentos**. Barcelona: Universitat de Barcelona, 1999. 336 p.

SEIF, N. P.; HASHEM, S.; DEIF, A. S. Bounding the eigenvectors for symmetric interval matrices. **Journal of Applied Mathematics and Mechanics**, Berlin, v. 72, n. 3, p. 233-236, Nov. 1992.

SILVA, M. A. A. P. **Métodos de avaliação sensorial dos alimentos**. Campinas: UNICAMP, 2004. Apostila.

SILVEIRA, M. M. M. T. **Teoria Fuzzy intervalar:** uma proposta de integração da teoria Fuzzy à computação intervalar. 2002. 130 p. Dissertação (Mestrado em Sistemas e Computação) - Universidade Federal do Rio Grande do Norte, Natal, 2002.

STONE, H. et al. Sensory evaluation by quantitative descriptive analysis. **Food Technology**, Chicago, v. 28, n. 11, p. 24-34, 1974.

SUNAGA, T. Theory of an interval algebra and its applications to numerical analysis. **RAAG Memoirs**, Kondo, v. 26, n. 2, p. 29-46, Oct. 1958.

TEIXEIRA, E. **Análise físico-sensorial**. Florianópolis: UFSC, 1995. 105 p. Apostila.

TRAYLOR, B.; KREINOVICH, V. A bright side of NP-hardness of interval computations: interval heuristics applied to NP-problems. **Reliable Computing**, Lafayette, v. 1, n. 3, p. 343-359, Sept. 1995.

VILLANUEVA, N. D. M.; PETENATE, A. J.; SILVA, M. A. A. P. da. Performance of three affective methods and diagnosis of the ANOVa model. **Food Quality and Preference**, Barking, v. 11, n. 5, p. 363-370, Sept. 2000.

VILLAS-BÔAS, M. M. et al. **Análise sensorial**. São Paulo: Atheneu, 2008. 37 p.

## **ANEXOS**

Anexo A - Tabela de contingência intervalar, tabela de coordenadas intervalares para os provadores e genótipo de soja e decomposição da inércia intervalar para a aceitação em relação ao atributo Aparência

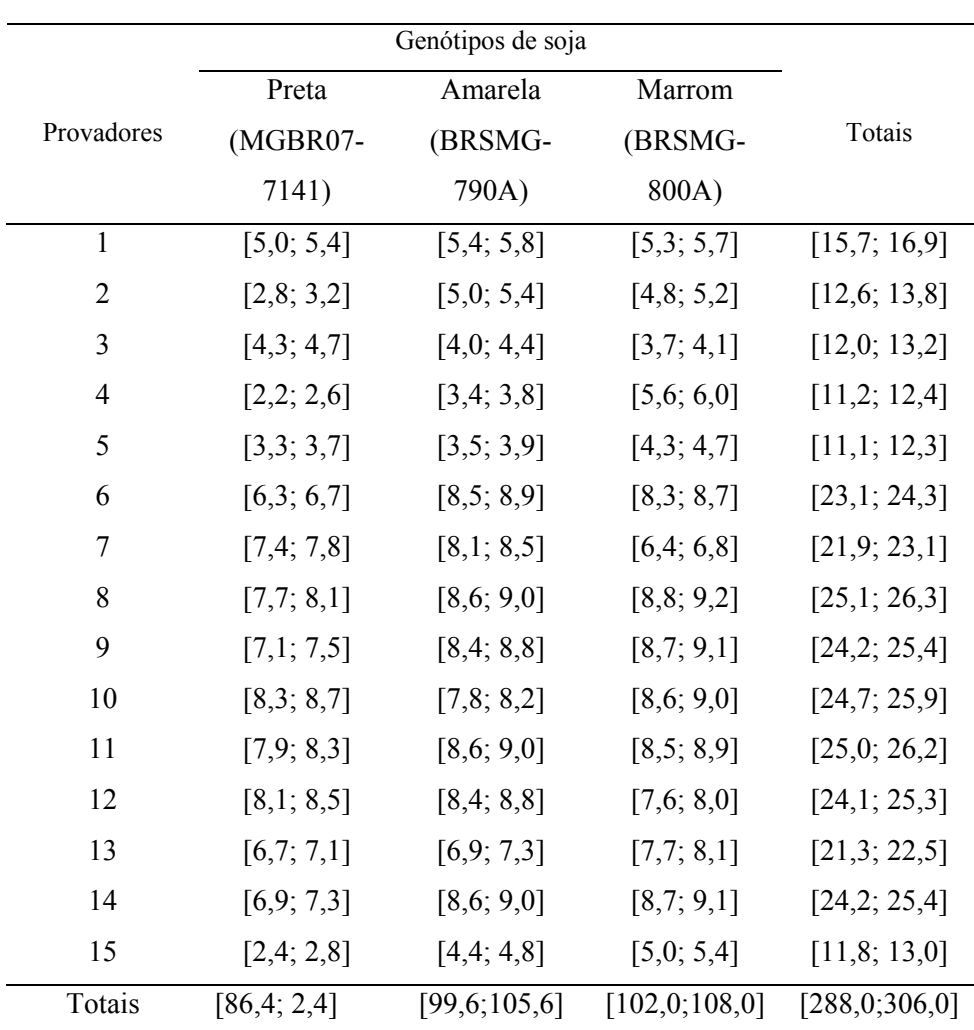

Tabela 6 Tabela de contingência dos provadores e genótipos de soja da aceitação em relação ao atributo Aparência considerando $\xi=\pm 0,2$  .

Tabela 7 Coordenadas intervalares para os genótipos de soja aceitação em relação ao atributo Aparência considerando  $\xi = \pm 0, 2$ .

| Genótipos de Soja    | Aparência    |                |
|----------------------|--------------|----------------|
|                      | F1           | F <sub>2</sub> |
| Preta (MGBR07-7141)  | [2,45; 3,33] | [1,73; 2,39]   |
| Amarela (BRSMG-790A) | [2,17; 2,85] | [1,65; 2,19]   |
| Marrom (BRSMG-800A)  | [2,38; 3,14] | [1,87; 2,48]   |

Tabela 8 Coordenadas intervalares para os provadores aceitação em relação ao atributo Aparência considerando  $\xi = \pm 0, 2$ .

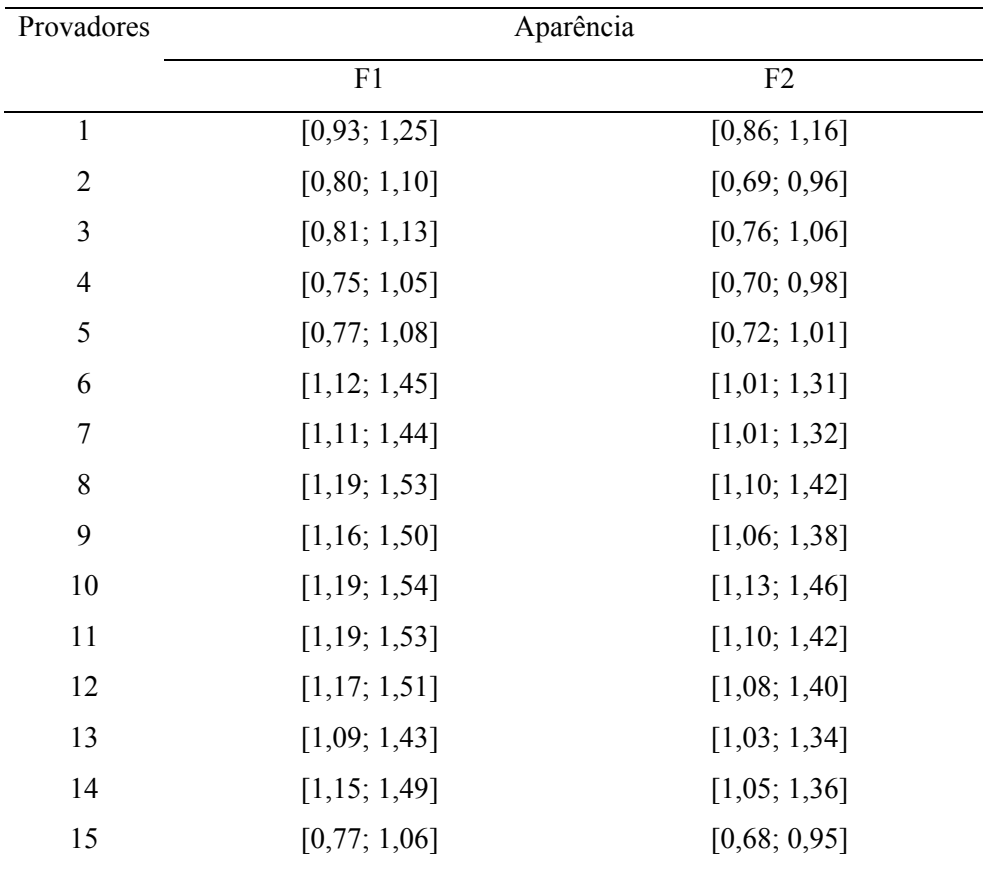

|                |              | Genótipos de soja |               |               |
|----------------|--------------|-------------------|---------------|---------------|
| Provadores     | Preta        | Amarela           | Marrom        | Totais        |
|                | (MGBR07-     | (BRSMG-           | (BRSMG-       |               |
|                | 7141)        | 790A)             | 800A)         |               |
| $\mathbf{1}$   | [4,2;6,2]    | [4,6;6,6]         | [4,5;6,5]     | [13,3; 19,3]  |
| $\overline{2}$ | [2,0; 4,0]   | [4,2;6,2]         | [4,0;6,0]     | [10,2; 16,2]  |
| $\overline{3}$ | [3,5;5,5]    | [3,2; 5,2]        | [2,9; 4,9]    | [9,6; 15,6]   |
| $\overline{4}$ | [1,4;3,4]    | [2,6; 4,6]        | [4,8;6,8]     | [8,8; 14,8]   |
| 5              | [2,5; 4,5]   | [2,7;4,7]         | [3,5;5,5]     | [8,7; 14,7]   |
| 6              | [5,5; 7,5]   | [7,7;9,7]         | [7,5;9,5]     | [20,7; 26,7]  |
| $\tau$         | [6,6; 8,6]   | [7,3;9,3]         | [5,6; 7,6]    | [19,5; 25,5]  |
| 8              | [6,9; 8,9]   | [7,8;9,8]         | [8,0;10,0]    | [22,7; 28,7]  |
| 9              | [6,3; 8,3]   | [7,6; 9,6]        | [7,9;9,9]     | [21,8; 27,8]  |
| 10             | [7,5; 9,5]   | [7,0; 9,0]        | [7,8;9,8]     | [22,3; 28,3]  |
| 11             | [7,1;9,1]    | [7,8;9,8]         | [7,7;9,7]     | [22,6; 28,6]  |
| 12             | [7,3;9,3]    | [7,6;9,6]         | [6,8; 8,8]    | [21,7; 27,7]  |
| 13             | [5,9;7,9]    | [6,1; 8,1]        | [6,9; 8,9]    | [18,9; 24,9]  |
| 14             | [6,1; 8,1]   | [7,8;9,8]         | [7,9;9,9]     | [21,8; 27,8]  |
| 15             | [1,6; 3,6]   | [3,6; 5,6]        | [4,2;6,2]     | [9,4; 15,4]   |
| Totais         | [74,4;104,4] | [87,6; 117,6]     | [90,0; 120,0] | [252,0;342,0] |

Tabela 9 Tabela de contingência dos provadores e genótipos de soja a aceitação em relação ao atributo Aparência considerando $\xi=\pm 1,0$  .

Tabela 10 Coordenadas intervalares para os genótipos de soja a aceitação em relação ao atributo Aparência considerando $\xi=\pm 1,0$  .

| Genótipos de Soja    | Aparência    |                |
|----------------------|--------------|----------------|
|                      | F1           | F <sub>2</sub> |
| Preta (MGBR07-7141)  | [1,34; 6,28] | [0,89; 4,66]   |
| Amarela (BRSMG-790A) | [1,26; 4,94] | [0,93; 3,87]   |
| Marrom (BRSMG-800A)  | [1,36; 5,53] | [1,05; 4,44]   |

Tabelas 11 Coordenadas intervalares para os provadores a aceitação em relação ao atributo Aparência considerando  $\xi = \pm 1, 0$ .

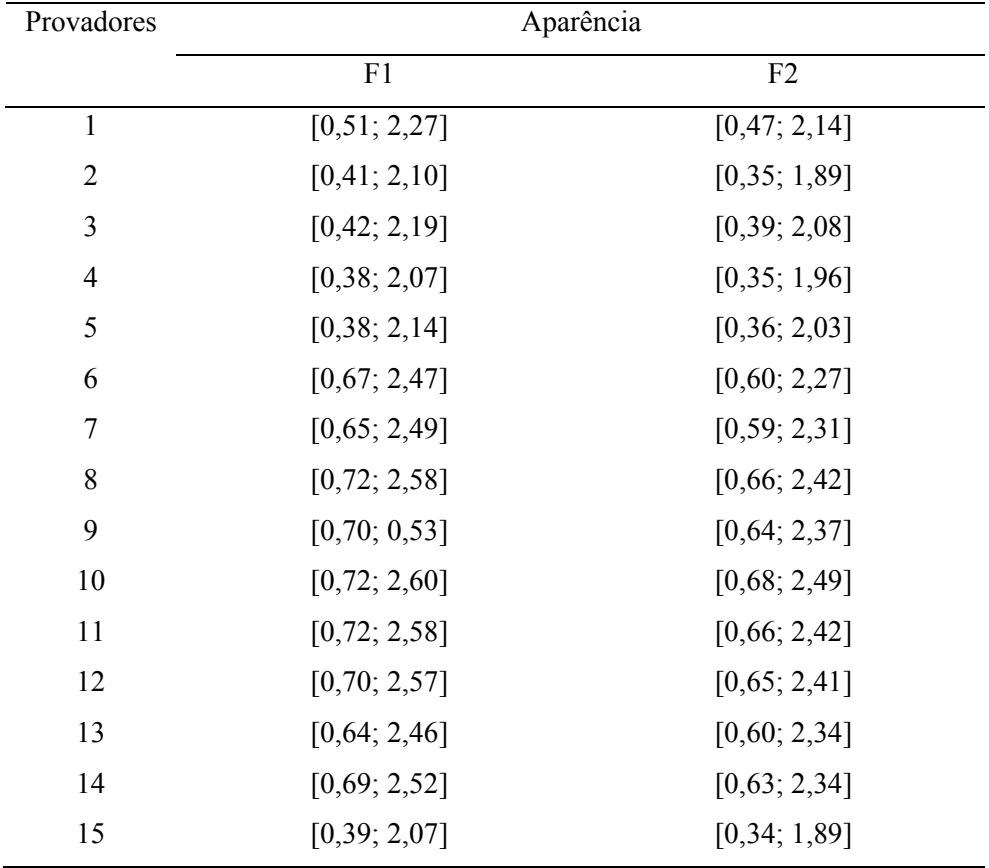

Anexo B - Tabela de contingência intervalar, tabela de coordenadas intervalares para os provadores e genótipo de soja e decomposição da inércia intervalar para a aceitação em relação ao atributo Impressão Global

|                |             | Genótipos de soja |               |               |
|----------------|-------------|-------------------|---------------|---------------|
| Provadores     | Preta       | Amarela           | Marrom        | Totais        |
|                | (MGBR07-    | (BRSMG-           | (BRSMG-       |               |
|                | 7141)       | 790A)             | 800A)         |               |
| $\mathbf{1}$   | [4,9; 5,3]  | [8,1; 8,5]        | [8,3; 8,7]    | [21,3; 22,5]  |
| $\overline{2}$ | [8,5; 8,9]  | [4,4;4,8]         | [8,4;8,8]     | [21,3; 22,5]  |
| 3              | [6,0; 6,4]  | [6,6;7,0]         | [6,6;7,0]     | [19,2; 20,4]  |
| $\overline{4}$ | [5,3;5,7]   | [7,6; 8,0]        | [5,2;5,6]     | [18,1; 19,3]  |
| 5              | [4,3; 4,7]  | [3,2;3,6]         | [4,8;5,2]     | [12,3; 13,5]  |
| 6              | [3,4;3,8]   | [5,8;6,2]         | [4,7;5,1]     | [13,9; 15,1]  |
| $\tau$         | [5,3;5,7]   | [6,4;6,8]         | [6,3;6,7]     | [18,0; 19,2]  |
| 8              | [8,2; 8,6]  | [8,4;8,8]         | [8,6;9,0]     | [25,2; 26,4]  |
| 9              | [7,9; 8,3]  | [8,7;9,1]         | [8,3; 8,7]    | [24,9; 26,1]  |
| 10             | [5,5;5,9]   | [2,5; 2,9]        | [3,7;4,1]     | [11,7; 12,9]  |
| 11             | [4,1;4,5]   | [5,8;6,2]         | [7,6; 8,0]    | [17,5; 18,7]  |
| 12             | [4,4;4,8]   | [6,9;7,3]         | [6,5;6,9]     | [17,8; 19,0]  |
| 13             | [8,7;9,1]   | [8,7;9,1]         | [8,6;9,0]     | [26,0; 27,2]  |
| 14             | [8,8;9,2]   | [8,8;9,2]         | [8,3; 8,7]    | [25,9; 27,1]  |
| 15             | [5,9;6,3]   | [6,5;6,9]         | [6,7;7,1]     | [19,1; 20,3]  |
| Totais         | [91,2;97,2] | [98,4;111,1]      | [109,4;104,4] | [292,2;310,2] |

Tabela 12 Tabela de contingência dos provadores e genótipos de soja a aceitação em relação ao atributo Impressão Global considerando  $\xi = \pm 0, 2$ .

| Genótipos de Soja    | Impressão Global |                |
|----------------------|------------------|----------------|
|                      | F1               | F <sub>2</sub> |
| Preta (MGBR07-7141)  | [2,05; 2,67]     | [1,50; 1,97]   |
| Amarela (BRSMG-790A) | [2,08; 2,68]     | [1,34;1,75]    |
| Marrom (BRSMG-800A)  | [2,10; 2,69]     | [1,50; 1,94]   |

Tabela 13 Coordenadas intervalares para os genótipos de soja a aceitação em relação ao atributo Impressão Global considerando $\xi=\pm 0,2$  .

Tabela 14 Coordenadas intervalares para os provadores a aceitação em relação ao atributo Impressão Global considerando ξ = ±0,2 .

| Provadores     | Impressão Global |                |
|----------------|------------------|----------------|
|                | F1               | F <sub>2</sub> |
| $\mathbf{1}$   | [0,94; 1,20]     | [0,73; 0,93]   |
| $\overline{2}$ | [0,95; 1,21]     | [0, 74; 0, 95] |
| 3              | [0,90; 1,15]     | [0,75; 0,96]   |
| $\overline{4}$ | [0,87; 1,12]     | [0, 78; 1, 00] |
| 5              | [0,71; 0,95]     | [0,55; 0,75]   |
| 6              | [0,75; 1,00]     | [0,63; 0,83]   |
| $\overline{7}$ | [0,87; 1,12]     | [0,71; 0,92]   |
| $\,$ $\,$      | [1,04; 1,30]     | [0,87; 1,09]   |
| 9              | [1,03; 1,29]     | [0,87; 1,09]   |
| 10             | [0,69; 0,94]     | [0,61; 0,82]   |
| 11             | [0,85; 1,09]     | [0,61; 0,80]   |
| 12             | [0,86; 1,11]     | [0,69; 0,89]   |
| 13             | [1,05; 1,32]     | [0,90; 1,12]   |
| 14             | [1,05; 1,32]     | [0,91; 1,14]   |
| 15             | [0,89; 1,15]     | [0, 74; 0, 95] |

|                |               | Genótipos de soja |               |               |
|----------------|---------------|-------------------|---------------|---------------|
| Provadores     | Preta         | Amarela           | Marrom        | Totais        |
|                | (MGBR07-      | (BRSMG-           | (BRSMG-       |               |
|                | 7141)         | 790A)             | 800A)         |               |
| $\mathbf{1}$   | [4,1;6,1]     | [7,3;9,3]         | [7,5; 9,5]    | [18,9; 24,9]  |
| $\sqrt{2}$     | [7,7;9,7]     | [3,6; 5,6]        | [7,6; 9,6]    | [18,9; 24,9]  |
| 3              | [5,2;7,2]     | [5,8;7,8]         | [5,8;7,8]     | [16,8; 22,8]  |
| $\overline{4}$ | [4,5;6,5]     | [6,8; 8,8]        | [4,4;6,4]     | [15,7;21,7]   |
| 5              | [3,5;5,5]     | [2,4;4,4]         | [4,0;6,0]     | [9,9; 15,9]   |
| 6              | [2,6; 4,6]    | [5,0; 7,0]        | [3,9;5,9]     | [11,5; 17,5]  |
| $\tau$         | [4,5;6,5]     | [5,6;7,6]         | [5,5; 7,5]    | [15,6; 21,6]  |
| 8              | [7,4;9,4]     | [7,6;9,6]         | [7,8;9,8]     | [22,8; 28,8]  |
| 9              | [7,1;9,1]     | [7,9;9,9]         | [7,5; 9,5]    | [22,5; 28,5]  |
| 10             | [4,7;6,7]     | [1,7;3,7]         | [2,9; 4,9]    | [9,3; 15,3]   |
| 11             | [3,3;5,3]     | [5,0; 7,0]        | [6,8; 8,8]    | [15,1;21,1]   |
| 12             | [3,6; 5,6]    | [6,1; 8,1]        | [5,7;7,7]     | [15,4;21,4]   |
| 13             | [7,9;9,9]     | [7,9;9,9]         | [7,8;9,8]     | [23,6; 29,6]  |
| 14             | [8,0;10,0]    | [8,0;10,0]        | [7,5; 9,5]    | [23,5; 29,5]  |
| 15             | [5,1; 7,1]    | [5,7;7,7]         | [5,9;7,9]     | [16,7; 22,7]  |
| Totais         | [79,2; 109,2] | [86,4;116,4]      | [90,6; 120,6] | [256,2;346,2] |

Tabela 15 Tabela de contingência dos provadores e genótipos de soja a aceitação em relação ao atributo Impressão Global considerando $\xi=\pm 1,0$  .

| Genótipos de Soja    | Impressão Global |                |
|----------------------|------------------|----------------|
|                      | F1               | F <sub>2</sub> |
| Preta (MGBR07-7141)  | [1,20; 4,57]     | [0,86; 3,43]   |
| Amarela (BRSMG-790A) | [1,24; 4,49]     | [0,78; 3,02]   |
| Marrom (BRSMG-800A)  | [1,26; 4,47]     | [0,89; 3,26]   |

Tabela 16 Coordenadas intervalares para os genótipos de soja a aceitação em relação ao atributo Impressão Global considerando $\xi=\pm 1,0$  .

Tabela 17 Coordenadas intervalares para os provadores a aceitação em relação ao atributo Impressão Global considerando ξ = ±1,0 .

| Impressão Global  |                   |  |
|-------------------|-------------------|--|
| F1                | F <sub>2</sub>    |  |
| $[-1, 91; 1, 92]$ | $[-1, 52; 1, 50]$ |  |
| $[-1, 94; 1, 93]$ | $[-1, 56; 1, 53]$ |  |
| $[-1, 87; 1, 87]$ | $[-1, 58; 1, 56]$ |  |
| $[-1, 84; 1, 84]$ | $[-1,65; 1,64]$   |  |
| $[-1, 70; 1, 70]$ | $[-1,38; 1,36]$   |  |
| $[-1, 73; 1, 73]$ | $[-1,46; 1,45]$   |  |
| $[-1, 84; 1, 84]$ | $[-1, 54; 1, 52]$ |  |
| $[-2,03; 2,03]$   | $[-1, 72; 1, 70]$ |  |
| $[-2,02; 2,02]$   | $[-1, 73; 1, 71]$ |  |
| $[-1, 71; 1, 70]$ | $[-1, 50; 1, 48]$ |  |
| $[-1, 81; 1, 82]$ | $[-1,37;1,35]$    |  |
| $[-1, 82; 1, 83]$ | $[-1, 50; 1, 48]$ |  |
| $[-2,06; 2,05]$   | $[-1, 76; 1, 74]$ |  |
| $[-2,05; 2,05]$   | $[-1, 78; 1, 76]$ |  |
| $[-1, 87; 1, 87]$ | $[-1, 57; 1, 55]$ |  |
|                   |                   |  |

Anexo C - Tabela de contingência intervalar, tabela de coordenadas intervalares para os provadores e genótipo de soja e decomposição da inércia intervalar para a aceitação em relação ao atributo Textura

Tabela 18 Tabela de contingência dos provadores e genótipos de soja a aceitação em relação ao atributo Textura considerando  $\xi = \pm 0,2$ .

|                |             | Genótipos de soja |              |                  |
|----------------|-------------|-------------------|--------------|------------------|
| Provadores     | Preta       | Amarela           | Marrom       | Totais           |
|                | (MGBR07-    | (BRSMG-           | (BRSMG-      |                  |
|                | 7141)       | 790A)             | 800A)        |                  |
| $\mathbf{1}$   | [4,6; 5,0]  | [8,6;9,0]         | [7,6; 8,0]   | [20,8; 22,0]     |
| $\overline{2}$ | [8,4;8,8]   | [8,5; 8,9]        | [8,6;9,0]    | [25,5; 26,7]     |
| $\mathfrak{Z}$ | [7,0; 7,4]  | [6,9;7,3]         | [5,3;5,7]    | [19,2; 20,4]     |
| $\overline{4}$ | [6,3;6,7]   | [6,7;7,1]         | [4,9; 5,3]   | [17,9; 19,1]     |
| 5              | [4,4;4,8]   | [7,4;7,8]         | [8,0; 8,4]   | [19,8; 21,0]     |
| 6              | [7,5; 7,9]  | [6,9;7,3]         | [2,1; 2,5]   | [16,5; 17,7]     |
| $\tau$         | [4,4;4,8]   | [4,5; 4,9]        | [4,4;4,8]    | [13,3; 14,5]     |
| 8              | [8,7;9,1]   | [8,6;9,0]         | [8,1; 8,5]   | [25,4; 26,6]     |
| 9              | [7,7; 8,1]  | [8,7;9,1]         | [7,8; 8,2]   | [24,2; 25,4]     |
| 10             | [3,8;4,2]   | [5,8;6,2]         | [5,3;5,7]    | [14,9; 16,1]     |
| 11             | [5,5;5,9]   | [7,3;7,7]         | [7,1; 7,5]   | [19,9; 21,1]     |
| 12             | [4,9;5,3]   | [6,9;7,3]         | [4,8;5,2]    | [16,6; 17,8]     |
| 13             | [8,5; 8,9]  | [8,8;9,2]         | [8,6;9,0]    | [25,9; 27,1]     |
| 14             | [4,4;4,8]   | [7,0; 7,4]        | [8,6;9,0]    | [20,0; 21,2]     |
| 15             | [6,5;6,9]   | [7,0; 7,4]        | [6,2;6,6]    | [19,7; 20,9]     |
| Totais         | [92,6;98,6] | [109, 6; 115, 6]  | [97,4;103,4] | [299, 6; 317, 6] |

| Genótipos de Soja     |              | Textura        |
|-----------------------|--------------|----------------|
|                       | F1           | F <sub>2</sub> |
| Preta $(MGBR07-7141)$ | [1,79; 2,29] | [1,24; 1,59]   |
| Amarela (BRSMG-790A)  | [2,00; 2,53] | [1,43; 1,80]   |
| Marrom (BRSMG-800A)   | [1,79; 2,26] | [1,15;1,46]    |

Tabela 19 Coordenadas intervalares para os genótipos de soja a aceitação em relação ao atributo Textura considerando $\xi=\pm 0,2$  .

Tabela 20 Coordenadas intervalares para os provadores a aceitação em relação ao atributo Textura considerando  $\xi = \pm 0,2$ .

| Provadores     | Textura        |                |  |
|----------------|----------------|----------------|--|
|                | F1             | F <sub>2</sub> |  |
| $\mathbf{1}$   | [0,82; 1,03]   | [0,61; 0,77]   |  |
| $\overline{2}$ | [0,91; 1,13]   | [0,77; 0,95]   |  |
| $\mathfrak{Z}$ | [0,79; 1,00]   | [0,64; 0,81]   |  |
| $\overline{4}$ | [0,76; 0,97]   | [0,60; 0,77]   |  |
| 5              | [0,80; 1,00]   | [0,63; 0,80]   |  |
| 6              | [0, 74; 0, 95] | [0,54; 0,69]   |  |
| $\overline{7}$ | [0,65; 0,85]   | [0,54; 0,71]   |  |
| 8              | [0,91; 1,13]   | [0,76; 0,94]   |  |
| 9              | [0,89; 1,10]   | [0, 72; 0, 89] |  |
| 10             | [0,69; 0,89]   | [0,53; 0,69]   |  |
| 11             | [0,80; 1,00]   | [0,64; 0,81]   |  |
| 12             | [0,73; 0,94]   | [0, 54; 0, 70] |  |
| 13             | [0,92; 1,13]   | [0,77; 0,95]   |  |
| 14             | [0,80; 1,00]   | [0,66; 0,83]   |  |
| 15             | [0,80; 1,01]   | [0,65; 0,82]   |  |

|                | Genótipos de soja |              |              |                  |
|----------------|-------------------|--------------|--------------|------------------|
|                | Preta             | Amarela      | Marrom       |                  |
| Provadores     | (MGBR07-          | (BRSMG-      | (BRSMG-      | Totais           |
|                | 7141)             | 790A)        | 800A)        |                  |
| $\mathbf{1}$   | [3,8;5,8]         | [7,8;9,8]    | [6,8; 8,8]   | [18,4; 24,4]     |
| $\overline{2}$ | [7,6;9,6]         | [7,7;9,7]    | [7,8;9,8]    | [23,1; 29,1]     |
| 3              | [6,2; 8,2]        | [6,1; 8,1]   | [4,5;6,5]    | [16,8; 22,8]     |
| $\overline{4}$ | [5,5; 7,5]        | [5,9;7,9]    | [4,1;6,1]    | [15,5; 21,5]     |
| 5              | [3,6; 5,6]        | [6,6; 8,6]   | [7,2;9,2]    | [17,4; 23,4]     |
| 6              | [6,7; 8,7]        | [6,1; 8,1]   | [1,3; 3,3]   | [14,1; 20,1]     |
| $\overline{7}$ | [3,6; 5,6]        | [3,7;5,7]    | [3,6; 5,6]   | [10,9; 16,9]     |
| 8              | [7,9;9,9]         | [7,8;9,8]    | [7,3;9,3]    | [23,0; 29,0]     |
| 9              | [6,9; 8,9]        | [7,9;9,9]    | [7,0; 9,0]   | [21,8; 27,8]     |
| 10             | [3,0; 5,0]        | [5,0; 7,0]   | [4,5;6,5]    | [12,5; 18,5]     |
| 11             | [4,7;6,7]         | [6,5; 8,5]   | [6,3; 8,3]   | [17,5; 23,5]     |
| 12             | [4,1;6,1]         | [6,1; 8,1]   | [4,0;6,0]    | [14,2; 20,2]     |
| 13             | [7,7;9,7]         | [8,0;10,0]   | [7,8;9,8]    | [23,5; 29,5]     |
| 14             | [3,6; 5,6]        | [6,2; 8,2]   | [7,8;9,8]    | [17,6; 23,6]     |
| 15             | [5,7;7,7]         | [6,2; 8,2]   | [5,4;7,4]    | [17,3; 23,3]     |
| Totais         | [80,6; 110,6]     | [97,6;127,6] | [85,4;115,4] | [263, 6; 353, 6] |

Tabela 21 Tabela de contingência dos provadores e genótipos de soja a aceitação em relação ao atributo Textura considerando $\xi=\pm 1,0$  .

Tabela 22 Coordenadas intervalares para os genótipos de soja a aceitação em relação ao atributo Textura considerando $\xi=\pm 1,0$  .

| Genótipos de Soja    | Textura      |                |
|----------------------|--------------|----------------|
|                      | F1           | F <sub>2</sub> |
| Preta (MGBR07-7141)  | [1,09; 3,74] | [0,76; 2,59]   |
| Amarela (BRSMG-790A) | [1,25; 4,04] | [0,90; 2,86]   |
| Marrom (BRSMG-800A)  | [1,10; 3,65] | [0, 70; 2, 36] |

Tabela 23 Coordenadas intervalares para os provadores a aceitação em relação ao atributo Textura considerando  $\xi = \pm 1, 0$ .

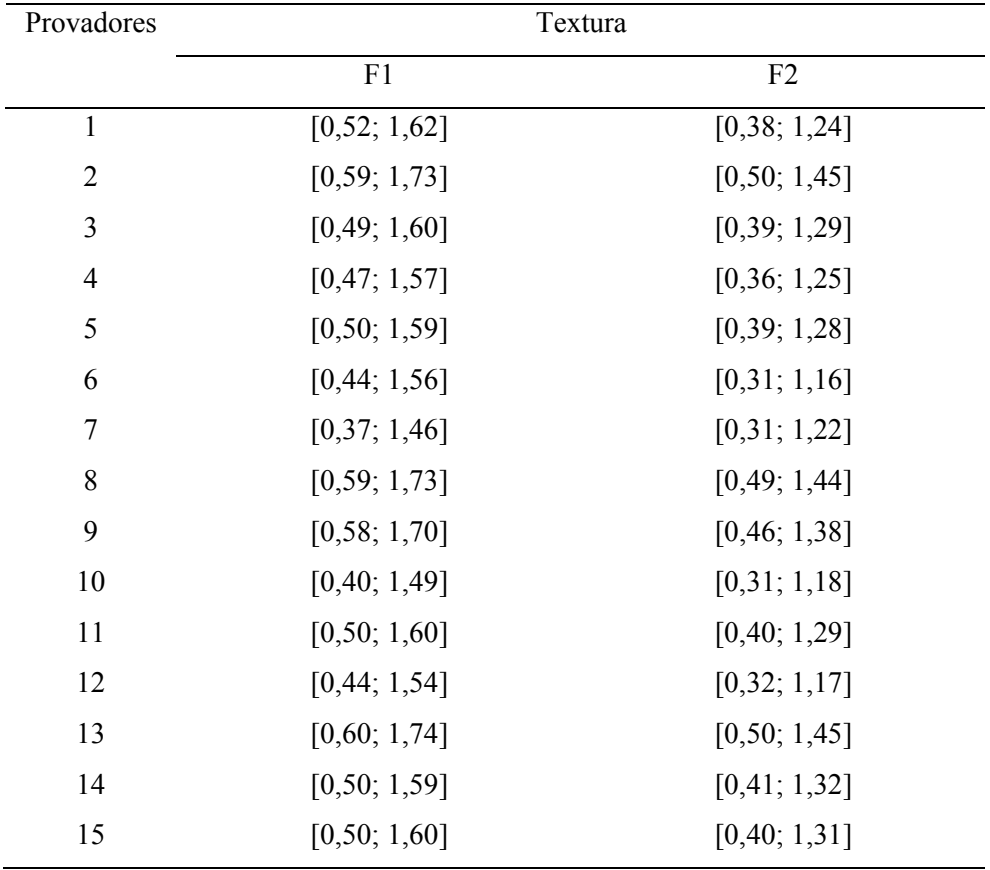